**Universidade de São Paulo Escola de Engenharia de São Carlos Departamento de Engenharia Elétrica e de Computação**

# **Localização de Perdas Não Técnicas de Energia em Sistemas de Distribuição Utilizando o Método PQ**

**Maria Isabel Coutinho Curado** 

**São Carlos 2015** 

# **Localização de Perdas Não Técnicas de Energia em Sistemas de Distribuição Utilizando o Método PQ**

Trabalho de Conclusão de Curso apresentado à Escola de Engenharia de São Carlos, da Universidade de São Paulo

Curso de Engenharia Elétrica com ênfase em Sistemas de Energia e Automação

Orientador: Prof. Dr. José Carlos de Melo Vieira Júnior

São Carlos 2015

# AUTORIZO A REPRODUÇÃO TOTAL OU PARCIAL DESTE TRABALHO,<br>POR QUALQUER MEIO CONVENCIONAL OU ELETRÔNICO, PARA FINS<br>DE ESTUDO E PESQUISA, DESDE QUE CITADA A FONTE.

 $C9751$ 

Curado, Maria Isabel Coutinho<br>Localização de perdas não técnicas de energia em<br>sistemas de distribuição utilizando o método PQ / Maria<br>Isabel Coutinho Curado; orientador José Carlos de Melo<br>Vieira Júnior. São Carlos, 2015.

Monografia (Graduação em Engenharia Elétrica com<br>ênfase em Sistemas de Energia e Automação) -- Escola de<br>Engenharia de São Carlos da Universidade de São Paulo, 2015.

1. Perdas não técnicas. 2. Perdas de energia. 3.<br>Sistemas de distribuição. I. Título.

## FOLHA DE APROVAÇÃO

 $\sim$   $\omega$ 

Nome: Maria Isabel Coutinho Curado

 $\sim$   $_{\rm 49}^{\circ}$ 

Título: "Identificação de perdas não técnicas de energia em sistmas de distribuição utilizando o método PQ"

 $\bar{\chi}$ 

Trabalho de Conclusão de Curso defendido e aprovado em 30 / 11 / 2015,

com NOTA % ( Nove , ZRYD ), pela Comissão Julgadora:

Prof. Dr. José Carlos de Melo Vieira Júnior - (Orientador -**SEL/EESC/USP)** 

Prof. Associado João Bosco Augusto London Júnior -(SEL/EESC/USP)

Mestre Jáder Fernando Dias Breda - (Doutorando - SEL/EESC/USP)

Coordenador da CoC-Engenharia Elétrica - EESC/USP: Prof. Dr. José Carlos de Melo Vieira Júnior

 $\sim$ 

#### **Agradecimentos**

Aos meus pais, que desde sempre apoiaram as minhas escolhas, dando todo o suporte necessário para eu chegar até aqui. Agradeço muito por todo o amor, dedicação e sábios conselhos que me deram, ajudando-me na minha formação.

Agradeço também as minhas irmãs que sempre me escutaram nas horas difíceis, nas dúvidas que tive durante o curso, e que não me deixaram desistir dos meus sonhos.

Aos amigos e colegas que fiz durante a faculdade. Levo com muito carinho tudo o que aprendi com vocês. Cada um teve um papel muito importante nesses seis anos de curso.

Por último agradeço ao professor e orientador José Carlos de Melo Vieira Júnior, por toda a dedicação e compreensão que teve comigo, me auxiliando nesta etapa de conclusão de curso.

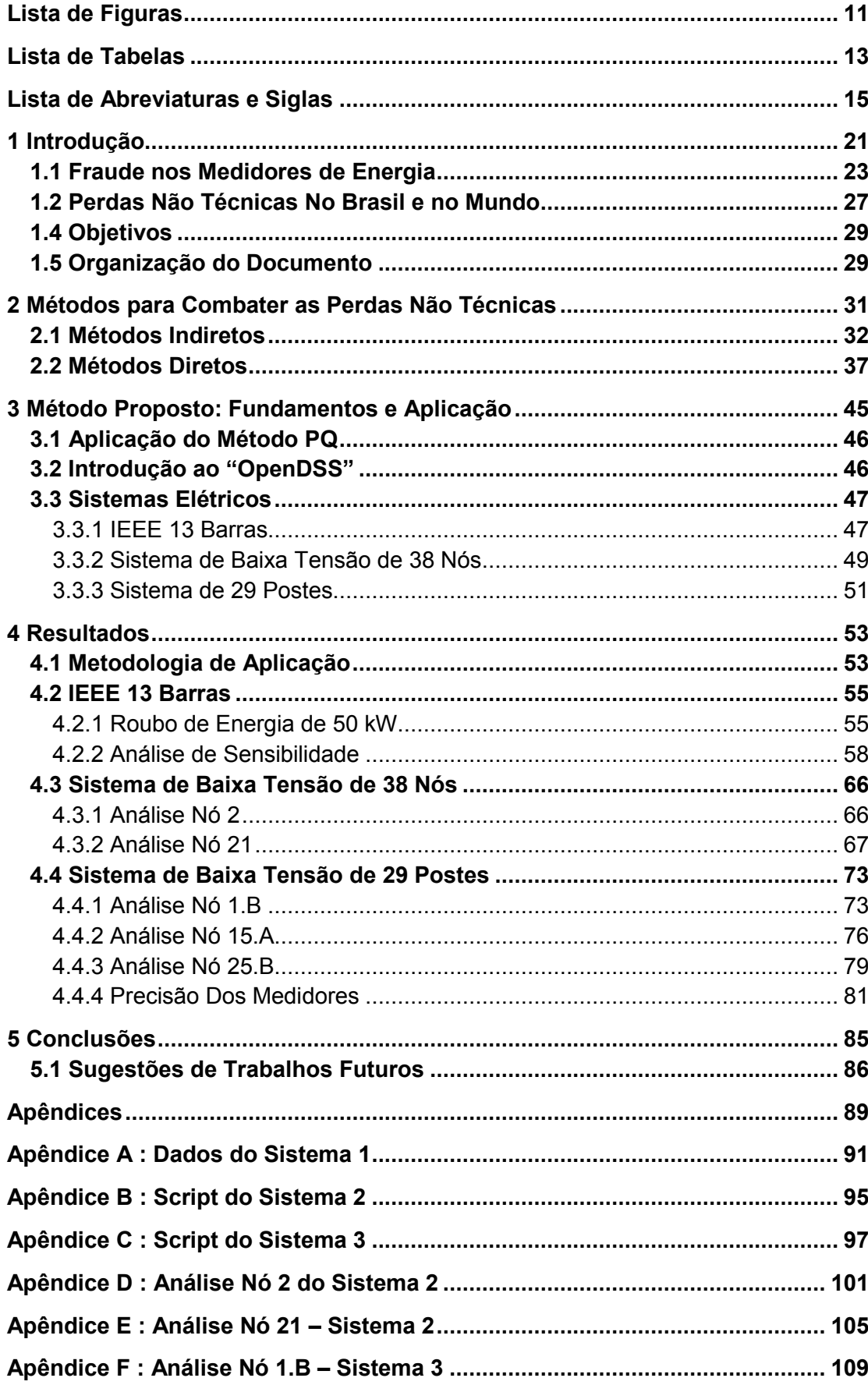

### **Sumário**

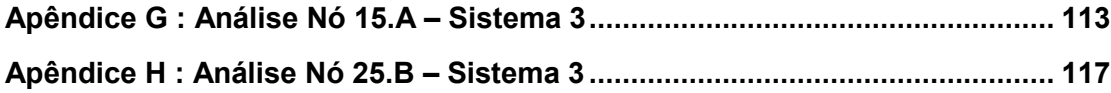

## **Lista de Figuras**

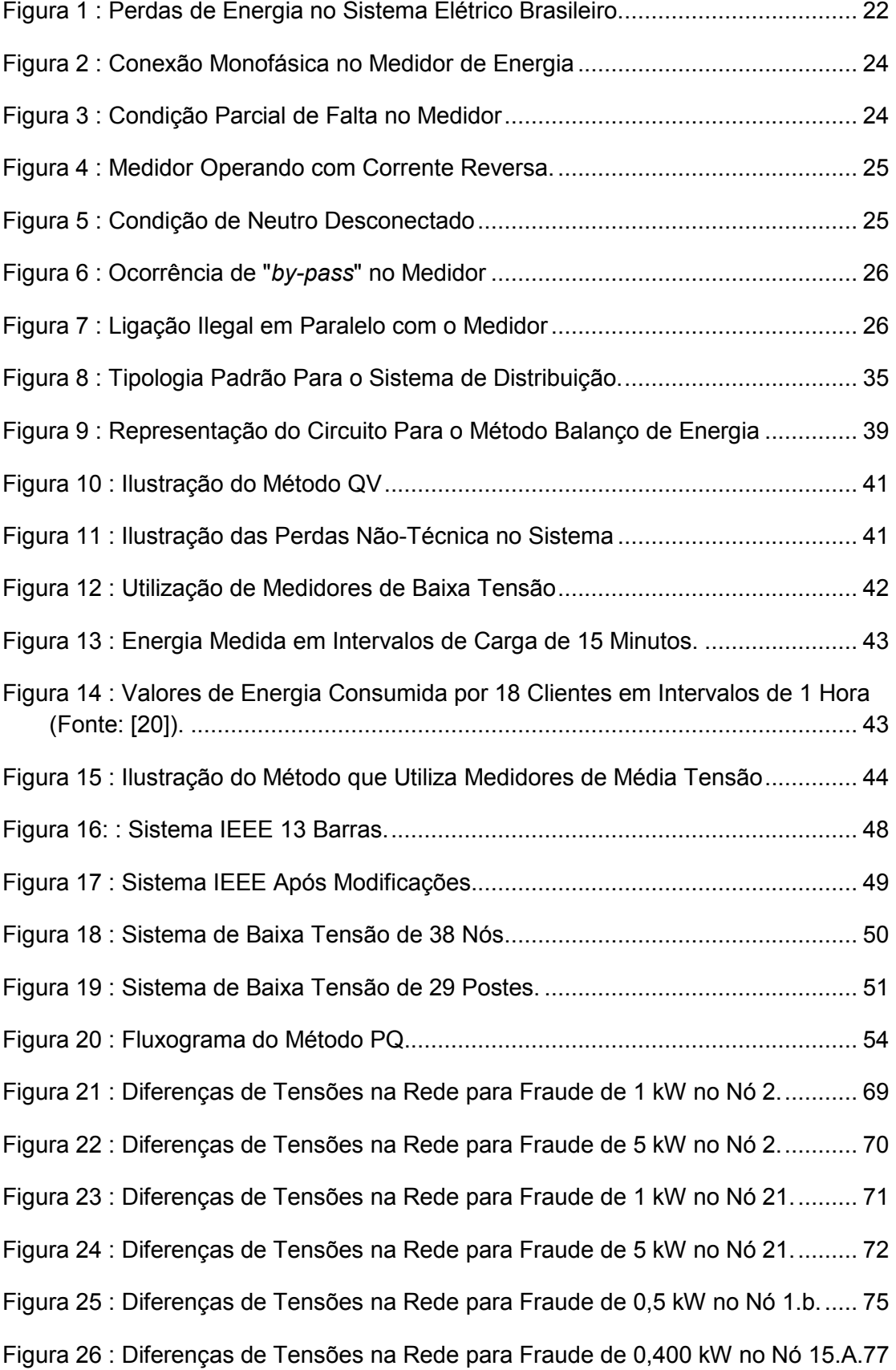

- Figura 28 : Diferenças de Tensões na Rede para Fraude de 0,5 kW no Nó 25.b. ... 80
- Figura 29 : Diferenças na Rede para Fraude de 0,5 kW no Nó 25.b e Variações de 1% nas Medidas. .............................................................................................. 84

### **Lista de Tabelas**

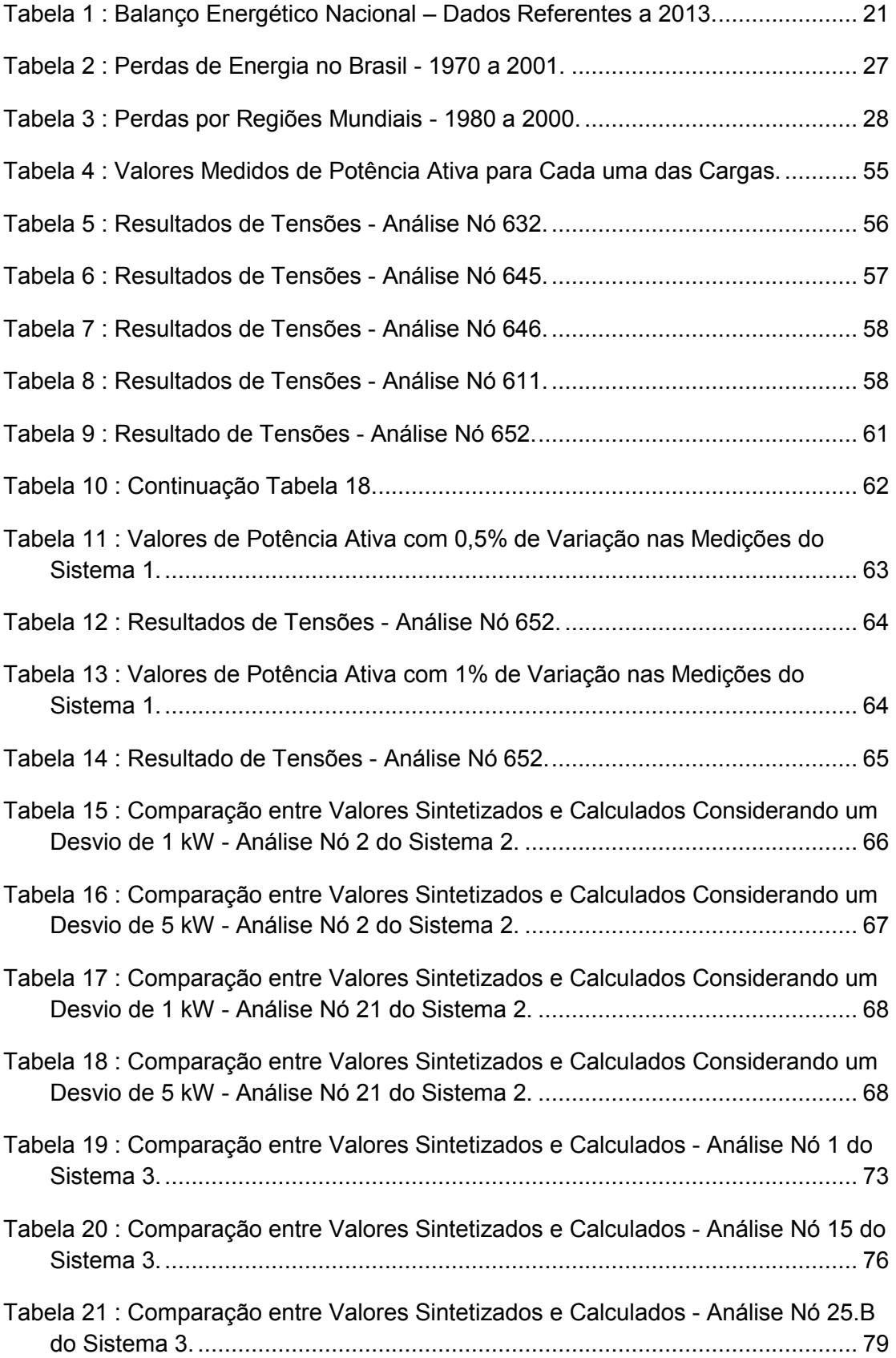

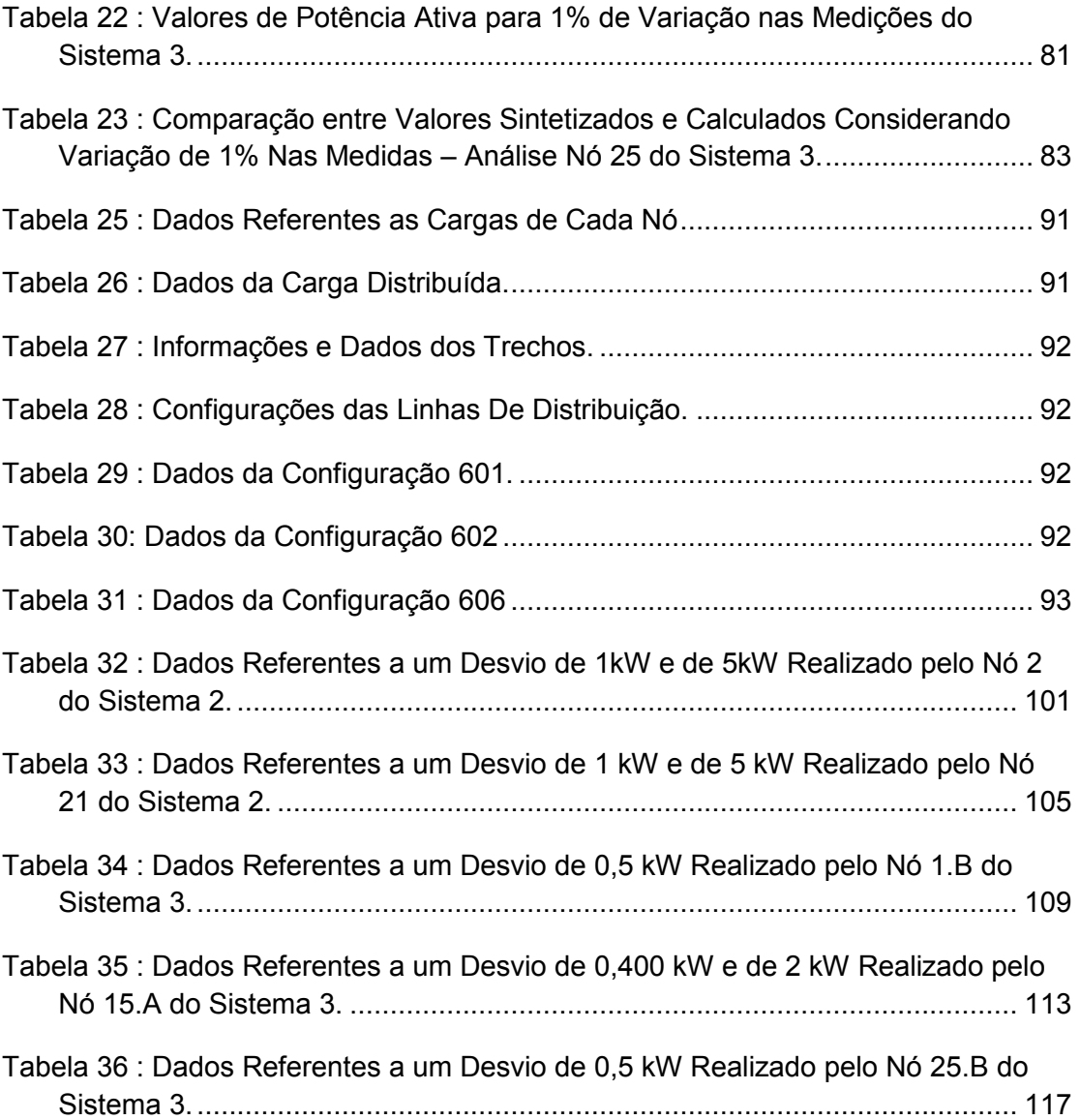

## **Lista de Abreviaturas e Siglas**

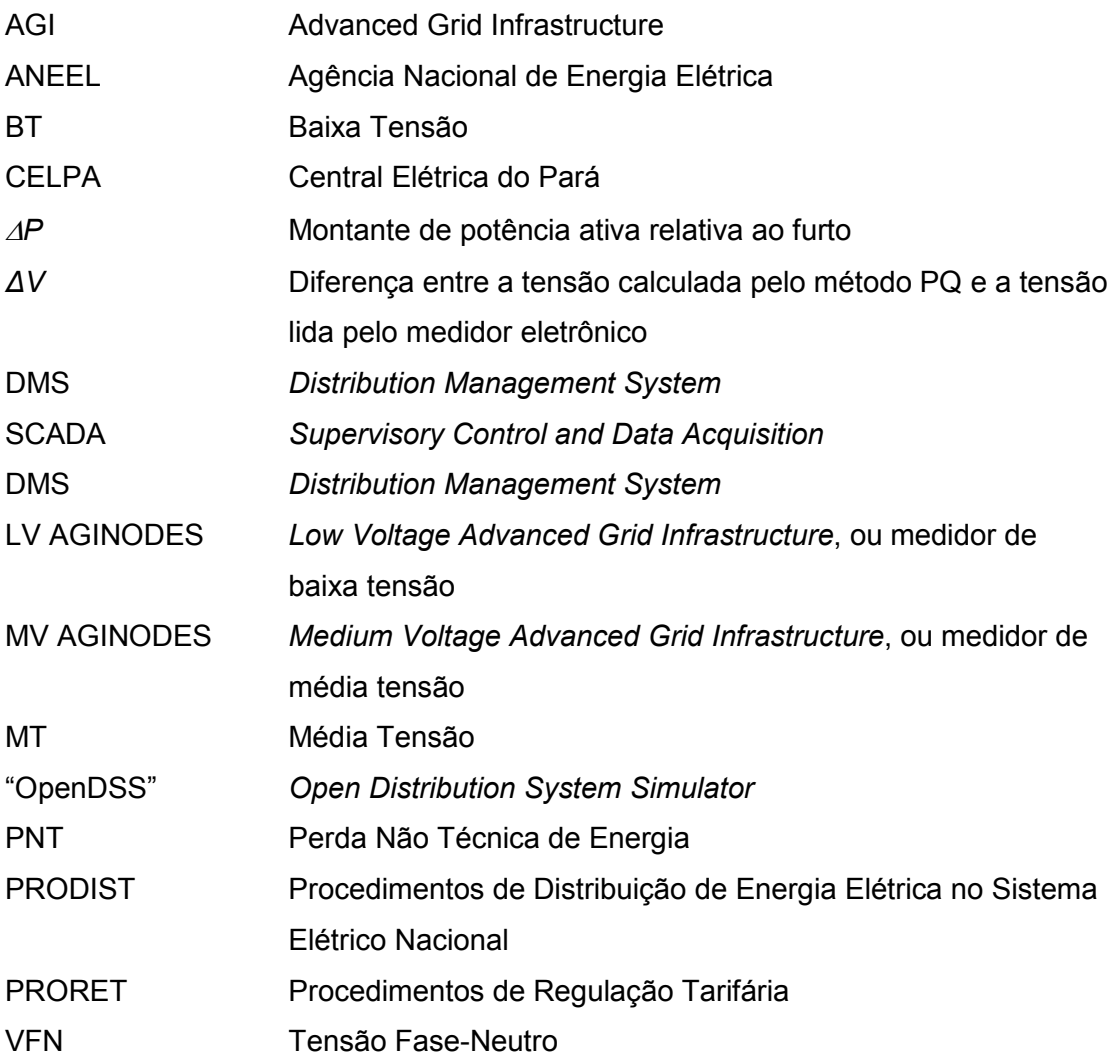

#### **Resumo**

CURADO, M. **Localização de Perdas Não Técnicas de Energia em Sistemas de Distribuição Utilizando o Método PQ**. 2015. 119p. Trabalho de Conclusão de Curso (Engenharia Elétrica com ênfase em Sistemas de Energia e Automação) – Escola de Engenharia de São Carlos, Universidade de São Paulo, São Carlos, 2015.

 Nos últimos anos, a preocupação com perdas não técnicas de energia elétrica vem aumentando. Estima-se que, anualmente, quase US\$ 200 bilhões sejam desperdiçados em todo mundo devido a esse tipo de perda. Só no Brasil, a porcentagem de perdas em relação ao montante de energia produzida chega a 15,3%. Essas perdas estão associadas a ligações ilegais, desvios de energia e danificação dos medidores de eletricidade, representando um entrave ao desenvolvimento do sistema elétrico de potência e gerando prejuízos para as concessionárias de energia elétrica. Devido ao baixo grau de detalhamento do sistema de distribuição, não existe ainda um método sólido que calcule e identifique esse tipo de perda.

Sendo assim, este trabalho de conclusão de curso tem como objetivo desenvolver uma metodologia que possa ser utilizada na identificação de possíveis locais de fraude em sistemas de distribuição de baixa e média tensão. O método irá comparar valores obtidos dos medidores eletrônicos com os valores calculados por meio da aplicação do método desenvolvido. Os pontos de carga que apresentarem maior discrepância entre os valores de tensão serão considerados possíveis locais de fraude. O programa computacional utilizado para a simulação do fluxo de potência foi o *Open Distribution System Simulator*.

O método apresentou resultados satisfatórios, principalmente para sistemas de baixa tensão. Quando o consumidor que realizou o desvio se localiza longe do nó de referência, o método indicou-o corretamente como suspeito de fraude, na maioria das vezes. Para sistemas de média tensão, entretanto, a metodologia só foi capaz de indicar um conjunto de nós suspeitos para altos valores de energia desviados.

**Palavras-Chave:** Sistemas de Distribuição, Perdas de Energia, Perdas Não Técnicas, Roubo de Energia, "OpenDSS".

#### **Abstract**

CURADO, M. **Non-Technical Energy Losses Location in Distribution Systems Using the PQ Method.** 2015. 119p. Final paper (Electrical Engineering with Emphasis on Power Systems and Automation) – São Carlos School of Engineering, University of São Paulo, São Carlos, 2015.

Over the last years, concerns about non-technical losses in electricity are increasing. It is estimated that every year nearly \$ 200 billion is lost worldwide due to this type of loss. In Brazil the percentage of losses in relation to the amount of energy that is produced reaches 15,3%. They are associated with illegal connections, power deviations and damage to electricity meters, representing a barrier to the development of the electric power system and generating losses for the power distribution companies. Due to limited distribution system data, there isn't any solid method that calculates and identifies this type of loss.

Thus, this final paper aims to develop a methodology that can be used to identify possible fraud spots in low and medium voltage distribution systems. The method will compare values obtained from electronic meters with the values calculated by the application of the developed method. Consumer points that have higher discrepancy between the voltage values are considered possible points of fraud. The computer program used to simulate the power flow was the Open Distribution System Simulator.

The method showed good accuracy and precision, especially for low voltage systems. When the node that performed the theft was far from the reference node, the method indicated it properly as a suspected node, in most cases. However, for medium voltage systems the methodology was only able to indicate a set of suspected nodes when the diverted energy was very high.

**Keywords:** Power Distribution, Energy Losses, Non Technical Losses, Electricity Theft, "OpenDSS".

### **1 Introdução**

O sistema de energia elétrica é divido em três grandes áreas: geração, transmissão e distribuição de energia. Os geradores são responsáveis por produzir energia elétrica para os consumidores finais. Essa energia é transportada através das linhas de transmissão, das unidades geradoras até a rede de distribuição, composta pelas redes elétricas primárias (redes de distribuição de média tensão) e pelas redes elétricas secundárias (redes de distribuição de baixa tensão). Um sistema elétrico de potência eficiente é aquele que, além de produzir energia com medidas de racionalização, consegue entregá-la com o mínimo de perdas possíveis.

O sistema de distribuição de energia é hoje o responsável pelo maior número de perdas de energia elétrica. No Brasil, cerca de 15,3% da energia é perdida entre a geração e o consumo, e quase 70% desse valor é perdido durante a fase de distribuição [1]. A Tabela 1 mostra esse cenário no qual de 609,9 TWh de energia disponibilizada, 93,6 TWh são perdidos.

| <b>Fluxo</b>                                               | TWh     |  |
|------------------------------------------------------------|---------|--|
| Produção                                                   | 609,9   |  |
| Perdas                                                     | $-93,6$ |  |
| <b>Consumo Final</b><br>(SIN + Isolados +<br>Autoprodução) | 516,3   |  |

Tabela 1 : Balanço Energético Nacional – Dados Referentes a 2013 (Fonte: [1]).

As perdas globais de um sistema estão dividas em duas categorias: as perdas técnicas e as não técnicas. Há também a energia que é usada pelo próprio sistema de potência para produzir e distribuir eletricidade e que não é medida nem comercializada.

As perdas técnicas são aquelas inerentes ao próprio sistema de energia (perdas provenientes das linhas de transmissão, dos transformadores de distribuição, dos alimentadores de energia, entre outros), e por isso não podem ser eliminadas, apenas reduzidas. Quanto mais extensa for a linha, maior é a quantidade de energia perdida. Já as perdas não técnicas, que são as mais preocupantes, são aquelas relacionadas à energia que é consumida, mas não é faturada pelas concessionárias de distribuição de energia [2].

As perdas nas linhas de transmissão são mais fáceis de ser identificadas, uma vez que a topologia do sistema de transmissão é mais simples de ser modelada.

Além disso, existe um grande número de medidores em quase todos os pontos do sistema. Esses medidores calculam a carga (demanda em kVA) de forma confiável, possibilitando assim encontrar as perdas técnicas por meio do cálculo do fluxo de potência [2].

No Brasil, metade das perdas no sistema de distribuição é proveniente de perdas não técnicas, como mostra a Figura 1.

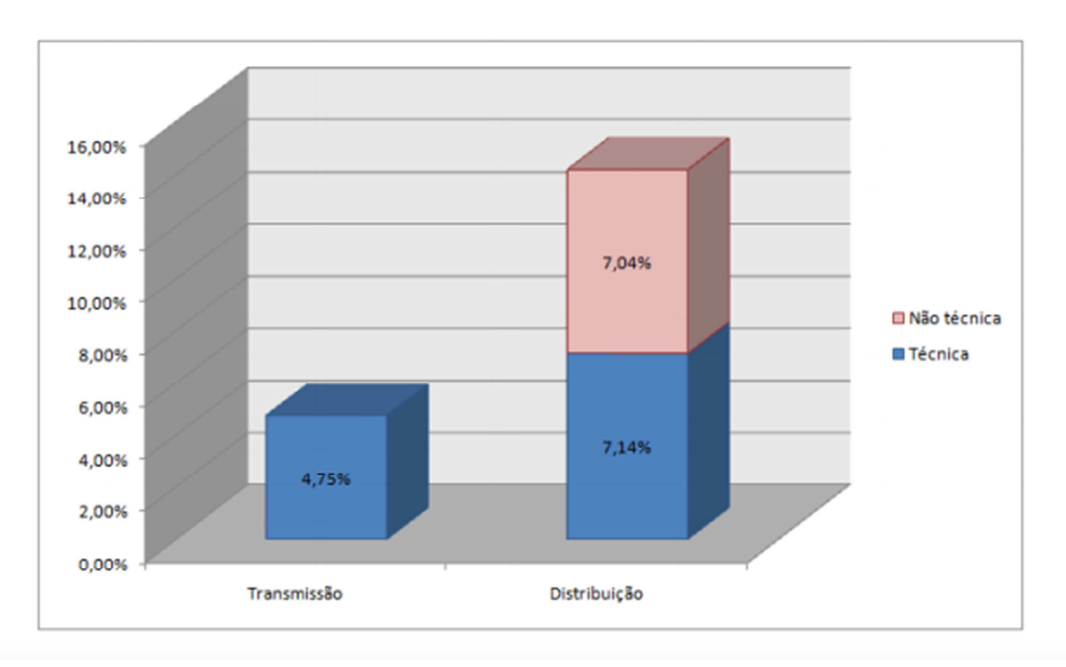

Figura 1 : Perdas de Energia no Sistema Elétrico Brasileiro (Fonte: [3]).

As perdas não técnicas, chamadas também de perdas comerciais, podem ser classificadas em quatro tipos diferentes, retirados de [4]:

1) Fraude – a fraude ocorre quando o consumidor tenta driblar, de alguma maneira, o serviço oferecido pela concessionária. Entre as principais formas de alterar o medidor, destacam-se: ligação de cargas em paralelo com o equipamento; "by-pass"; e interferência magnética resultante da utilização de um ímã que impede a rotação do disco magnético do medidor analógico. O principal tipo de fraude é adulterar o medidor de eletricidade para que o valor lido seja menor.

2) Furto – ocorre quando conexões ilegais são feitas diretamente na fonte, contornando o medidor de energia. Estas linhas geralmente são fáceis de serem reconhecidas, pois estão acima da terra. As conexões são feitas diretamente no alimentador de baixa tensão ou no transformador de serviço.

3) Irregularidade na Fatura – ocorre quando o valor cobrado é maior ou menor que o valor medido, ou seja, quando a cobrança não é feita corretamente. Muitas empresas não possuem um sistema eficiente em relação à medição de energia, favorecendo a irregularidade nas cobranças.

4) Faturas não pagas (Inadimplência) – muitas pessoas e organizações não pagam o que devem pelo consumo de eletricidade. Pelo fato dos dados em relação a este tipo de roubo não serem facilmente acessíveis, é de difícil análise.

Vale ressaltar que nos quatro casos mencionados anteriormente é, muitas vezes, comum que os próprios funcionários das empresas de eletricidade aceitem suborno de pessoas ou organizações para que permitam que a prática ilegal continue ou que sejam feitas leituras não correspondente aos valores medidos. Há casos em que empresas subornam as próprias concessionárias para que ligações sejam feitas diretamente para suas construções, sem passar pelo medidor de energia [4].

A seção a seguir exemplificará os principais casos de fraude de energia.

#### **1.1 Fraude nos Medidores de Energia**

Os medidores de energia elétrica são dispositivos que medem a quantidade de energia consumida pelas cargas em kWh. Estão presentes em cada ponto de consumo e são compostos por um par de bobinas (bobina de potencial e bobina de corrente) para cada fase. O equipamento possui uma fonte, um microcontrolador, uma interface e uma parte analógica, que converte alta tensão e corrente em valores suficientemente pequenos, que serão medidos pelo conversor analógico/digital do microcontrolador [5].

A maioria dos medidores são do tipo eletromecânicos, o que permite a manipulação do disco de leitura, diferente dos medidores eletrônicos, que são mais comumente usados para grandes consumidores e nas subestações de distribuição.

A Figura 2 mostra a ligação normal fase-neutro em um medidor, sendo que a corrente da fase é igual a corrente do neutro ( $I_P = I_N$ ) e, portanto, nenhuma adulteração ocorreu.

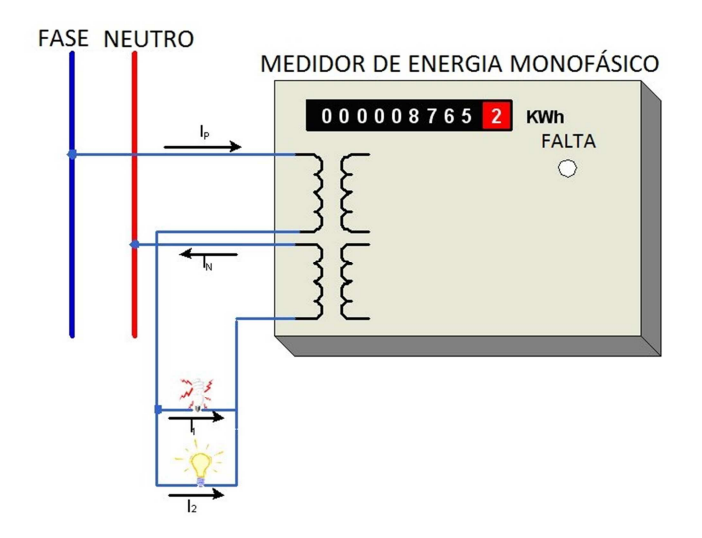

Figura 2 : Conexão Monofásica no Medidor de Energia (Fonte: [5]).

A condição de fraude ocorre quando parte da carga é conectada em outro potencial terra ao invés de ser conectada no neutro, fazendo com que parte da corrente não circule pelo medidor. Nesse caso a corrente de neutro "I<sub>N</sub>" é menor que a corrente de fase "I<sub>P</sub>". A Figura 3 mostra um exemplo em que o segundo dispositivo é conectado diretamente ao terra, desviando parte da corrente referente a essa carga.

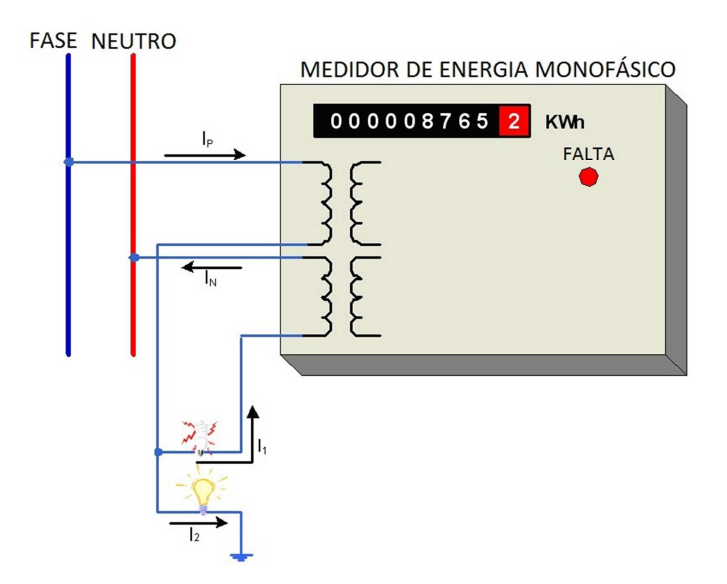

Figura 3 : Condição Parcial de Falta no Medidor (Fonte: [5]).

Outra maneira de alterar o valor medido pelo medidor de energia é conectando a fase e o neutro em locais errados, fazendo com que a corrente flua na direção oposta. A Figura 4 mostra o cabo neutro conectado de maneira invertida, o que faz com que o sinal fique errado nos leitores do medidor. O sistema operacional do medidor sempre usa o valor absoluto de potência ativa para gerar os pulsos de energia, sobrepondo-se a esse problema.

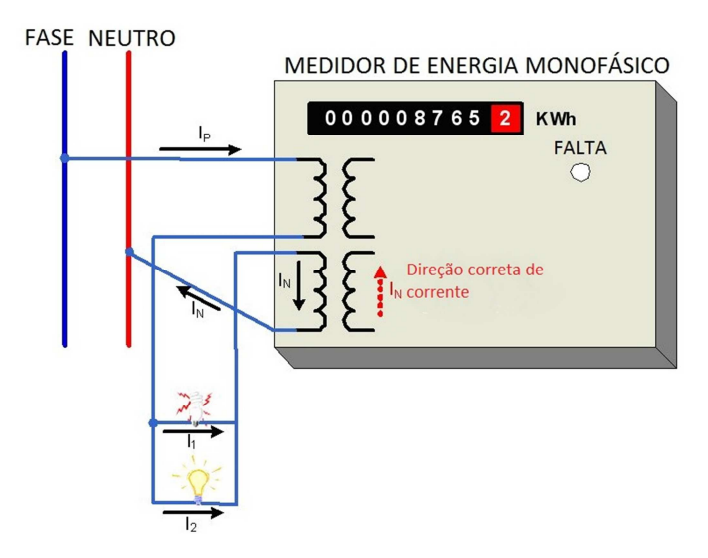

Figura 4 : Medidor Operando com Corrente Reversa (Fonte: [5]).

Quando o neutro é desconectado do medidor de energia, como demonstrado na Figura 5, não há tensão de entrada e consequentemente nenhuma saída seria gerada pela fonte do medidor. Entretanto, a energia seria consumida, pois um sinal de corrente de entrada é gerado, uma vez que se tem carga conectada diretamente ao terra. A tensão no neutro, nesse caso, é nula, assim como a potência.

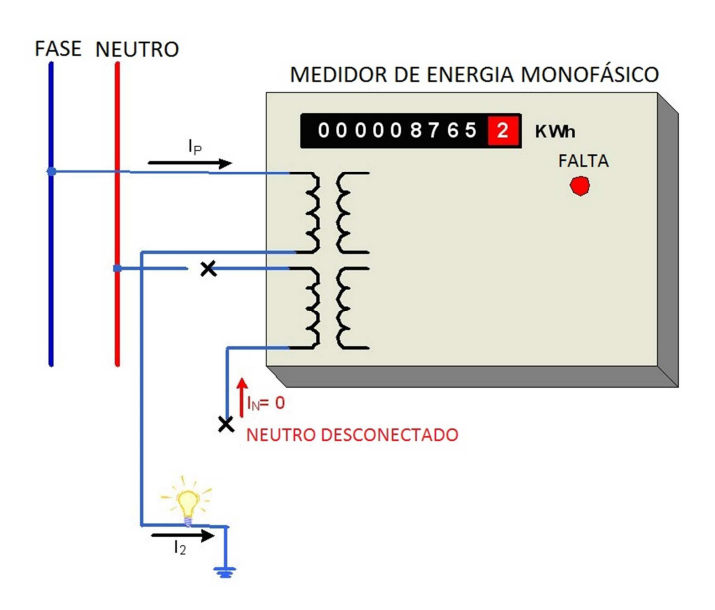

Figura 5 : Condição de Neutro Desconectado (Fonte: [5]).

A Figura 6 mostra o método mais comum de se fazer um "*by-pass*": fazendo uma ponte no terminal do medidor, ou seja, ligando-o de maneira que a conexão é contornada, e a energia não é registrada. Esse tipo de "*by-pass*" pode ser facilmente detectado por uma inspeção visual das instalações do consumidor.

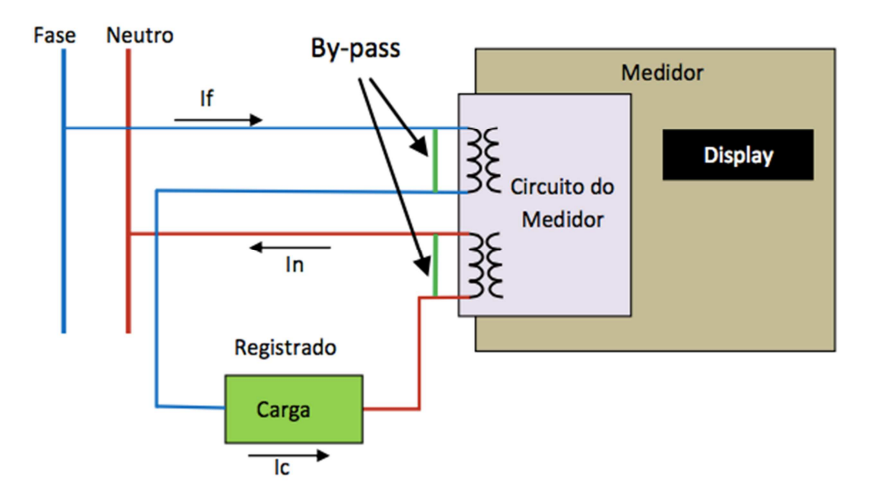

Figura 6 : Ocorrência de "*by-pass*" no Medidor (Fonte: [5]).

A ligação de cargas em paralelo está representada pela Figura 7, e é considerada um tipo de "*by-pass*", em que uma carga ilegal é conectada diretamente na linha, de maneira que o consumo adicional de energia não é registrado. Na maioria dos casos, a ligação em paralelo é feita para conectar um equipamento que requer um maior consumo de energia, como um aparelho de ar condicionado, por exemplo.

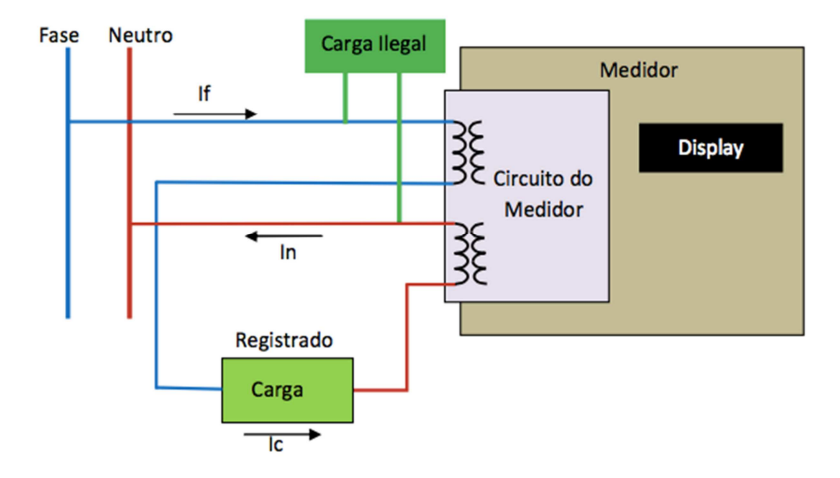

Figura 7 : Ligação Ilegal em Paralelo com o Medidor (Fonte: [5]).

Além desses tipos de fraudes listados anteriormente, há casos extremos em que o medidor é danificado externamente, modificando as características elétricas dos componentes, que registram um valor menor que o consumido. Exemplos disso são: quebra do medidor, injeção de componentes químicos, e até a queima do mesmo.

#### **1.2 Perdas Não Técnicas No Brasil e no Mundo**

Entre os anos de 1980 e 2000, o Brasil passou por uma reestruturação em sua base econômica, investindo em infraestrutura e serviços para a população. O setor elétrico brasileiro passou por profundas modificações, destacando-se em relação à produção de energia por meio de fontes renováveis. Apesar dessa evolução no setor elétrico, a porcentagem de perdas elétricas não teve uma queda considerável, como mostra a Tabela 2.

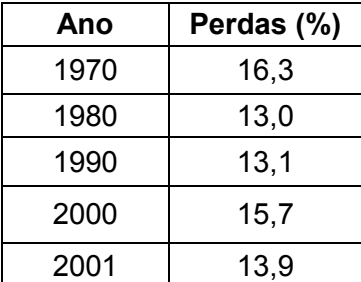

Tabela 2 : Perdas de Energia no Brasil - 1970 a 2001 (Fonte: [6]).

Esse cenário é visto também em outras regiões do mundo, onde perdas de energia estão crescendo em uma era na qual existe tecnologia disponível para amenizá-las. Ademais, muitos desses sistemas mundiais foram privatizados entre 1980 e 2000, passando por uma reforma estrutural nas áreas de geração, distribuição e transmissão. Mesmo com políticas específicas voltadas para a eficiência energética, em diversas regiões do mundo a porcentagem de perdas elétricas aumentou, como mostra a Tabela 3.

| <b>Regiões</b>                            | <b>Países</b> | 1980<br><b>Percentual</b><br>de Perdas | 2000<br><b>Percentual</b><br>de Perdas | <b>Diferença</b><br>de<br><b>Percentual</b> |
|-------------------------------------------|---------------|----------------------------------------|----------------------------------------|---------------------------------------------|
| Europa Ocidental                          | 17            | 7,71                                   | 7,56                                   | $-0,15$                                     |
| Europa Oriental                           | 24            | 9,68                                   | 18,18                                  | $+8,5$                                      |
| Oriente Médio e África do<br><b>Norte</b> | 11            | 11,18                                  | 19,63                                  | $+8,45$                                     |
| África                                    | 11            | 14,6                                   | 19,95                                  | $+5,35$                                     |
| América do Norte                          | 3             | 9,67                                   | 9,38                                   | $-0.29$                                     |
| América do Sul                            | 9             | 13,00                                  | 17,23                                  | $+4,23$                                     |
| América Central e Caribe                  | 9             | 15,5                                   | 21,68                                  | $+6,18$                                     |
| Sul da Ásia                               | 5             | 25,2                                   | 27,55                                  | $+2,35$                                     |
| Sudeste da Ásia                           | 7             | 12,14                                  | 13,32                                  | $+1,18$                                     |
| Ásia Ocidental e Australásia              | 6             | 8,67                                   | 7,65                                   | $-1,02$                                     |
| Total                                     | 102           | 11,69%                                 | 16,22%                                 | 4,54%                                       |

Tabela 3 : Perdas por Regiões Mundiais - 1980 a 2000 (Fonte: [4]).

Analisando mais detalhadamente a Tabela 3, observa-se que países desenvolvidos como Alemanha, Holanda, Coréia do Sul, entre outros, apresentam um índice de perdas pequeno, pois possuem infraestrutura e recursos suficientes para investir no seu sistema elétrico, além de possuir organizações engajadas no combate ao roubo de energia. Enquanto há uma pequena porcentagem devido ao roubo, as perdas são resultado da grande quantidade de eletricidade distribuída.

Países como Haiti, Nigéria, Bangladesh (predominantemente países subdesenvolvidos ou em desenvolvimento) apresentam uma porcentagem de perda de energia muito alta (mais de 20%), o que mostra que as perdas de energia estão diretamente relacionadas com a cultura de cada país e o governo do mesmo. Países com instabilidade política, que faltam com os direitos civis e com altos índices de corrupção apresentam perdas, tanto técnicas quanto não técnicas, elevadas.

As variações do índice de perda de energia dentro de cada país podem ser elevadas, de acordo com o desenvolvimento de cada região. No Brasil, por exemplo, há uma discrepância muito grande entre as regiões: a CELPA (Central Elétrica do Pará) registrou cerca de 41,54% de perdas não técnicas em 2011 [7], enquanto que a CPFL (Companhia Paulista de Força e Luz) registrou apenas 1,89% [8]. Na Índia, as perdas estão na faixa de 26%, mas estas perdas variam dentro dos 22 estados, com regiões chegando a quase 50% de perda [4].

Apesar das perdas não técnicas de energia serem predominantes em países limitados socioeconomicamente, os Estados Unidos também apresentam uma taxa alta devido ao roubo de energia e chegam a gastar entre 1 e 10 bilhões de dólares ao ano para o seu combate [4].

Nenhum sistema de energia elétrica é totalmente livre de perdas. Os prejuízos financeiros relacionados à falha nos equipamentos e ao roubo de energia chegam a US\$ 200 bilhões no mundo [9], representando uma preocupação constante para as concessionárias, uma vez que se trata da medida do quão eficiente está a rede, além de ser uma energia não contabilizada no faturamento. As perdas, em geral, representam um entrave ao desenvolvimento do sistema, pois implicam em menos investimentos para melhoria e ampliação da rede elétrica.

Atualmente existem diversos métodos visando identificar perdas comerciais de energia (perdas não técnicas), porém não há ainda um procedimento consolidado, devido às dificuldades relacionadas à implementação dos mesmos, como a baixa quantidade de dados disponíveis no sistema de distribuição. Assim, o tema abordado por este trabalho de conclusão de curso e a proposta de um método para a identificação das perdas não técnicas são de suma importância para a operação eficiente de sistemas de energia elétrica.

#### **1.3 Objetivos**

O principal objetivo deste trabalho de conclusão de curso foi proporcionar uma metodologia que ajude na localização de perdas não técnicas de energia em sistemas de média e baixa tensão.

Para isso, foi necessário um extenso estudo dos inúmeros métodos já existentes, exemplificando-os e apresentando suas vantagens e desvantagens. A metodologia proposta por esta monografia irá comparar valores medidos por medidores eletrônicos com valores resultantes do cálculo do fluxo de potência do sistema, com a ajuda do programa computacional "OpenDSS". Pontos de consumo que possuem a maior discrepância entre o valor de tensão medido e o valor calculado serão considerados possíveis locais de ocorrência de fraude de energia.

#### **1.4 Organização do Documento**

A estrutura do documento é dividida em 6 capítulos. Neste primeiro capítulo, foi feita uma introdução sobre o tema estudado, apresentando informações e dados importantes sobre perdas de energia elétrica no Brasil e no mundo. No capítulo 2, alguns dos métodos existentes para o cálculo de perdas de energia são expostos, com o objetivo de facilitar o entendimento da metodologia proposta por este trabalho.

No terceiro capítulo, é apresentado o método proposto em questão, explicando o seu princípio básico e o procedimento utilizado.

No capítulo 4, são exibidos os sistemas elétricos de média e baixa tensão utilizados para a aplicação do método proposto. São utilizados três sistemas diferentes para verificar a sua autenticidade.

No quinto capítulo, são apresentados os resultados de cada um dos sistemas, juntamente com a discussão de cada simulação feita. Será apresentado também um estudo sobre a eficácia do método em relação à precisão e variação das medidas feitas pelos medidores eletrônicos.

Por fim, no capítulo 6, é feita a conclusão de todo o trabalho desenvolvido e são sugeridos próximos passos para o trabalho.

#### **2 Métodos para Combater as Perdas Não Técnicas**

O primeiro passo para diminuir o problema das perdas não técnicas de um sistema é conhecê-lo melhor, ou seja, fazer uma análise detalhada do mesmo. Esta análise trará informações importantes, mostrando qual a melhor estratégia a ser usada para lidar com o roubo de eletricidade. Essas estratégias e soluções de melhoria estão divididas em três grandes áreas [4]:

1) Técnica – muitos sistemas de energia ainda apresentam equipamentos ultrapassados que geram muitas perdas na hora de transmitir e distribuir eletricidade. Com a tecnologia disponível é possível aprimorar as linhas de transmissão, os transformadores, e monitorar o sistema, permitindo capturar informações relevantes em relação ao roubo de energia. Grande parte das perdas não técnicas provém da adulteração de medidores e uma medida eficaz ao combate desse tipo de roubo é substituir medidores antigos por medidores de alta tecnologia, que não podem ser alterados e conseguem fazer a leitura de dados de forma automática.

2) Administrativa – outra medida é aumentar a inspeção e monitoramentos dos consumidores de energia. Monitorar regularmente áreas que apresentam o maior índice de energia roubada em relação à energia usada é essencial para redução da fraude de energia. Além disso, é necessário detectar funcionários das próprias concessionárias de energia que aceitam suborno para coibir e ajudar no roubo.

3) Aumento da Eficiência na Gestão do Sistema Elétrico – em alguns casos, a melhor alternativa no combate às perdas comerciais é alterar práticas antigas de gestão do sistema elétrico para torná-lo mais eficiente. Um exemplo disso é a privatização das distribuidoras, pois organizações públicas muitas vezes lidam com questões burocráticas e políticas, investindo pouco em ações para reduzir o roubo de energia.

Escolher a estratégia correta é fundamental para a mitigação do roubo de energia. Entretanto, para combater as perdas comerciais de maneira eficiente, essas medidas devem ser aliadas aos métodos que calculam e identificam os locais em que há perdas não técnicas. Tradicionalmente, esses métodos estão divididos em dois grandes grupos: os métodos indiretos e os diretos.

#### **2.1 Métodos Indiretos**

Métodos indiretos são aqueles nos quais as perdas não técnicas são calculadas a partir das perdas técnicas. Em um sistema livre de perdas, a quantidade de energia vendida pelas concessionárias é igual à quantidade de energia consumida pela população. Mas como já foi dito, esse sistema ideal não existe. Portanto, para encontrar as perdas não técnicas, calculam-se primeiramente as técnicas. Para isso, o valor de energia consumido pelos consumidores é descontado do valor de energia vendida pelas concessionárias. O resultado dessa diferença será o valor das perdas totais de um sistema e, uma vez conhecidas as perdas técnicas, o valor das perdas comerciais é dado pela diferença entre as perdas totais e as perdas técnicas.

No Brasil, o cálculo de perdas não técnicas é feito por meio do método indireto, conforme explicado anteriormente. O Módulo 7 do PRODIST regulamenta um método para o cálculo dessas perdas, e a partir dele, é feito o cálculo das perdas comerciais, regulamentado pelo Submódulo 2.6 do PRORET [10] e [11].

No sistema de transmissão de energia, as perdas técnicas são mais fáceis de ser estimadas, pelo fato de se ter um grande número de medidores que leem valores de carga precisos. No sistema de distribuição a situação é diferente, pois há medidores de energia e de demanda no início do sistema, mas não nos consumidores finais (e os valores são dados apenas em kWh), dificultando assim o cálculo do fluxo de potência. Outros problemas como diversidade das redes de média e baixa tensão, quantidade de dados necessários para os cálculos e diversidade dos dispositivos que causam perdas elétricas são também recorrentes do sistema de distribuição [2].

Quando se tem um alto grau de conhecimento do sistema de distribuição e quando os parâmetros elétricos e curvas de carga são conhecidos, é possível calcular as perdas com maior precisão. Quando há um baixo grau de conhecimento do sistema, as perdas são estimadas a partir das medidas disponíveis, dos dados dos equipamentos e por comparação com outros sistemas. Há três metodologias que se baseiam no grau de conhecimento do sistema. São elas: metodologia "*Bottom-Up*", metodologia "*Top-Down*" e metodologia Híbrida [2]. Para se aplicar qualquer uma dessas três metodologias é necessário conhecer primeiro a rede de distribuição de energia.

Um rede de distribuição apresenta dois tipos de consumidores: os consumidores do tipo A e os do tipo B. Os consumidores do tipo A são aqueles conectados nas redes de média tensão e geralmente pertencem às classes industriais e comerciais. Para se obter a curva de carga diária desse grupo não há grandes dificuldades pois o faturamento de energia é feito a cada 15 minutos. Já consumidores do tipo B são aqueles conectados nas redes de baixa tensão e que possuem demanda inferior a 75 kW [12]. Determinar a curva de carga desse grupo de consumidores é complicado uma vez que a diversidade de classes de consumidores é muito grande (consumidores residenciais, rurais, comerciais, entre outros) e o consumo pode variar de acordo com as estações do ano.

As empresas de distribuição realizam medições de kWh mensal nos pontos de entrega de eletricidade. Portanto, são feitas estimações de cargas nos pontos de conexão de consumidores do tipo B, nas redes de baixa tensão e nos pontos de conexão dos transformadores de média tensão. Existem três métodos tradicionais para tal fim [2]:

• **Método kVAs:** para utilizar esse método é necessário realizar um conjunto de medições em consumidores de baixa tensão e ao final do período de medição, pode-se construir um gráfico da máxima demanda em função do kWh para cada consumidor, obtendo um conjunto de pontos que através de interpolação geram uma reta ou curva. Este método gera uma equação do tipo:

$$
kVAs = K1 (kWh)^{K2}
$$
 (1)

Sendo K1 e K2 constantes obtidas para cada sistema elétrico, em kVA.

• **Método "***Metered Feeder Maximum Demand***" (MFMD):** método que distribui, uniformemente, o carregamento do início do alimentador para todos os outros transformadores. É baseado no fato de que no ponto inicial de todos os alimentadores das redes de média tensão existem registradores que obtêm as curvas de carga. Para esse método não é necessário saber a demanda de cada consumidor, apenas a curva de carga do início da rede, a soma das potências nominais dos transformadores e o valor da potência de cada transformador. Com esses dados calcula-se o fator de alocação (FA) e a carga alocada por cada transformador:

$$
FA = \frac{Dmedia}{kVAtotal}
$$
 (2)

Sendo *Dmedida* a demanda para cada alimentador e *kVAtotal* a potência aparente total do sistema.

Então, tem-se:

$$
Ctransf = FA * (kVAtransf)
$$
 (3)

Sendo *kVAtransf* o valor em kVA individual de cada transformador e Ctransf a carga alocada por transformador.

• **Método da estimação da curva de carga de baixa tensão:** para estimar as curvas de carga de consumidores de baixa tensão e a curvas de carga de transformadores de distribuição, é necessário realizar medições de todas as classes de consumidores e das subclasses.

Para estimar as perdas técnicas de energia, além da curva de carga dos transformadores e dos consumidores, é necessário dividir a rede em diversos seguimentos [2]:

• Transmissão/Subtransmissão: consumidores conectados a essas linhas em grande parte possuem sua própria subestação e as medições são feitas diretamente.

• Transformadores de Subestação: são os transformadores responsáveis pela transformação da tensão do sistema de transmissão/subtransmissão para médias tensões. As perdas nos transformadores (perdas no ferro e cobre) são padronizadas para cada tipo de transformador.

• Redes de Média Tensão: alimentadores transmitem eletricidade entre as subestações e os transformadores de distribuição. Os consumidores conectados nas linhas de média tensão podem possuir seu próprio transformador de distribuição, possibilitando a medição direta das perdas.

• Transformadores de Distribuição: responsáveis por fazer a transformação da rede de média tensão para a de baixa tensão. Os consumidores presentes nesse seguimento podem tanto ser de média ou de baixa tensão, podendo possuir ou não seu próprio transformador de distribuição.

• Redes de Baixa Tensão: alimentadores transmitem energia elétrica entre os transformadores de distribuição e o ponto de conexão dos consumidores.

• Ramais de Ligação: são as conexões entre as linhas de baixa tensão e os consumidores. Assim como nas redes de média e baixa tensão, as perdas são causadas pelo fluxo de corrente elétrica, e para calculá-las é necessário uma extensa base de dados.

• Medidores de Energia: as perdas na bobina de potencial são de responsabilidade da empresa e as perdas nas bobinas de corrente são calculadas pelos medidores de energia (dependem da carga).

• Outros: existem as perdas presentes em outros equipamentos como reguladores de tensão, capacitores, isoladores, entre outros. As perdas nesses equipamentos são de difícil estimativa.

 A Figura 8 apresenta a tipologia padrão para os sistemas de distribuição, identificando os itens descritos acima.

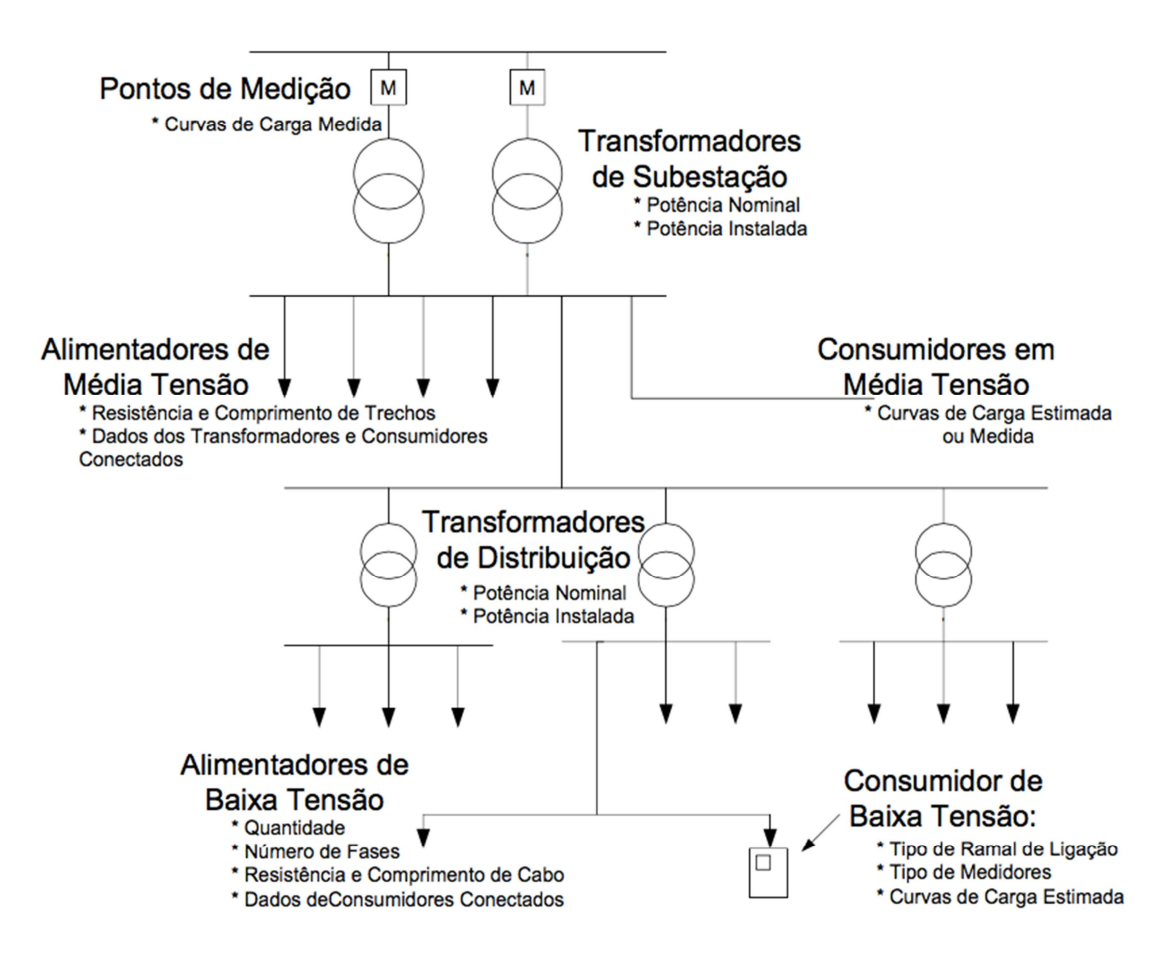

Figura 8 : Tipologia Padrão Para o Sistema de Distribuição (Fonte: [2]).

Conhecida a rede de distribuição de energia, é possível aplicar uma das três metodologias citadas anteriormente. A metodologia mais elaborada, portanto, a "*Bottom-Up*", é aquela que apresenta um resultado mais preciso e próximo da realidade (geralmente por meio do fluxo de potência), podendo localizar o local da perda de energia, otimizando o sistema. Ter acesso e controle dessa base de dados é uma tarefa difícil, portanto a metodologia mais simplificada, ou seja, a "*Top-Down*", pode ser útil por exigir uma base de dados menor, resultando em um cálculo estimado, porém de maneira rápida.

A metodologia "*Bottom-Up*" exige um conhecimento detalhado do sistema, ou seja, é necessário dados de curvas de carga de consumidores (empresas geralmente buscam obter curvas típicas por classe de consumidores), de alimentadores, dados das redes de média e baixa tensão, dos ramais de ligação, entre outros. O cálculo das perdas pode ser feito por meio do fluxo de potência e os dados necessários de cada segmento são:

• Subestação: potência nominal, perdas nominais (ferro e cobre) e curvas de carga medida dos transformadores.

• Média Tensão: tipologia (tipos de cabo, distâncias) e localidades e curvas de carga dos transformadores de distribuição.

• Transformadores de Distribuição: potência nominal, perdas nominais ( ferro e cobre) e curvas de carga agregada.

• Baixa tensão: tipologia detalhadas das redes (tipos de cabo, distâncias, localidade dos consumidores) e curvas de carga dos consumidores.

• Ramal de ligação: resistência e comprimento dos cabos e curvas de carga dos consumidores.

• Medidores de Energia: perdas elétricas das bobinas e quantidade de fases.

Os cálculos para este tipo de metodologia são realizados a partir do consumidor até a subestação, ou seja, dos medidores de energia até os transformadores de subestação.

Já na metodologia "*Top-Down*" é feita uma estimativa global das perdas pela comparação com outros sistemas. Neste método é usada uma base de dados pequena, uma vez que há dificuldade para encontrar todos os dados disponíveis em relação ao sistema e pela quantidade de consumidores existentes, que pode ser muito elevada. A quantidade de segmentos usados será menor e alguns dados utilizados serão diferentes:

• Subestação: mesmos dados da metodologia "*Bottom-Up*".

• Média Tesão: tipologia (tipos de cabos, distâncias, localidades e dados dos transformadores de distribuição).

• Transformadores de distribuição: potência nominal e perdas nominais (ferro e cobre) dos transformadores.

• Baixa Tensão: comprimento total dos alimentadores e dados dos transformadores.
A metodologia *"Top-Down"* parte do princípio que as subestações atuais possuem medições de kW, kVar e kVA e com isso poupa empresas de usar uma extensa base de dados dos clientes e de alguns segmentos. Ela é divida em três etapas: a primeira calcula o fator de perdas, que é a relação entre as perdas médias e as perdas máximas em um período de tempo, usando a seguinte expressão:

$$
Fp = (Fc)k + (Fc)^2(1 - k) \tag{4}
$$

Na qual *K* é um coeficiente constante (no Brasil varia entre 0,04 e 0,14) e *Fc* é o fator de carga, que representa a relação entre a demanda média e a demanda máxima em um período de tempo da unidade consumidora.

A segunda etapa é o cálculo das perdas de demanda por segmento em condições de carga máxima, partindo do sistema de transmissão e/ou subtransmissão e chegando à rede de baixa tensão. Por último é feita a determinação das perdas técnicas de energia totais.

A metodologia híbrida é aquela em que se têm dados detalhados de uma parte da rede, e poucos dados de outras zonas. Ela é uma combinação das duas outras metodologias.

De acordo com os testes realizados em [2], tanto a metodologia "*Bottom-Up*" quanto a "*Top-Down*" apresentam resultados na mesma ordem de grandeza e satisfatórios, mesmo com poucos dados considerados pela metodologia "*Top-Down*". Entretanto, em relação ao esforço computacional, a metodologia "*Bottom-Up*" apresentou um valor quase 1000% maior que "*Top-Down*".

## **2.2 Métodos Diretos**

Métodos diretos são aqueles que calculam as perdas não técnicas diretamente. Esse tipo de método pode ser divido em duas classes:

**1. Métodos que utilizam dados históricos** - possuem três etapas principais: preparação, classificação e averiguação. Na preparação cria-se um perfil de consumo de clientes comuns (clientes com perfil de consumo similar ao perfil de clientes semelhantes). Nessa etapa ocorre uma intensa análise dos dados do sistema de distribuição e dos consumidores. Na classificação, os perfis de consumidores criados na etapa passada são comparados com padrões e aqueles que apresentam uma discrepância muito grande em relação ao padrão, podem estar associados ao furto de energia. Por último, na etapa de averiguação, esses possíveis clientes são examinados para que as medidas necessárias sejam tomadas [13]. Como método direto que explora dados históricos, destacam-se dois:

• "*Clustering*": técnica baseada em agrupamento de dados de diversos consumidores. Para que se atinja um bom desempenho, é necessário identificar e definir as características de cada grupo de dados, levando em conta variedade dos critérios de agrupamento [14].

• Redes Neurais Artificiais: para a utilização eficaz desse método é necessária uma etapa intensiva de treinamento, visando diminuir os erros na base de dados. É comum utilizar mais de uma rede para o treinamento, com o objetivo de aprimorá-lo. Podem ser combinados métodos diferentes na hora da classificação, como a utilização de uma rede "*fuzzy*" [15].

 Basicamente os métodos são parecidos: empregam uma base de dados e geram um padrão que servirá para identificar possíveis roubos de energia. A etapa de preparação é a mais complicada e é nela que se utilizam técnicas diferentes.

**2. Métodos que utilizam dados obtidos em tempo real** – os métodos que empregam dados obtidos em tempo real não utilizam uma base de dados históricos. Com os dados obtidos das medições em tempo real é possível comparar com os valores esperados, encontrando assim valores atípicos que indicam furtos de energia. Dentre os métodos existentes, destacam-se:

• Estimação de Estado: nesse método o valor de potência estimado e o valor de potência medido dos transformadores são comparados. Com essas informações, estima-se o estado dos transformadores e os locais que apresentarem grandes perdas são considerados locais suspeitos de fraude [16]. Em outro método, aplicase uma técnica de análise de variância nos dados dos consumidores conectados nos transformadores suspeitos e com isso encontra-se o consumidor que realizou o roubo de energia [17].

• Ondas Viajantes: técnica que utiliza medições em alta frequência. Na metodologia TDR (*Time Domain Reflectometer*) um gerador de sinais e um osciloscópio injetam sinais na rede e obtêm respostas através da onda refletida, identificando possíveis pontos em que ocorrem fraudes [18]. A principal desvantagem desse método é em relação ao conforto dos clientes, nos casos em que eles são desconectados, e a necessidade de testá-los individualmente.

• Balanço de Energia: é possível calcular as perdas não técnicas através do balanço de energia, ou seja, são feitas medições na linha de distribuição em tempo real [13]. Os valores medidos são comparados com os estimados. Esses valores são calculados no primário dos transformadores, com a ajuda do sistema SCADA (*Supervisory Control and Data Acquisition)*. A energia total entregue aos consumidores deve ser igual à energia total consumida pelos clientes (descontandose as perdas técnicas), caso contrário, há o indício de roubo de energia. A Figura 9 exemplifica o método proposto. Apesar de ser uma técnica simples, possui elevado custo, uma vez que utiliza medidores eletrônicos nos pontos de consumo. Além disso, o sistema precisa ser eficiente no cálculo das perdas técnicas, para resultar em valores precisos.

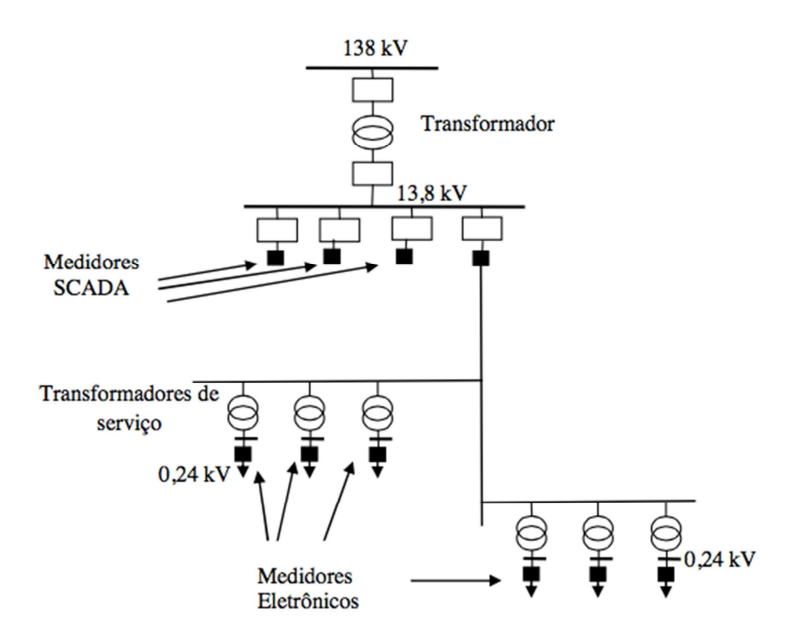

Figura 9 : Representação do Circuito Para o Método Balanço de Energia (Fonte: [13]).

Para que sejam feitas medições em tempo real, medidores tradicionais devem ser substituídos pelos medidores inteligentes. Esses medidores adicionam novas funções aos tradicionais, como medição de grandezas antes não exploradas (potência reativa, tensão e componentes harmônicas), medição sob demanda e comunicação de dados em duas vias, o que permite o controle do dispositivo de maneira remota. Estas novas funcionalidades podem ser empregadas a um método já existente, ou mesmo ser utilizadas para a consolidação de um novo método. No próprio método indireto, essas funções possibilitam um cálculo mais confiável de perdas técnicas, e consequentemente, de perdas comerciais.

Alguns medidores já apresentam modelos em que a caixa é soldada com solda ultrassônica, dificultando sua violação [13]. Outros apresentam um esquema de detecção de fraude, no qual um sinal é enviado à concessionária, caso haja

inversão de fluxo ou ocorrência de uma interrupção. Os medidores inteligentes facilitariam o registro do consumo de energia, que apresenta uma limitação: uma vez ao mês um leiturista deve ir ao local de registro para fazer a leitura do consumo [13].

No Brasil, cerca de 63 milhões de medidores inteligentes serão instalados até 2021, o que significa um avanço para o DMS (*distribution management system*) / SCADA [19]. Esse sistema tem como objetivo supervisionar e gerenciar o sistema de distribuição brasileiro, que ainda está estagnado no processo de implantação. Com um DMS eficiente, as empresas de energia economizariam com as perdas não técnicas, fazendo melhorias nas linhas de distribuição e, consequentemente, o preço da energia elétrica diminuiria para os consumidores.

Dentro do método de balanço de energia, há uma metodologia que utiliza o método de Newton-Raphson como solução de fluxo de potência [19].

• Método Newton-Raphson Usando Medidores Inteligentes: esta metodologia explora o módulo da tensão e a potência reativa em um nó do alimentador. As barras de carga são consideradas do tipo QV (potência reativa e módulo da tensão). Quando a metodologia é aplicada ao primário, as cargas são representadas nas barras do transformador de serviço, como mostra a Figura 10. A potência reativa do transformador será a soma da potência reativa de cada consumidor e a tensão é calculada no primário do transformador, a partir de valores medidos nos consumidores. Com os parâmetros apresentados na Figura 10, utiliza-se o método Newton-Raphson para efetuar o cálculo do fluxo de potência, possibilitando o cálculo do valor de potência ativa das 4 cargas (P1 a P4). O valor calculado será comparado com o valor medido, e nos locais em que há mais discrepância entre esses dois valores, há indício de roubo de energia [19].

 Quando uma carga ilegal é conectada à rede (como mostra a Figura 11), ela irá drenar uma corrente da subestação até o local onde essa carga foi instalada, provocando uma queda de tensão adicional em todo o sistema, mas com uma maior influência na barra em que há o desvio. A tensão medida é menor que a esperada para o valor da potência ativa medido na carga do roubo (valor da potência ativa medido é menor que o valor real devido ao furto) [19].

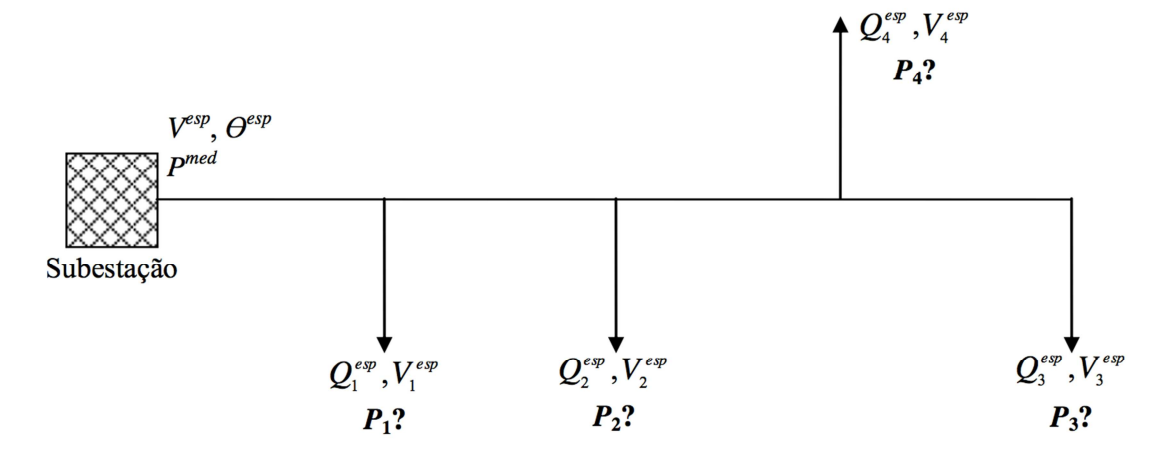

Figura 10 : Ilustração do Método QV (Fonte: [19]).

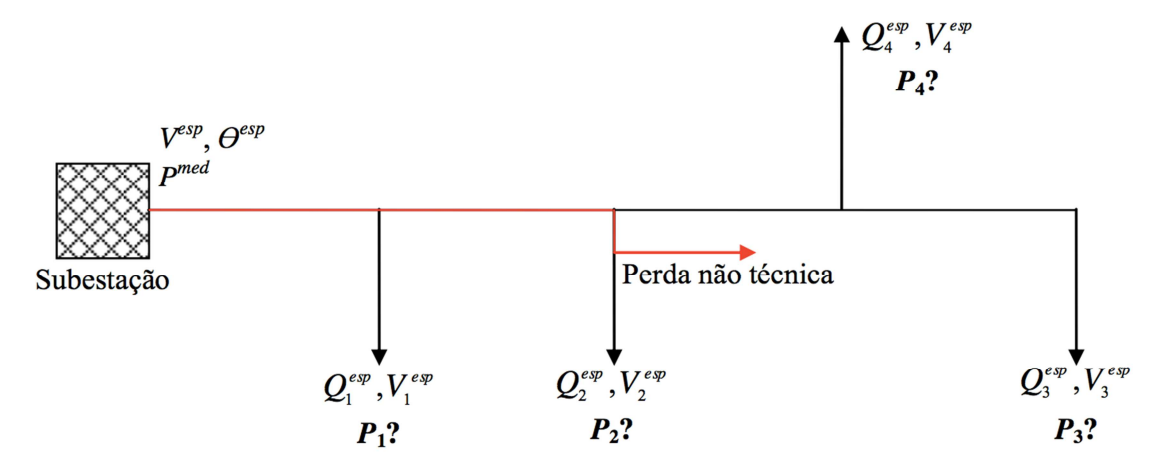

Figura 11 : Ilustração das Perdas Não-Técnica no Sistema (Fonte: [19]).

Além dos métodos explicados acima, há dois medidores de tecnologia avançada (chamados *AGInodes*) que apresentam sensores e características diferentes, mas que combatem o crescente problema de roubo de energia. *LV Transformer AGInodes*, ou medidores de baixa tensão, são equipamentos inteligentes que medem a quantidade de energia na saída de transformadores de distribuição. Eles possuem sensores nodais que fornecem medidas de tensão, corrente, potência ativa e reativa em quase todos os locais da rede de distribuição. Equivalentemente, *MV Overhead AGInodes*, ou medidores de média tensão, medem a quantidade de energia que é transferida na linha de alimentação. Esses dispositivos possuem controladores nodais, que estão ligados no primário dos transformadores de distribuição, ou seja, nas linhas de média tensão [20]. Ambos equipamentos são desenvolvidos pela empresa *Elster*.

Os medidores de baixa tensão são muito úteis no cálculo de perdas não técnicas relacionadas à cultivação de maconha nas residências, caso muito comum nos Estados Unidos e Canadá. O valor medido pelo medidor de baixa tensão, ou seja, pelo medidor localizado no secundário da rede de distribuição, deve ser igual à soma dos medidores localizados em cada consumidor mais as perdas, como exemplifica a Figura 12.

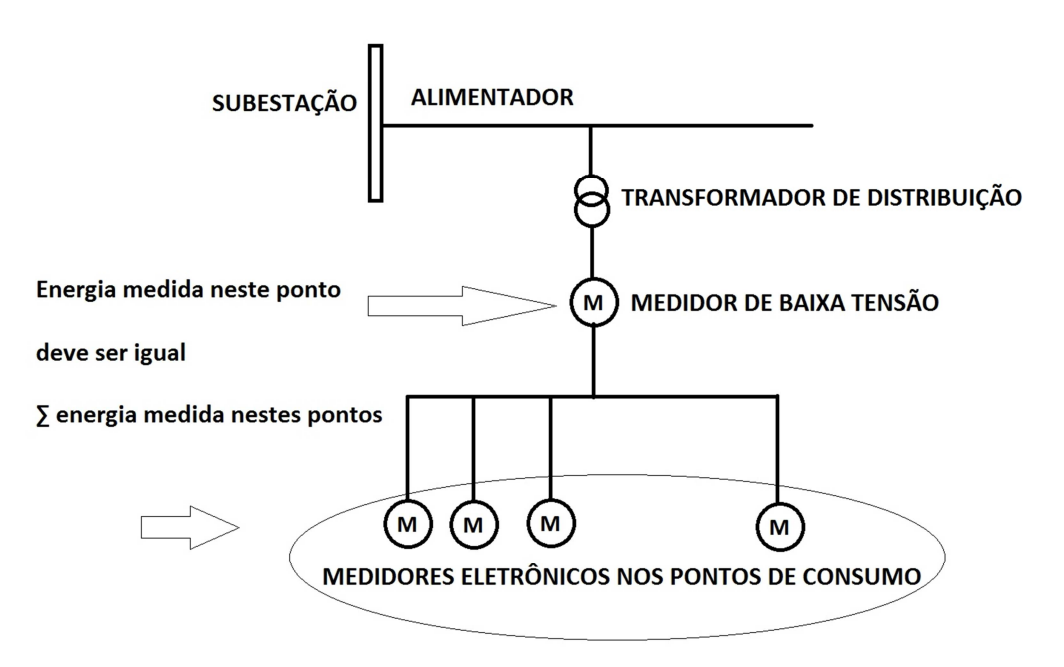

Figura 12 : Utilização de Medidores de Baixa Tensão (Fonte: [20]).

No próximo exemplo, apresenta-se um gráfico que resume valores medidos pelo transformador na rede secundária, em intervalos de carga de 15 minutos. A Figura 13 mostra que a soma das cargas dos consumidores é igual à saída medida pelo medidor de baixa tensão. A pequena perda (em torno de 0,8%) é típica do sistema secundário de distribuição.

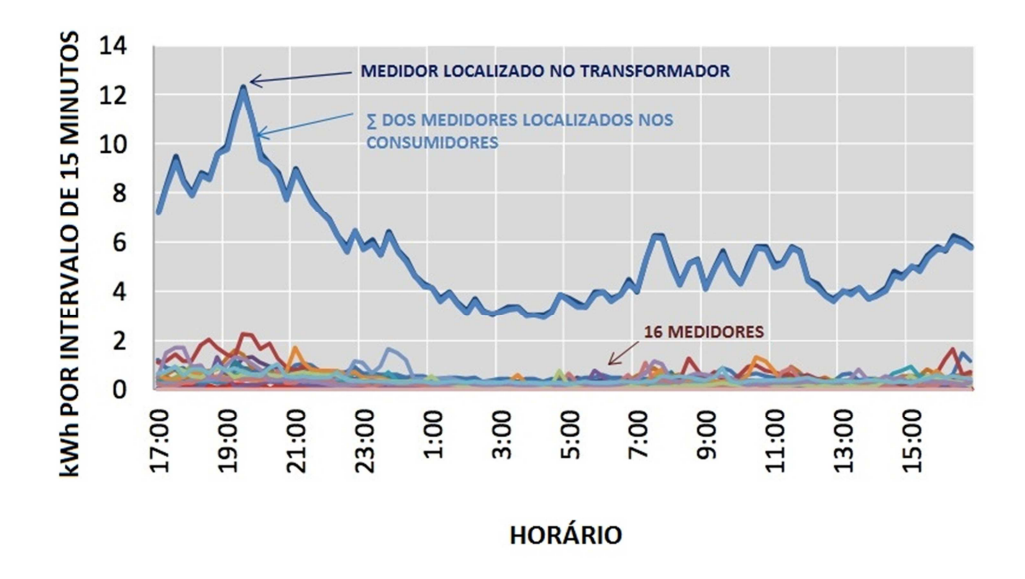

Figura 13 : Energia Medida em Intervalos de Carga de 15 Minutos (Fonte: [20]).

A Figura 14 mostra medidas reais de dispositivos que apresentam duas operações de cultivo de maconha abastecidos por um transformador que alimenta 18 residências. Neste exemplo, em específico, as medidas foram feitas a cada hora. Os valores de energia consumidos pelas residências estão dentro do padrão, o que indica que as ligações ilegais foram feitas após o medidor. Em 24 horas, em torno de 60% de energia na saída do transformador foi roubada. Após a identificação do roubo, foi feita uma investigação individual para encontrar a residência responsável pela fraude.

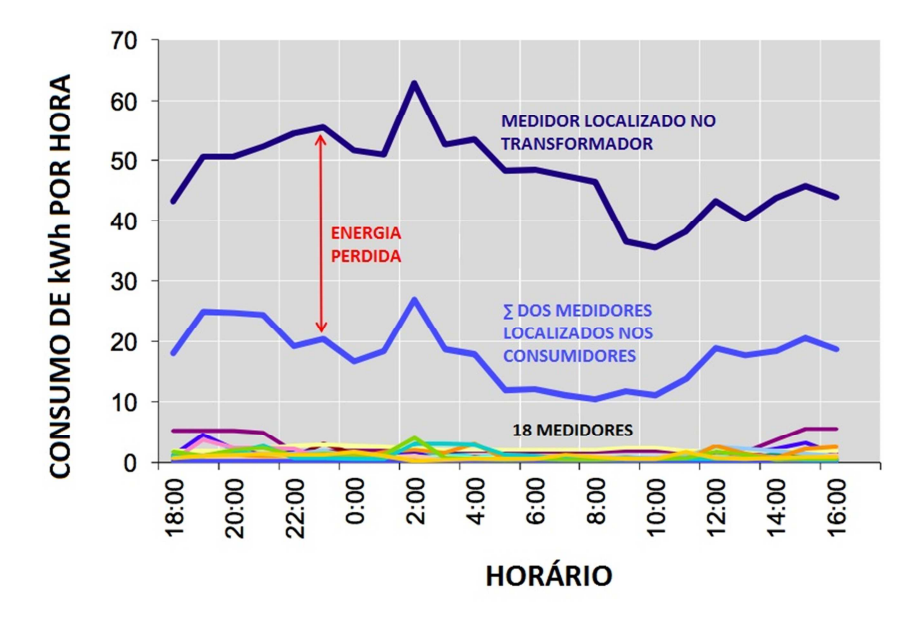

Figura 14 : Valores de Energia Consumida por 18 Clientes em Intervalos de 1 Hora (Fonte: [20]).

Apesar de funcionarem corretamente para sistemas urbanos, que apresentam tipicamente de 8 a 18 consumidores por transformador de distribuição, para sistemas rurais, onde apenas 1 ou 2 consumidores estão conectados ao transformador, o equipamento não é de custo eficiente [20].

Uma alternativa para isso é instalar medidores de média tensão que avaliam o fluxo de energia nas redes primárias e podem ser instalados em intervalos regulares, com consumidores instalados entre esses equipamentos. A diferença entre as medições dos dois medidores de média tensão deve ser igual ao total de energia consumida naquele setor pelos consumidores. Caso contrário, há roubo de energia. O roubo de energia pode ser localizado diminuindo o número de consumidores por setor, até encontrar o local do furto.

A Figura 15 mostra esse método, no qual:

$$
M1 - M2 = \sum M \tag{5}
$$

Onde *M1* e *M2* são os valores de potência retirados dos medidores de média tensão.

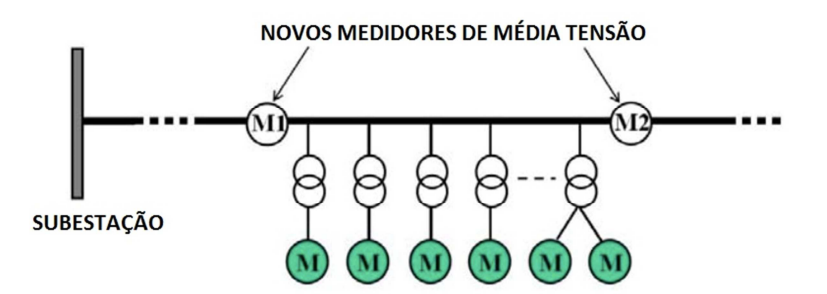

Figura 15 : Ilustração do Método que Utiliza Medidores de Média Tensão (Fonte: [20]).

Esta técnica pode isolar o roubo apenas pelo número de consumidores que estão instalados entre os dois medidores de alimentação. A partir disso, investigação individual deve ser feita para identificar o infrator. Uma alternativa é instalar mais medidores nodais na rede, diminuindo o número de consumidores entre os dois medidores.

Apresentado alguns dos métodos existentes no combate às perdas não técnicas, o próximo capítulo apresentará os fundamentos do método desenvolvido nesse trabalho de conclusão de curso.

# **3 Método Proposto: Fundamentos e Aplicação**

O método proposto neste trabalho de conclusão de curso, chamado de método PQ, ajudará na localização de perdas não técnicas em linhas de distribuição de energia. É importante notar que não foi utilizada uma base de dados reais provenientes de medidores eletrônicos instalados em linhas de distribuição, ou seja, os valores de tensão referentes a cada ponto de consumo foram sintetizados, simulando valores lidos. Como foi dito anteriormente, os medidores eletrônicos são capazes de aferir tensão, energia, potência ativa e reativa em intervalos de hora para cada ponto e, portanto, são esses os valores sintetizados para a realização do método.

Com valores de potência ativa e potência reativa provenientes dos locais de carga ou nós do sistema de distribuição é possível executar um fluxo de potência que mostrará resultados de tensão para cada consumidor. Esses resultados de tensão devem ser iguais aos valores de tensão sintetizados para cada um dos nós da rede. Portanto, o furto de energia será identificado por meio dos valores de tensão, uma vez que não existe "*by-pass*" de tensão, ou seja, as componentes que podem ser mascaradas no medidor de energia, ou desviadas, são as componentes de potência ativa e reativa.

O exemplo a seguir ilustra a ideia do método proposto. Os valores lidos por um medidor em um nó específico são: 5,6 kW de potência ativa, 1 kVAr de potência reativa e 125 V de tensão. Ao rodar um fluxo de potência com 5,6 kW de potência ativa e 1 kVAr de potência reativa para esse nó, o resultado obtido para o valor de tensão foi de 126 V. A diferença de tensão para essa barra foi de 1 V, indicando que, na realidade, o valor de potência consumida foi maior (não apenas 5,6 kW), e então, há suspeita de furto de energia.

Para melhor entendimento, o método PQ será realizado em cinco passos, apresentados a seguir:

Passo 1: Obter a topologia e os dados do sistema elétrico o qual se deseja analisar, identificando os pontos de carga e medidores correspondentes.

**Passo 2:** Especificar as barras de carga como barras de potência ativa e reativa fixas (barras PQ). Os valores de potência ativa e reativa são provenientes dos dados dos medidores correspondentes a cada uma dessas barras.

**Passo 3:** Considerar a subestação como nó de referência, em que se deve especificar o módulo da tensão desta barra.

**Passo 4:** Executa-se o cálculo de fluxo de potência a fim de se obter a magnitude final de tensão em cada barra do sistema em estudo.

**Passo 5:** Comparam-se os valores de tensão obtidos por meio do cálculo do fluxo de potência com os valores de tensões aferidos pelos medidores nas barras de carga. Espera-se que a barra que apresentar a maior discrepância entre o valor obtido pelo cálculo do fluxo de carga e o valor medido pelo seu respectivo medidor indicará o ponto de carga em que há suspeita de fraude (roubo de eletricidade).

## **3.1 Aplicação do Método PQ**

Para aplicar o método proposto utilizaram-se três sistemas diferentes: o sistema de distribuição IEEE 13 barras de média tensão [21], um sistema de 38 nós adotado pela concessionária Elektro [22] e [23] e um sistema com 29 postes apresentado em [23]. Para os três sistemas, utilizou-se o *software* "OpenDSS" para aplicar o método proposto.

# **3.2 Introdução ao "OpenDSS"**

O *Open Distribution System Simulator* (ou apenas "OpenDSS") é um *software* utilizado em análises do sistema de distribuição de energia, pertencente ao instituto EPRI (*Electric Power Research Institute*). É um *software* livre (*open source*), podendo ser modificado e utilizado por qualquer usuário. Foi criado para ajudar na modelagem das subestações e dos circuitos de distribuição, em uma linguagem mais simples do que a dos sistemas de conversão existentes na época [24].

O programa suporta basicamente todo tipo de análise em regime permanente (no domínio da frequência) utilizada em sistemas de distribuição. Além disso, suporta novos tipos de análises que são designadas as necessidades futuras, como o advento da geração distribuída e a análise de harmônicos. O programa é usado em planejamento de sistemas de distribuição, para simulações de sistemas eólicos, em sistemas de proteção de potência, em análises de distorções harmônicas e inter harmônicas, estudo de tensão entre neutro e terra, entre outros. Dentre os modos de solução, destaca-se: fluxo de potência instantâneo ("*Snapshot Power Flow*"), dinâmico ("*Dynamic*"), fluxo de potência diário ou anual ("*Yearly/Daily Power Flow*") estudo de faltas ("*Faultstudy*"), entre outros [24].

O "OpenDSS" pode executar análises de fluxo de potência em sistemas de baixa e média tensão, que apresentam uma fonte principal, tornando-se possível análises tanto em sistemas radiais quanto em sistemas em formato de anel. O

modo padrão do sistema declara os circuitos com os parâmetros polifásicos, mas ele pode ser configurado também apenas para sequências positivas. Quando é definido o modo de solução do fluxo de potência (*daily*, *Monte Carlo*, *snapshot*, entre outros) e o fluxo é finalizado, o programa gera dados de perdas (em kW), tensões, fluxos e outras informações para todo o sistema e para cada componente. Medidores de energia são usados para mostrar o fluxo de potência em um intervalo de tempo [24].

Há dois tipos básicos de solução de fluxo de potência: a solução iterativa e a solução direta. Para a solução iterativa, cargas e geradores distribuídos são tratados como fontes. Na solução direta, eles são tratados como admitâncias na matriz de admitância do sistema, para então, executar o fluxo de potência sem o método iterativo. O modo padrão do *software* é o "*Iterative Power Flow*" [24].

Existem dois tipos de algoritmos para a execução do fluxo de carga na solução iterativa: o algoritmo "Normal" e o algoritmo de "*Newton*". O primeiro é utilizado para sistemas mais simples e apresenta resolução mais rápida, enquanto que o segundo é utilizado para sistemas mais robustos e difíceis de resolver. O algoritmo "Normal" é o padrão do sistema e funciona corretamente para quase todos os sistemas de distribuição de energia [24].

O modo de solução utilizado foi o "*Iterative Power Flow*", com o algoritmo "Normal", uma vez que os sistemas escolhidos são simples e não requerem uma resolução mais complexa.

## **3.3 Sistemas Elétricos**

Nos próximos itens, será feita uma descrição dos três sistemas utilizados e das considerações realizadas para cada um deles.

### **3.3.1 IEEE 13 Barras**

O primeiro sistema teste utilizado foi o sistema de média tensão IEEE de 13 nós [21], como mostra a Figura 16. O sistema é alimentado por uma subestação de 115 kV e a tensão primária é de 4,16 kV.

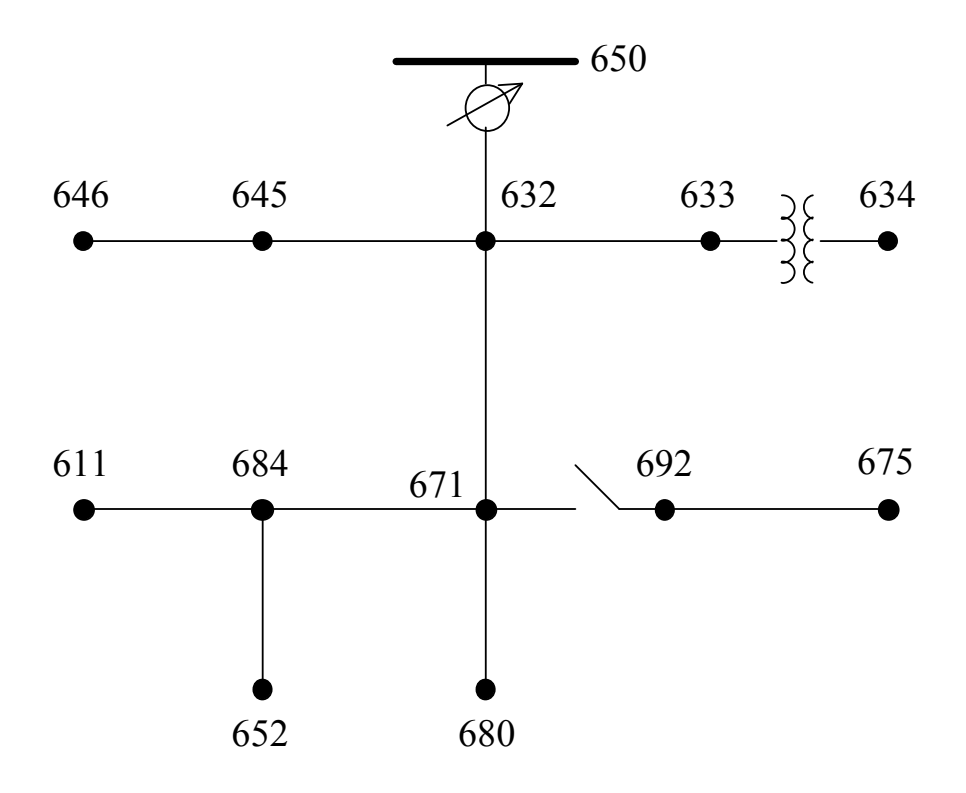

Figura 16: : Sistema IEEE 13 Barras (Fonte: [21]).

Foram feitas as seguintes modificações no sistema:

• O regulador de tensão localizado entre a barra 650 e 632 e a chave localizada entre a barra 692 e 671 foram desprezados.

• Os resultados foram obtidos analisando o sistema balanceado. Para isso as impedâncias trifásicas foram transformadas em componentes simétricos e a análise foi feita considerando-se somente a sequência positiva.

• A carga foi considerada como a média das cargas das fases de cada nó

• O nó 692 foi desconsiderado, uma vez que sua distância até o nó 671 era nula. Assim, sua carga foi incorporada ao nó 675.

• Para a carga distribuída entre as barras 671 e 632, o seu valor foi alocado metade para a barra 632 e a outra metade para a 671.

A Figura 17 representa a rede após as modificações feitas. Os dados do Sistema IEEE usados no *software* estão expostos nas próximas tabelas. O script do "OpenDSS" e os dados referente a esse sistema encontram-se no Apêndice A.

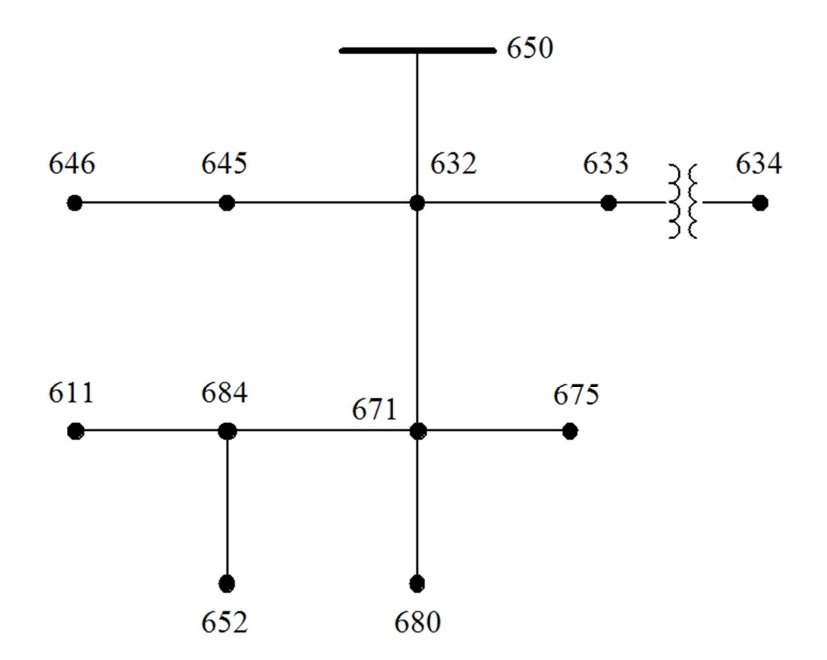

Figura 17 : Sistema IEEE Após Modificações.

Os resultados das análises feitas para o Sistema IEEE encontram-se na seção 5.2.

## **3.3.2 Sistema de Baixa Tensão de 38 Nós**

A topologia do segundo sistema utilizado neste trabalho é apresentada na Figura 18. O modelo baseia-se em um circuito adotado pela concessionária Elektro (ND.22, 2014). A rede de distribuição de baixa tensão opera em configuração radial, e apresenta um transformador de distribuição com nível de tensão de 220V, alimentado por uma rede primária de 13,8 kV.

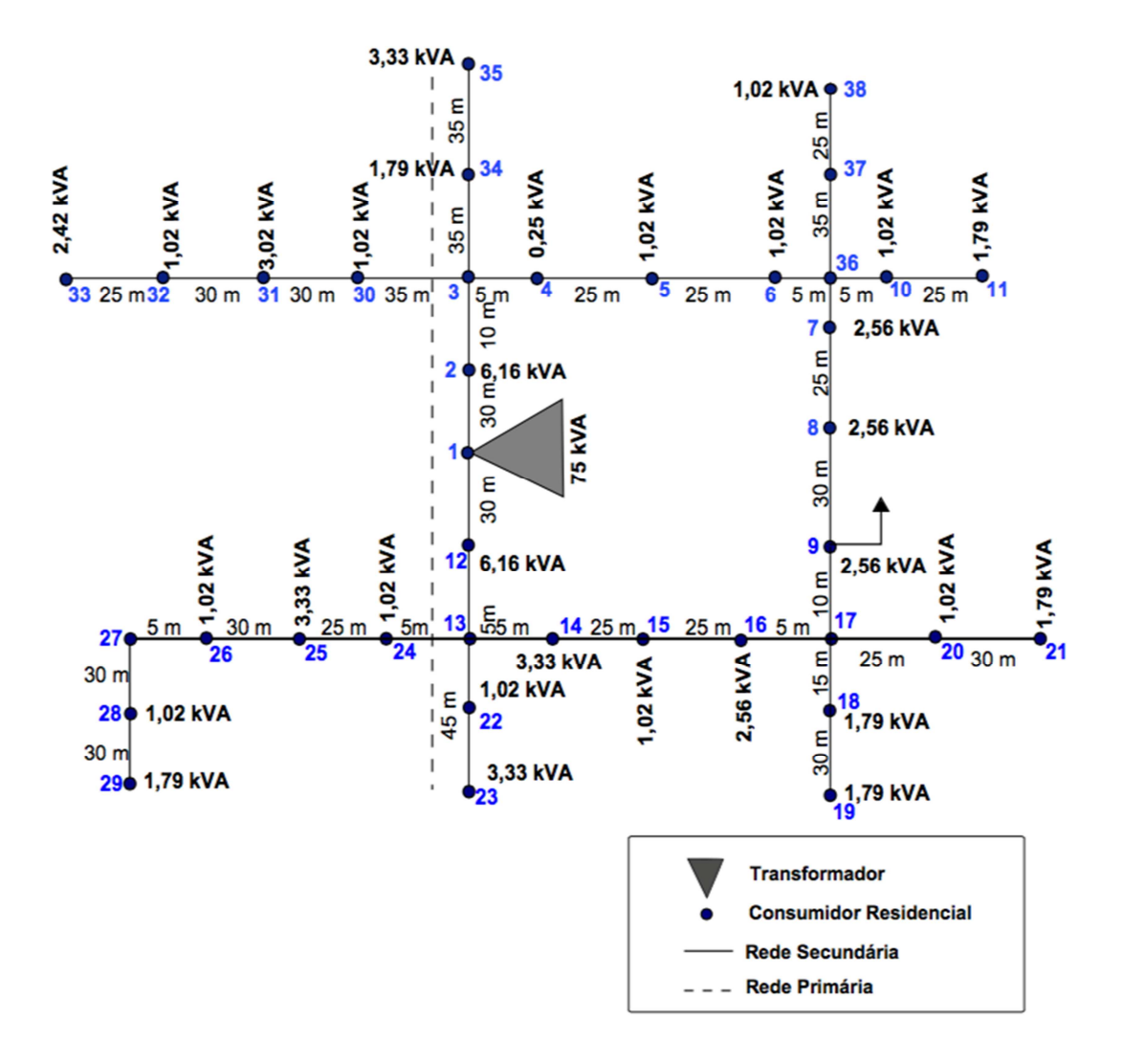

Figura 18 : Sistema de Baixa Tensão de 38 Nós (Fonte: [23]).

A modelagem do sistema considera o atendimento a 38 consumidores residenciais e comerciais, com potência entre 0,25 kVA e 6,16 kVA. Em cada ponto de consumo há cargas monofásicas ou bifásicas, com fator de potência de 0,92.

As características do sistema (características elétricas dos cabos, distância de cada trecho, potência ativa e reativa para cada ponto de consumo, dado dos transformadores e da subestação, entre outros), necessárias para a criação do script, foram retirados de [21]. O código utilizado para execução no *software*  "OpenDSS" encontra-se no apêndice B.

#### **3.3.3 Sistema de 29 Postes**

O último sistema utilizado para validação do método no cálculo de perdas não técnicas está representado pela Figura 19.

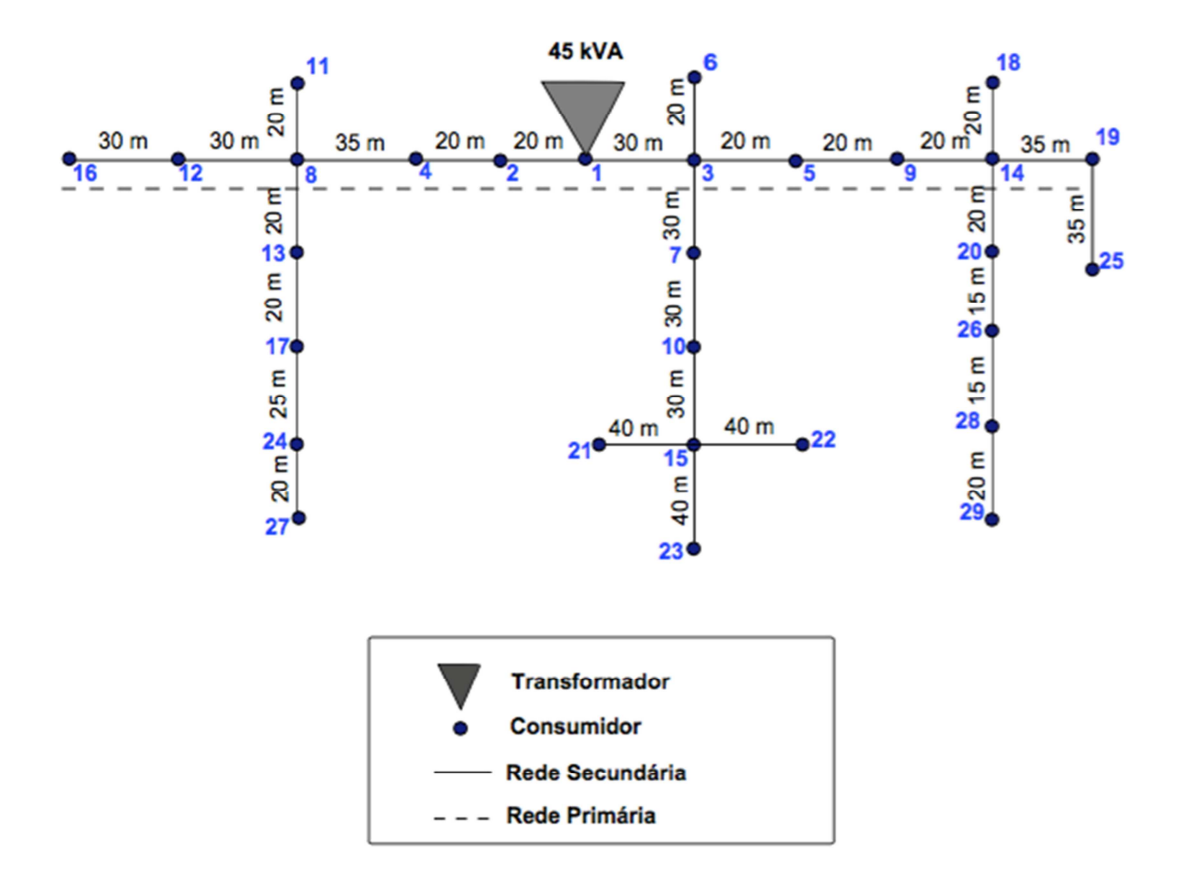

Figura 19 : Sistema de Baixa Tensão de 29 Postes (Fonte: [23]).

O sistema de baixa tensão é composto por um transformador de 45 kVA localizado no nó 1 e por 29 postes, que abastecem cargas residenciais e comerciais. Apesar de ser composto por 29 postes, há apenas 24 pontos de consumo ao longo da rede. Os alimentadores foram considerados trifásicos, e para cada nó considerou-se uma configuração de carga diferente:

- Três cargas monofásicas, uma em cada fase do nó
- Cargas bifásicas em apenas uma fase do nó
- Duas cargas monofásicas, em duas fases do nó

Dados referentes aos cabos elétricos do sistema, distância de cada trecho, potência ativa e reativa para cada ponto de consumo, dado dos transformadores e da subestação, entre outros, foram retirados de [21]. O script utilizado para execução no *software* "OpenDSS" encontra-se no apêndice C.

Os resultados das análises feitas para cada um dos três sistemas apresentados anteriormente estão no próximo capítulo.

# **4 Resultados**

As próximas seções irão discorrer sobre os resultados obtidos em cada simulação, além de explicar qual foi a metodologia de aplicação adotada para os três sistemas. Para o Sistema IEEE de 13 barras, os resultados são apresentados na forma de tabelas, mas para o Sistema 2 e Sistema 3, os resultados da diferença de tensão entre o valor sintetizado e o valor obtido da aplicação do método PQ estão representados na forma de gráficos

## **4.1 Metodologia de Aplicação**

A aplicação do método PQ para identificação de perdas não técnicas depende da comparação dos valores das tensões nodais medidas com os valores das tensões nodais calculadas. Entretanto, os testes realizados neste trabalho não consideram dados de medidores reais, uma vez que são sistemas elétricos retirados de trabalhos na literatura e que não consideram o furto de energia. Assim, para avaliar o método PQ, as medidas foram obtidas por meio de um cálculo de fluxo de potência antes da identificação das perdas, conforme apresentado nos passos a seguir:

1) Uma vez modelado no *software* "OpenDSS", acrescenta-se o montante de potência ativa relativa ao furto de energia (∆*P*) na potência ativa (*P0*) da barra escolhida como suspeita;

2) Executa-se o cálculo do fluxo de potência para obter as tensões nodais. Estes valores serão considerados como provenientes dos medidores dos consumidores, ou seja, valores reais medidos, que nesse caso foram sintetizados.

3) De posse dos valores das tensões medidas (calculadas no passo anterior) e dos valores das potências das barras, desconsiderando furto, aplica-se o método PQ para obter as barras suspeitas de fraude.

4) Se o conjunto de barras suspeitas contiver a barra escolhida no passo 1, a aplicação do método PQ foi bem sucedida. Geralmente, a barra em que ocorre a fraude é a que apresenta a maior diferença de tensão.

Ressalta-se que o método não é utilizado para encontrar a quantidade de energia que foi roubada, apenas identificar em quais pontos de consumo houve fraude. O diagrama de blocos da Figura 20 mostra o fluxograma completo para aplicação do método PQ.

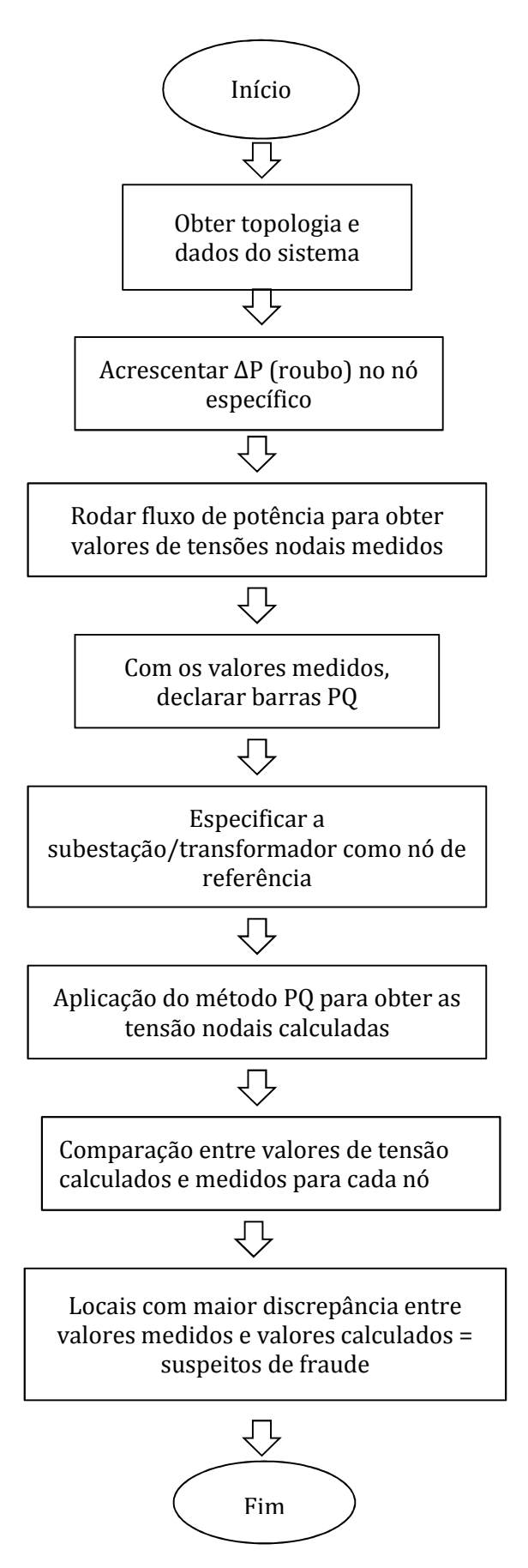

Figura 20 : Fluxograma do Método PQ.

### **4.2 IEEE 13 Barras**

As próximas subseções irão mostrar os resultados obtidos para o sistema IEEE de média tensão.

#### **4.2.1 Roubo de Energia de 50 kW**

Com o intuito de avaliar a influência da distância do nó até a subestação, as análises foram feitas em diversos nós. Para isso, escolheu-se nós perto da subestação, como o 645, 646 e 632 e nós mais afastados da subestação como o 611.

Para facilitar a análise, criou-se a Tabela 4 que fornece os valores de potência ativa para cada nó, sem considerar o roubo de energia. Esses valores, que correspondem às medidas de potência ativa, foram utilizados na aplicação do método PQ para se obter os valores de tensão correspondentes para cada um desses nós.

| Carga  | Valor Medido<br>$P$ (kW) |
|--------|--------------------------|
| Nó 632 | 100                      |
| Nó 634 | 400                      |
| Nó 645 | 170                      |
| Nó 646 | 230                      |
| Nó 652 | 128                      |
| Nó 671 | 1255                     |
| Nó 675 | 1013                     |
| Nó 611 | 170                      |

Tabela 4 : Valores Medidos de Potência Ativa para Cada uma das Cargas.

O primeiro nó analisado foi o nó mais próximo da subestação, o 632. O valor dado de potência ativa, ou seja, valor obtido do medidor eletrônico para esse consumidor específico foi de P=100 kW. Ao aplicar o método PQ, obtiveram-se os valores de tensão fase-neutro, mostrados na segunda coluna da Tabela 5. Acrescentando um ∆*P* de 50 kW ao valor consumido, ou seja, considerando um roubo de 50 kW, executou-se o fluxo de potência novamente, e observou-se que o valor de tensão fase-neutro para ambos os casos foi o mesmo em todos os nós do sistema. Os valores de tensão que representam os valores medidos encontram-se na terceira coluna da Tabela 5. A última coluna da Tabela 5 mostra os valores de *∆V*, que representam a diferença entre a tensão obtida através da aplicação do método PQ e a tensão medida pelo medidor eletrônico. Em outras palavras, *∆V* é a diferença de tensão entre a segunda e a terceira coluna. Como *∆V*=0 para todos os nós, o método não detectaria o roubo de energia feito pelo consumidor instalado no nó 632.

|               | Análise para Nó 632 - $\Delta P = 50$ kW |              |     |  |  |
|---------------|------------------------------------------|--------------|-----|--|--|
|               | $P = 100$ kW                             | $P = 150$ kW | ΔV  |  |  |
| <b>Nós</b>    | VFN (kV)                                 | VFN (kV)     | (V) |  |  |
| Nó 650        | 66,4000                                  | 66,4000      | 0,0 |  |  |
| <b>Nó 632</b> | 2,3050                                   | 2,3050       | 0,0 |  |  |
| Nó 645        | 2,2990                                   | 2,2990       | 0,0 |  |  |
| Nó 646        | 2,2970                                   | 2,2970       | 0,0 |  |  |
| Nó 633        | 2,2990                                   | 2,2990       | 0,0 |  |  |
| Nó 634        | 0,2609                                   | 0,2609       | 0,0 |  |  |
| Nó 671        | 2,2300                                   | 2,2300       | 0,0 |  |  |
| Nó 684        | 2,2290                                   | 2,2290       | 0,0 |  |  |
| Nó 652        | 2,2270                                   | 2,2270       | 0,0 |  |  |
| Nó 611        | 2,2280                                   | 2,2280       | 0,0 |  |  |
| Nó 680        | 2,2300                                   | 2,2300       | 0,0 |  |  |
| Nó 675        | 2,2200                                   | 2,2200       | 0,0 |  |  |

Tabela 5 : Resultados de Tensões - Análise Nó 632.

Ao selecionar um nó ainda próximo a subestação, mas não necessariamente o nó vizinho a ela, o resultado do método foi satisfatório. A Tabela 6 expõe os resultados obtidos para o nó 645. Nota-se que se houver um roubo de 50 kW na barra a ser analisada, a diferença de tensão entre o valor obtido depois da aplicação do método (para P = 170 kW) e o valor medido (para P=220 kW) é de 1 V. Além disso, para esse caso, o roubo de energia não teve influência nas outras barras, que apresentam um *∆V* de 0 V, indicando corretamente o ponto em que houve furto de energia.

|               | Análise para Nó 645 - $\Delta P$ = 50 kW |              |            |  |  |  |  |
|---------------|------------------------------------------|--------------|------------|--|--|--|--|
|               | $P = 170$ kW                             | $P = 220$ kW | $\Delta V$ |  |  |  |  |
| Nó            | VFN (kV)                                 | VFN (kV)     | (V)        |  |  |  |  |
| Nó 650        | 66,40000                                 | 66,40000     | 0,0        |  |  |  |  |
| Nó 632        | 2,30500                                  | 2,30500      | 0,0        |  |  |  |  |
| <b>Nó 645</b> | 2,29900                                  | 2,29800      | 1,0        |  |  |  |  |
| Nó 646        | 2,29700                                  | 2,29700      | 0,0        |  |  |  |  |
| Nó 633        | 2,29900                                  | 2,29900      | 0,0        |  |  |  |  |
| Nó 634        | 0,26090                                  | 0,26090      | 0,0        |  |  |  |  |
| Nó 671        | 2,23000                                  | 2,23000      | 0,0        |  |  |  |  |
| Nó 684        | 2,22900                                  | 2,22900      | 0,0        |  |  |  |  |
| Nó 652        | 2,22700                                  | 2,22700      | 0,0        |  |  |  |  |
| Nó 611        | 2,22800                                  | 2,22800      | 0,0        |  |  |  |  |
| Nó 680        | 2,23000                                  | 2,23000      | 0,0        |  |  |  |  |
| Nó 675        | 2,22000                                  | 2,22000      | 0,0        |  |  |  |  |

Tabela 6 : Resultados de Tensões - Análise Nó 645.

Ao escolher um nó mais afastado, como o 646, a metodologia proposta continua indicando a barra certa como suspeita de fraude, entretanto, um novo ponto de consumo é considerado suspeito também, como indica a Tabela 7. Nesse caso, tem-se um valor de tensão fase-neutro medido (considerando um roubo de 50 kW no nó 646) de 2,298 kV para o nó 645 e 2,296 kV para o nó 646, enquanto que os valores calculados pelo método PQ para esses pontos foram 2,299 kV e 2,297 kV, respectivamente. Valores medidos de tensão menores que os valores calculados pelo método, indicam que possivelmente ocorreu um "by-pass" no medidor de energia.

Considerando um roubo de 50 kW nó 611, mais distante da subestação, o procedimento aponta 7 possíveis pontos de fraude. A Tabela 8 mostra que a diferença de tensão entre os valores calculados por meio do método PQ e os valores medidos foi de 1 V para o ponto de consumo 633, 671, 684, 652, 611, 680 e 675. Apesar do método ter operado dentro do esperado, há a necessidade de se investigar individualmente cada consumidor para descobrir qual é o responsável pelo desvio de energia.

|               | Análise para Nó 646 - $\triangle P$ = 50 kW |              |          |  |  |
|---------------|---------------------------------------------|--------------|----------|--|--|
|               | $P = 230$ kW                                | $P = 280$ kW | ΔV       |  |  |
| <b>Nós</b>    | VFN (kV)                                    | VFN (kV)     | (V)      |  |  |
| Nó 650        | 66,4000                                     | 66,4000      | 0,0      |  |  |
| Nó 632        | 2,3050                                      | 2,3050       | 0,0      |  |  |
| Nó 645        | 2,2990                                      | 2,2980       | 1,0      |  |  |
| <b>Nó 646</b> | 2,2970                                      | 2,2960       | 1,0      |  |  |
| Nó 633        | 2,2990                                      | 2,2990       | 0,0      |  |  |
| Nó 634        | 0,2609                                      | 0,2609       | 0,0      |  |  |
| Nó 671        | 2,2300                                      | 2,2300       | $_{0,0}$ |  |  |
| Nó 684        | 2,2290                                      | 2,2290       | $_{0,0}$ |  |  |
| Nó 652        | 2,2270                                      | 2,2270       | 0,0      |  |  |
| Nó 611        | 2,2280                                      | 2,2280       | $_{0,0}$ |  |  |
| Nó 680        | 2,2300                                      | 2,2300       | $_{0,0}$ |  |  |
| Nó 675        | 2,2200                                      | 2,2200       | $_{0,0}$ |  |  |

Tabela 7 : Resultados de Tensões - Análise Nó 646.

Tabela 8 : Resultados de Tensões - Análise Nó 611.

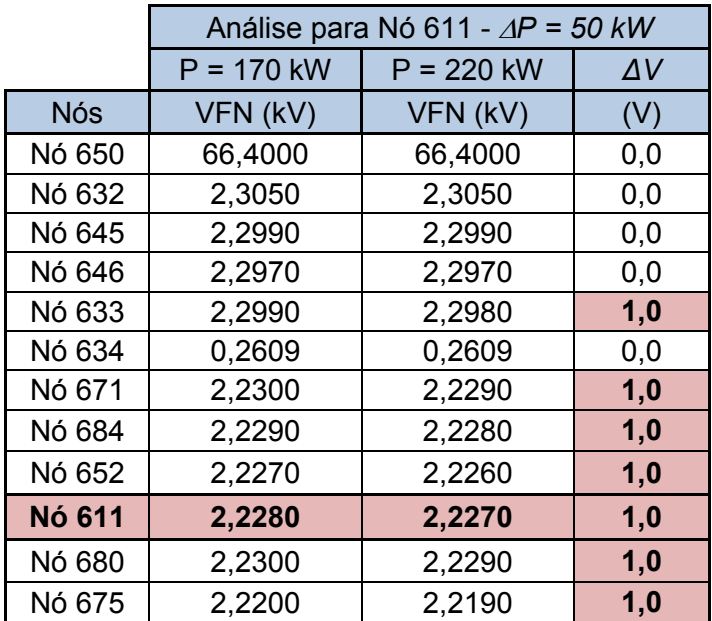

# 4.2.2 Análise de Sensibilidade

Nas próximas duas subseções serão feitas análises para avaliar a eficiência do método em relação a quantidade de energia roubada e em relação a precisão dos medidores.

#### *4.2.2.1 Variação do Roubo*

Com o objetivo de examinar a sensibilidade do método no sistema de média tensão, escolheu-se o nó 652 como nó de estudo. Foram feitas simulações aumentando gradualmente, em passos de 5 kW, o valor da potência ativa da barra 652, representando o roubo de energia, com o objetivo de obter valores de tensão sintetizados para cada um dos nós. Como dito anteriormente, em um sistema real, os valores de tensão não precisam ser sintetizados com a ajuda do *software*, eles são obtidos diretamente dos medidores eletrônicos.

A Tabela 9 e 10 exibem os resultados da análise feita. Os valores de tensão fase-neutro da segunda coluna são aqueles obtidos através do método PQ. As outras colunas mostram os resultados dos valores de tensão considerando diferentes quantidades de perdas não técnicas (PNT) de energia. Os valores de *∆V*  são sempre referentes à segunda coluna, por exemplo, a coluna de *∆V* que aparece logo após os resultados de tensão para um PNT de 10 kW, é resultado da diferença de tensão entre a segunda coluna e a coluna que simula um roubo de 10 kW.

As tabelas também mostram que se o consumidor 652 desviar uma quantidade de energia menor que 30 kW, a metodologia não consegue identificar o roubo, uma vez que para todos os nós a diferença de tensão é de 0 V. Se a quantidade de energia não faturada for de 35 kW, o nó 684 sofrerá influência do roubo realizado pelo consumidor 652.

A metodologia proposta neste caso não se mostra eficiente, já que apontaria o consumidor errado como suspeito. Para um valor de desvio de P maior que 45 kW, o método aponta alguns nós, inclusive o nó 652, como possíveis responsáveis pelo roubo de energia elétrica. Vale ressaltar, novamente, que com os dados fornecidos por um sistema real, só é possível identificar se houve ou não o roubo de energia, sem saber a quantidade desse roubo.

|            | Análise para Nó 652 |              |     |               |     |               |            |               |     |               |     |
|------------|---------------------|--------------|-----|---------------|-----|---------------|------------|---------------|-----|---------------|-----|
|            | $P = 128$ kW        | $PNT = 5 kW$ | ΔV  | $PNT = 10$ kW | ΔV  | $PNT = 15$ kW | $\Delta V$ | $PNT = 20$ KW | ΔV  | $PNT = 25$ kW | ΔV  |
| <b>Nós</b> | VFN (kV)            | VFN (kV)     | (V) | VFN (kV)      | (V) | VFN (kV)      | (V)        | VFN (kV)      | (V) | VFN (kV)      | (V) |
| Nó 650     | 66,4000             | 66,4000      | 0,0 | 66,4000       | 0,0 | 66,4000       | 0,0        | 66,4000       | 0,0 | 66,4000       | 0,0 |
| Nó 632     | 2,3050              | 2,3050       | 0,0 | 2,3050        | 0,0 | 2,3050        | 0,0        | 2,3050        | 0,0 | 2,3050        | 0,0 |
| Nó 645     | 2,2990              | 2,2990       | 0,0 | 2,2990        | 0,0 | 2,2990        | 0,0        | 2,2990        | 0,0 | 2,2990        | 0,0 |
| Nó 646     | 2,2970              | 2,2970       | 0,0 | 2,2970        | 0,0 | 2,2970        | 0,0        | 2,2970        | 0,0 | 2,2970        | 0,0 |
| Nó 633     | 2,2990              | 2,2990       | 0,0 | 2,2990        | 0,0 | 2,2990        | 0,0        | 2,2990        | 0,0 | 2,2990        | 0,0 |
| Nó 634     | 0,2609              | 0,2609       | 0,0 | 0,2609        | 0,0 | 0,2609        | 0,0        | 0,2609        | 0,0 | 0,2609        | 0,0 |
| Nó 671     | 2,2300              | 2,2300       | 0,0 | 2,2300        | 0,0 | 2,2300        | 0,0        | 2,2300        | 0,0 | 2,2300        | 0,0 |
| Nó 684     | 2,2290              | 2,2290       | 0,0 | 2,2290        | 0,0 | 2,2290        | 0,0        | 2,2290        | 0,0 | 2,2290        | 0,0 |
| Nó 652     | 2,2270              | 2,2270       | 0,0 | 2,2270        | 0,0 | 2,2270        | 0,0        | 2,2270        | 0,0 | 2,2270        | 0,0 |
| Nó 611     | 2,2280              | 2,2280       | 0,0 | 2,2280        | 0,0 | 2,2280        | 0,0        | 2,2280        | 0,0 | 2,2280        | 0,0 |
| Nó 680     | 2,2300              | 2,2300       | 0,0 | 2,2300        | 0,0 | 2,2300        | 0,0        | 2,2300        | 0,0 | 2,2300        | 0,0 |
| Nó 675     | 2,2200              | 2,2200       | 0,0 | 2,2200        | 0,0 | 2,2200        | 0,0        | 2,2200        | 0,0 | 2,2200        | 0,0 |

Tabela 9 : Resultado de Tensões - Análise Nó 652.

|            | Análise para Nó 652 |               |     |               |            |               |     |               |     |               |     |
|------------|---------------------|---------------|-----|---------------|------------|---------------|-----|---------------|-----|---------------|-----|
|            | $P = 128$ kW        | $PNT = 30$ kW | ΔV  | $PNT = 35 kW$ | $\Delta V$ | $PNT = 40$ kW | ΔV  | $PNT = 45$ kW | ΔV  | $PNT = 50$ kW | ΔV  |
| <b>Nós</b> | VFN (kV)            | VFN (kV)      | (V) | VFN (kV)      | (V)        | VFN (kV)      | (V) | VFN (kV)      | (V) | VFN (kV)      | (V) |
| Nó 650     | 66,4000             | 66,4000       | 0,0 | 66,4000       | 0,0        | 66,4000       | 0,0 | 66,4000       | 0,0 | 66,4000       | 0,0 |
| Nó 632     | 2,3050              | 2,3050        | 0,0 | 2,3050        | 0,0        | 2,3050        | 0,0 | 2,3050        | 0,0 | 2,3050        | 0,0 |
| Nó 645     | 2,2990              | 2,2990        | 0,0 | 2,2990        | 0,0        | 2,2990        | 0,0 | 2,2990        | 0,0 | 2,2990        | 0,0 |
| Nó 646     | 2,2970              | 2,2970        | 0,0 | 2,2970        | 0,0        | 2,2970        | 0,0 | 2,2970        | 0,0 | 2,2970        | 0,0 |
| Nó 633     | 2,2990              | 2,2990        | 0,0 | 2,2990        | 0,0        | 2,2990        | 0,0 | 2,2980        | 1,0 | 2,2980        | 1,0 |
| Nó 634     | 0,2609              | 0,2609        | 0,0 | 0,2609        | 0,0        | 0,2609        | 0,0 | 0,2609        | 0,0 | 0,2609        | 0,0 |
| Nó 671     | 2,2300              | 2,2300        | 0,0 | 2,2300        | 0,0        | 2,2300        | 0,0 | 2,2290        | 1,0 | 2,2290        | 1,0 |
| Nó 684     | 2,2290              | 2,2280        | 1,0 | 2,2280        | 1,0        | 2,2280        | 1,0 | 2,2280        | 1,0 | 2,2280        | 1,0 |
| Nó 652     | 2,2270              | 2,2270        | 0,0 | 2,2270        | 0,0        | 2,2260        | 1,0 | 2,2260        | 1,0 | 2,2260        | 1,0 |
| Nó 611     | 2,2280              | 2,2280        | 0,0 | 2,2280        | 0,0        | 2,2280        | 0,0 | 2,2280        | 0,0 | 2,2270        | 1,0 |
| Nó 680     | 2,2300              | 2,2300        | 0,0 | 2,2300        | 0,0        | 2,2300        | 0,0 | 2,2290        | 1,0 | 2,2290        | 1,0 |
| Nó 675     | 2,2200              | 2,2200        | 0,0 | 2,2200        | 0,0        | 2,2200        | 0,0 | 2,2190        | 1,0 | 2,2190        | 1,0 |

Tabela 10 : Continuação Tabela 18.

#### *4.2.2.2 Precisão dos Medidores*

Por fim, foi feita uma variação de 0,5% e posteriormente de 1% nos valores de potência ativa lidos pelo medidor eletrônico, já que estes podem apresentar erros de medida. Após aumentar ou diminuir os valores em 0,5% e 1%, aplicou-se o método PQ para obter os valores de tensão calculados. Destaca-se que os medidores de energia podem apresentar erros em medidas de tensão, potência ativa e potência reativa, porém neste trabalho empregou-se uma análise simplificada, em que foram considerados apenas os erros de medidas na potência ativa. Para investigações mais profundas é necessário também considerar os erros de tensão e potência reativa em 0,5% e 1%.

O primeiro estudo foi feito considerando uma variação de 0,5% na potência ativa medida pelo medidor. Assim, os novos valores de P estão representados pela Tabela 11 e serão utilizados para aplicação do método PQ.

| Carga     | <b>Valor Real</b><br>$P$ (kW) | Variação<br>0,5% | <b>Novo Valor</b><br>$P$ (kW) |
|-----------|-------------------------------|------------------|-------------------------------|
| Carga 632 | 100                           | 1,005            | 100,5                         |
| Caga 634  | 400                           | 0.995            | 398                           |
| Carga 645 | 170                           | 0.995            | 169,15                        |
| Carga 646 | 230                           | 1,005            | 231,15                        |
| Carga 652 | 128                           | 1,005            | 128,64                        |
| Carga 671 | 1255                          | 0,995            | 1248,725                      |
| Carga 675 | 1013                          | 1,005            | 1018,065                      |
| Carga 611 | 170                           | 1,005            | 170,85                        |

Tabela 11 : Valores de Potência Ativa com 0,5% de Variação nas Medições do Sistema 1.

Com os novos valores P, avaliou-se o método para o nó 652. Tanto para roubos pequenos quanto para grandes, os resultados obtidos são iguais aos da Tabela 9 e Tabela 10, logo os erros de medida não influenciaram a metodologia aplicada e os resultados obtidos são similares aos anteriores, como demonstra a Tabela 12.

| Simulação para o Nó 652 |                             |                          |                   |                          |                   |  |  |  |  |
|-------------------------|-----------------------------|--------------------------|-------------------|--------------------------|-------------------|--|--|--|--|
| <b>Nó</b>               | $P = 128,64$ kW<br>VFN (kV) | $P = 133$ kW<br>VFN (kV) | $\Delta V$<br>(V) | $P = 178$ kW<br>VFN (kV) | $\Delta V$<br>(V) |  |  |  |  |
| Nó 650                  | 66,4000                     | 66,4000                  | 0,0               | 66,4000                  | 0,0               |  |  |  |  |
| Nó 632                  | 2,3050                      | 2,3050                   | 0,0               | 2,3050                   | 0,0               |  |  |  |  |
| Nó 645                  | 2,2990                      | 2,2990                   | 0,0               | 2,2990                   | 0,0               |  |  |  |  |
| Nó 646                  | 2,2970                      | 2,2970                   | 0,0               | 2,2970                   | 0,0               |  |  |  |  |
| Nó 633                  | 2,2990                      | 2,2990                   | 0,0               | 2,2980                   | 1,0               |  |  |  |  |
| Nó 634                  | 0,2609                      | 0,2609                   | 0,0               | 0,2609                   | 0,0               |  |  |  |  |
| Nó 671                  | 2,2300                      | 2,2300                   | 0,0               | 2,2290                   | 1,0               |  |  |  |  |
| Nó 684                  | 2,2290                      | 2,2290                   | 0,0               | 2,2280                   | 1,0               |  |  |  |  |
| <b>Nó 652</b>           | 2,2270                      | 2,2270                   | 0,0               | 2,2260                   | 1,0               |  |  |  |  |
| Nó 611                  | 2,2280                      | 2,2280                   | 0,0               | 2,2270                   | 1,0               |  |  |  |  |
| Nó 680                  | 2,2300                      | 2,2300                   | 0,0               | 2,2290                   | 1,0               |  |  |  |  |
| Nó 675                  | 2,2200                      | 2,2200                   | 0,0               | 2,2190                   | 1,0               |  |  |  |  |

Tabela 12 : Resultados de Tensões - Análise Nó 652.

A Tabela 13 fornece os valores de P que foram para aplicação do método PQ, considerando uma variação aleatória de 1% nos valores medidos de potência ativa.

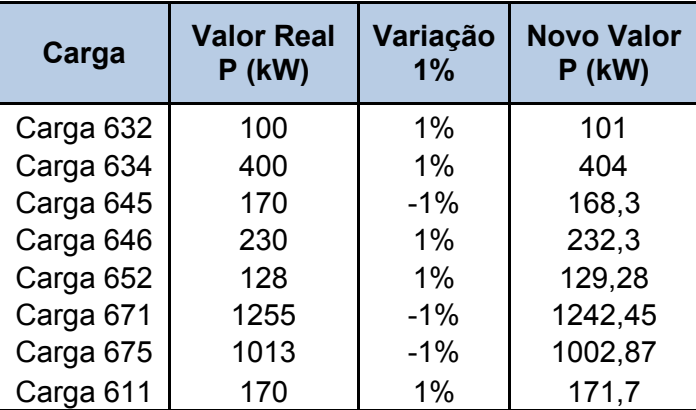

Tabela 13 : Valores de Potência Ativa com 1% de Variação nas Medições do Sistema 1.

A Tabela 14 mostra que se o desvio de energia for pequeno ou grande, a metodologia será capaz de identificar possíveis locais de fraude. Além disso, a diferença entre a tensão medida e calculada acentuou-se, passando a ser de 2 V para alguns nós. Ressalta-se que investigações individuais devem ser feitas para identificar o responsável pelo desvio.

| Simulação para o Nó 652 |                             |                          |                   |                          |                   |  |  |  |  |
|-------------------------|-----------------------------|--------------------------|-------------------|--------------------------|-------------------|--|--|--|--|
| <b>Nó</b>               | $P = 129,28$ kW<br>VFN (kV) | $P = 133$ kW<br>VFN (kV) | $\Delta V$<br>(V) | $P = 178$ kW<br>VFN (kV) | $\Delta V$<br>(V) |  |  |  |  |
| Nó 650                  | 66,400                      | 66,4000                  | 0,0               | 66,4000                  | 0,0               |  |  |  |  |
| Nó 632                  | 2,305                       | 2,3050                   | 0,0               | 2,3050                   | 0,0               |  |  |  |  |
| Nó 645                  | 2,299                       | 2,2990                   | 0,0               | 2,2990                   | 0,0               |  |  |  |  |
| Nó 646                  | 2,297                       | 2,2970                   | 0,0               | 2,2970                   | 0,0               |  |  |  |  |
| Nó 633                  | 2,299                       | 2,2990                   | 0,0               | 2,2980                   | 1,0               |  |  |  |  |
| Nó 634                  | 0,261                       | 0,2609                   | 0,0               | 0,2609                   | 0,0               |  |  |  |  |
| Nó 671                  | 2,231                       | 2,2300                   | 1,0               | 2,2290                   | 2,0               |  |  |  |  |
| Nó 684                  | 2,229                       | 2,2290                   | 0,0               | 2,2280                   | 1,0               |  |  |  |  |
| Nó 652                  | 2,228                       | 2,2270                   | 1,0               | 2,2260                   | 2,0               |  |  |  |  |
| Nó 611                  | 2,229                       | 2,2280                   | 1,0               | 2,2270                   | 2,0               |  |  |  |  |
| Nó 680                  | 2,231                       | 2,2300                   | 1,0               | 2,2290                   | 2,0               |  |  |  |  |
| Nó 675                  | 2,221                       | 2,2200                   | 1,0               | 2,2190                   | 2,0               |  |  |  |  |

Tabela 14 : Resultado de Tensões - Análise Nó 652.

Para o sistema IEEE de média tensão, a metodologia desenvolvida mostrouse satisfatória para determinados casos específicos. Se o desvio de energia ocorrer no ponto próximo da estação, ou seja, no nó 632, o método não identificará o roubo, uma vez que a diferença de tensão foi nula em todas as barras. Uma das suposições para esse cenário é que método não foi sensível o suficiente para identificar desvios de energia menores que 50 kW.

Conclui-se também que quanto mais afastado da subestação de energia o roubo ocorrer, maior será o número de pontos que possuem o mesmo  $\Delta V$ , dificultando encontrar o consumidor fraudulento. Dentro do conjunto de nós apontados como suspeitos, o nó em que realmente ocorreu a fraude estava presente, mas há a necessidade de realizar investigações individuais nos nós.

Como os nós do sistema de média tensão possuem cargas altas, com valores de potência entre 100 kW e 1200 kW, o procedimento não foi capaz de distinguir o roubo para valores baixos. Os condutores dos sistemas de média tensão (primário) possuem impedância consideravelmente menor que os condutores do secundário, e valores pequenos de impedâncias implicam em menores quedas de tensão, e por conseguinte, somente furtos relacionados com cargas maiores serão detectáveis.

### **4.3 Sistema de Baixa Tensão de 38 Nós**

Para o sistema 2 foram feitas análises análogas ao sistema IEEE de média tensão, encolhendo pontos próximos do transformador e que fazem parte da malha, como o nó 2, e pontos longe do mesmo, como o nó 21. Para ambos os casos, foi averiguada a sensibilidade do método em relação a quantidade de energia roubada. Os valores de potência ativa e reativa (que representam valores reais medidos) de cada um dos 38 nós encontram-se em [23].

#### **4.3.1 Análise Nó 2**

O primeiro nó analisado foi o mais próximo do transformador, portanto, o nó 2. Nele há uma carga bifásica instalada, e o valor de potência real é 5,6672 kW. Com a intenção de avaliar a eficiência do método em relação à quantidade de energia roubada, foram criadas duas figuras diferentes. A Figura 21 proporciona o valor do *∆V* de cada um dos nós do sistema, mostrando a influência que um roubo de 1 kW no nó 2 causa na rede inteira. A Figura 22 faz a mesma comparação, só que agora o valor de energia roubado é de 5 kW. Ressalta-se que os dados necessários para concepção tanto da Figura 20 quanto da Figura 22, foram retirados da Tabela 32, localizada no Apêndice D.

Para o primeiro caso, o valor de tensão medido para as três fases do nó 2 estão presentes na quarta coluna da Tabela 15, enquanto que os valores obtidos por meio da aplicação do método PQ estão presentes na terceira coluna. O método foi capaz de identificar a fraude, já que apresenta um valor de *∆V* considerável, principalmente para a fase A do nó 2 (*∆V* = 0,23 V). Entretanto, ao analisar a Figura 21, nota-se que em outros nós há também uma diferença de tensão considerável, e inclusive maior, como é o caso para os nós 4, 6, 7, 9, 11 e 31. Estes estão destacados em vermelho na Figura 21 e apresentam *∆V* igual a 0,24 V.

|          |   | Desvio de 1 kW                  |            |         |  |  |  |
|----------|---|---------------------------------|------------|---------|--|--|--|
|          |   | $P = 5,6672$ kW   P = 6,6672 kW | $\Delta V$ |         |  |  |  |
|          |   | VFN (kV)                        | VFN (kV)   | (V)     |  |  |  |
| BARRA2 A |   | 0,12673                         | 0,1265     | 0,23    |  |  |  |
|          | B | 0,12736                         | 0,12719    | 0,17    |  |  |  |
|          | C | 0,12890                         | 0,12896    | $-0,06$ |  |  |  |

Tabela 15 : Comparação entre Valores Sintetizados e Calculados Considerando um Desvio de 1 kW - Análise Nó 2 do Sistema 2.

Quando a quantidade de energia desviada é maior, o comportamento do método é similar. A Tabela 16 mostra os valores medidos e os valores calculados para o nó 2, com um desvio de 5 kW ocorrendo.

|            |   | Desvio de 5 kW  |                  |            |
|------------|---|-----------------|------------------|------------|
|            |   | $P = 5,6672$ kW | $P = 10,6672$ kW | $\Delta V$ |
|            |   | VFN (kV)        | VFN (kV)         | (V)        |
| BARRA2   A |   | 0,12673         | 0,12557          | 1,16       |
|            | в | 0,12736         | 0,12648          | 0,88       |
|            |   | 0,12890         | 0,12918          | $-0,28$    |

Tabela 16 : Comparação entre Valores Sintetizados e Calculados Considerando um Desvio de 5 kW - Análise Nó 2 do Sistema 2.

 Nota-se que a única diferença entre a Figura 21 e a Figura 22 é que o *∆V* de cada nó é maior, dado que o roubo foi maior no segundo caso.

Para essa situação, a metodologia não surtiria os resultados esperados, já que em uma situação real, ela não apontaria corretamente o ponto de consumo que fez o "*by-pass*" de energia. Uma possível justificativa para essa questão é que o nó 2 encontra-se muito próximo do transformador de distribuição, localizado no nó 1, causando ineficiência ao método PQ.

### **4.3.2 Análise Nó 21**

Ao escolher um ponto de consumo distante do transformador de distribuição, os resultados foram satisfatórios. Para um valor de potência ativa medido de 1,6468 kW no nó 21 (sem considerar perdas não técnicas), os resultados de tensão para cada as três fases do nó estão representados na terceira coluna da Tabela 17. Vale ressaltar que esses valores foram obtidos por meio da aplicação do método PQ. Os resultados de tensão da quarta coluna são aqueles sintetizados, obtidos através do fluxo de potência, e que simulam valores de tensão reais medidos. O *∆V* de 1,56 V para a fase A do nó 21 indica que houve desvio de potência, ou seja, a potência lida é menor que a potência realmente consumida. Ao comparar esse valor com os outros da rede, percebe-se que não há um valor de *∆V* maior que o do nó 21.A, como mostra a Figura 23.

Mesmo a quantidade de energia roubada sendo pequena (1 kW), o método identificou corretamente o local de consumo com possíveis ligações clandestinas.

|           |   | Desvio de 1 kW                  |          |            |  |  |  |
|-----------|---|---------------------------------|----------|------------|--|--|--|
|           |   | $P = 1,6468$ kW   P = 2,6468 kW |          | $\Delta V$ |  |  |  |
|           |   | VFN (kV)                        | VFN (kV) | (V)        |  |  |  |
| BARRA21 A |   | 0,12544                         | 0,12388  | 1,56       |  |  |  |
|           | B | 0,12632                         | 0,12690  | $-0,58$    |  |  |  |
|           | C | 0,12710                         | 0,12704  | 0,06       |  |  |  |

Tabela 17 : Comparação entre Valores Sintetizados e Calculados Considerando um Desvio de 1 kW - Análise Nó 21 do Sistema 2.

 Ainda no mesmo nó, mas agora considerando um roubo de potência ativa de 5 kW, analisaram-se os resultados de *∆V* para todos os nós. Como anteriormente, o procedimento provou-se eficiente já que indicou o nó fraudulento de maneira correta. Os valores de potência ativa e tensão reais e calculados estão representados na Tabela 18. A Figura 24 ilustra esse cenário. Os dados utilizados para gerar a Figura 23 e a Figura 24 encontram-se na Tabela 33, localizada no Apêndice E.

Tabela 18 : Comparação entre Valores Sintetizados e Calculados Considerando um Desvio de 5 kW - Análise Nó 21 do Sistema 2.

|         |     | Desvio de 5 kW                  |          |            |
|---------|-----|---------------------------------|----------|------------|
|         |     | $P = 1,6468$ kW   P = 6,6468 kW |          | $\Delta V$ |
|         |     | VFN (kV)                        | VFN (kV) | (V)        |
| BARRA21 | l A | 0,12544                         | 0,11715  | 8,29       |
|         | B   | 0,12632                         | 0,12938  | $-3,06$    |
|         | С   | 0.12710                         | 0,12687  | 0,23       |

 Para o sistema de baixa tensão o método se mostrou eficaz em situações nas quais o roubo aconteceu longe do transformador de distribuição, identificando o local de fraude mesmo para quantidades pequenas de desvio. Para a simulação feita considerando o roubo no nó 2, o local de fraude não foi considerado como suspeito.

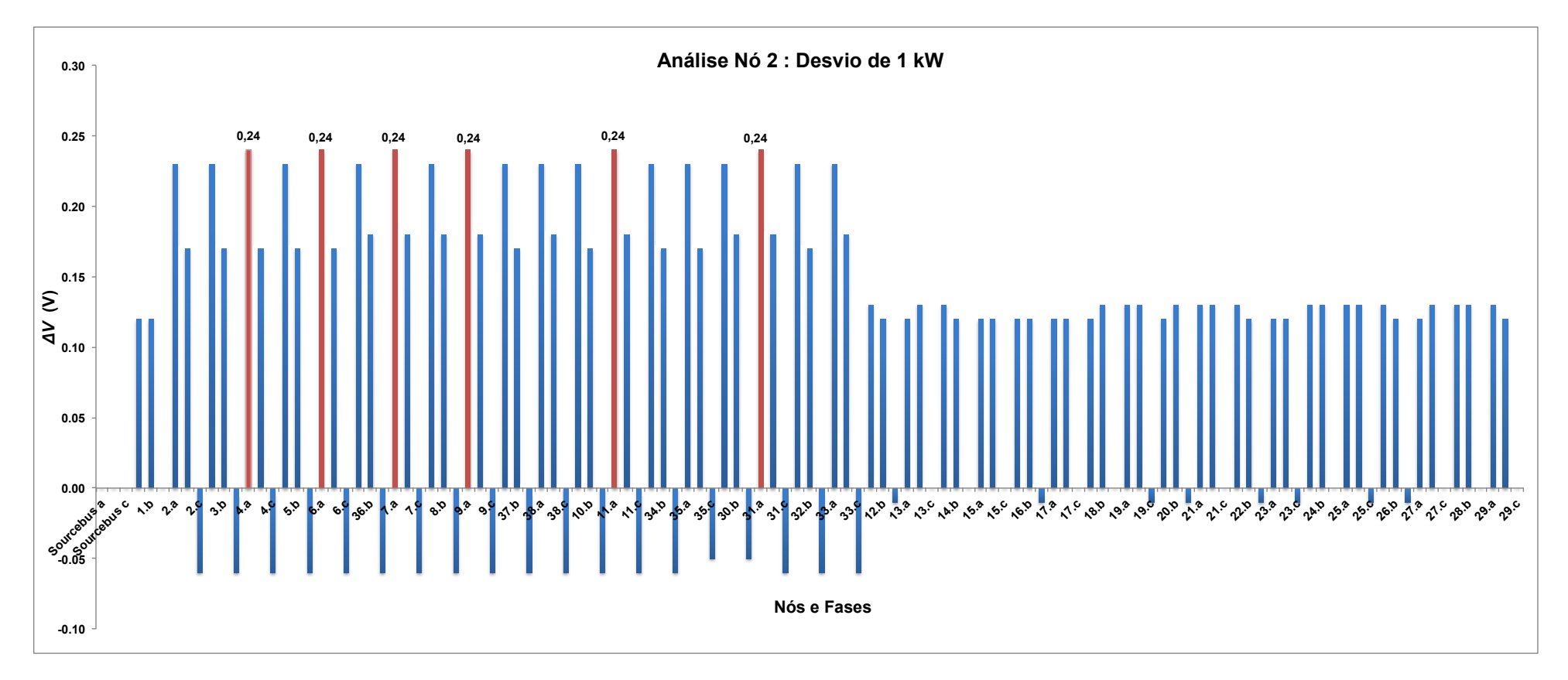

Figura 21 : Diferenças de Tensões na Rede para Fraude de 1 kW no Nó 2.

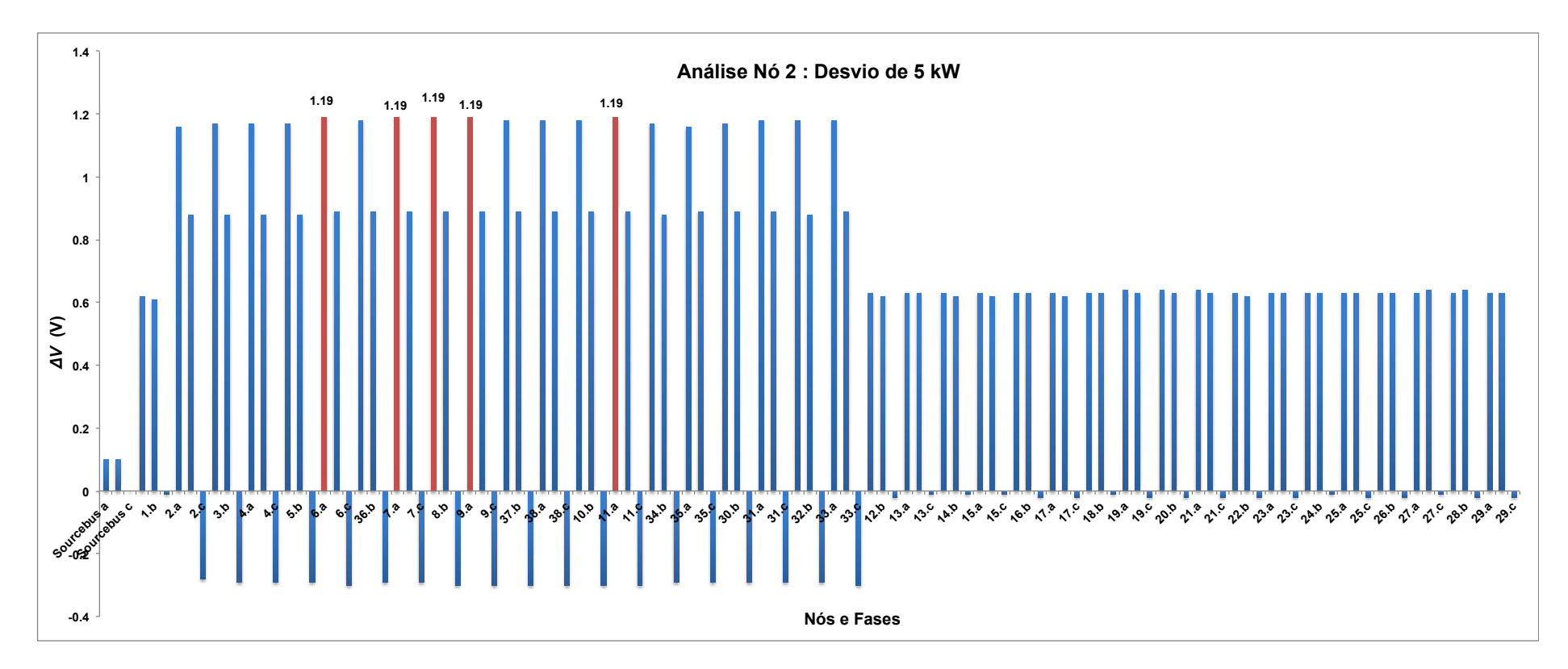

Figura 22 : Diferenças de Tensões na Rede para Fraude de 5 kW no Nó 2.

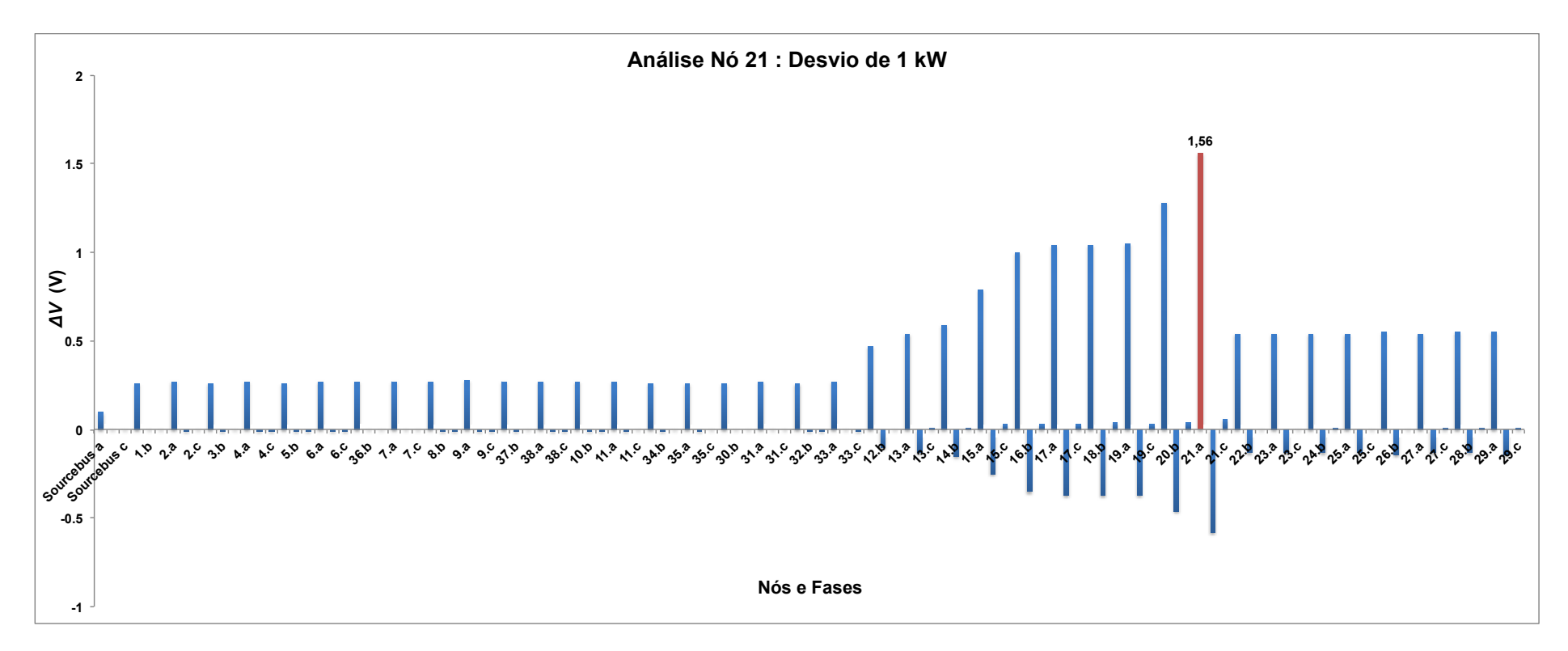

Figura 23 : Diferenças de Tensões na Rede para Fraude de 1 kW no Nó 21.

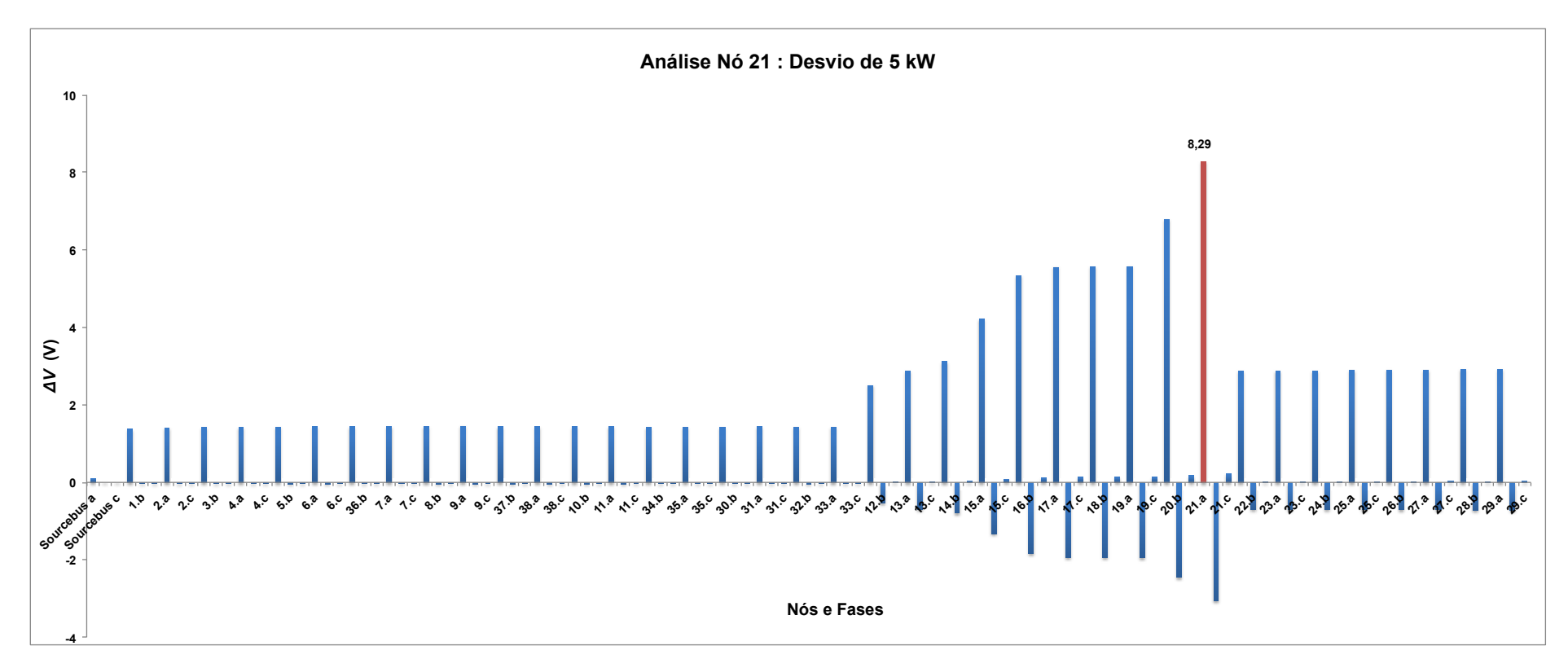

Figura 24 : Diferenças de Tensões na Rede para Fraude de 5 kW no Nó 21.
### **4.4 Sistema de Baixa Tensão de 29 Postes**

 Para o sistema de 29 postes, a dificuldade de encontrar dados das redes trifásicas de distribuição secundária nas referências bibliográficas disponíveis, justificou a modelagem e definição dos parâmetros de redes secundárias fictícias para estudos de fluxo de potência [21]. Portanto, todos os valores de tensão, potência ativa e reativa, fator de potência e dados dos transformadores e subestações foram retirados de [21]. As únicas modificações feitas no script do programa computacional "OpenDSS", que se encontra no apêndice C, foram em relação aos valores de potência ativa de cada fase, que foram dobrados, e foram desprezadas as curvas de cargas diárias, ou seja, a carga foi considerada como modelo constante PQ.

Para o sistema 3, foram escolhidos diversos pontos para validação do método PQ. Os nós escolhidos foram: nó 1.B, nó 15.A, e nó 25.B. A diferença é que para esse sistema, a análise foi feita considerando o roubo em uma das cargas monofásicas instaladas em uma das fases do poste. Além disso, a quantidade de energia desviada foi escolhida considerando valores pequenos e valores maiores (o dobro do valor de potência ativa lido). Por fim, variou-se o valor de potência ativa aferida pelos medidores eletrônicos, testando a eficiência do método em relação as pequenas variações que podem acontecer em situações reais.

## **4.4.1 Análise Nó 1.B**

O primeiro nó estudado foi o localizado na saída do transformador de distribuição, portanto, o nó 1.B. Para essa análise, o roubo de 0,5 kW foi considerado na fase B do nó 1. A carga localizada nessa fase é do tipo monofásica. Os dados em relação à análise, encontram-se na Tabela 19.

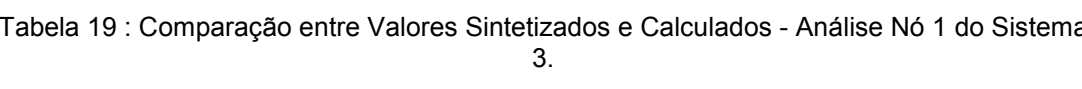

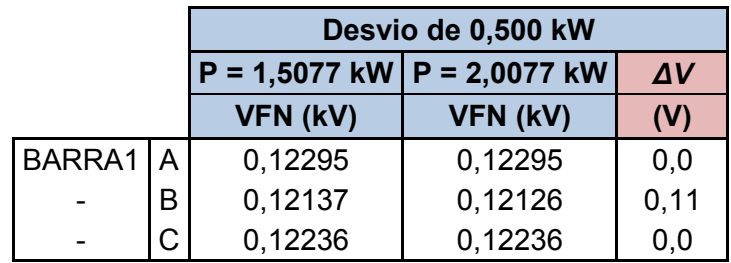

 Nota-se que, o valor real medido de potência ativa foi de 1,5077 kW e que para essa potência, a tensão calculada pelo método na fase B foi V = 0,12137 kV. Para um desvio de 0,5 kW, o valor sintetizado para essa fase é V = 0,12126 kV. Analisando isoladamente esse nó, o modelo proposto apontaria corretamente o ponto de consumo com desvio, já que *∆V* = 0,11 V para o nó 1.B. Mas examinando a influência do roubo no resto da rede, percebe-se que outras fases e nós apresentam um *∆V* ainda maior, e a barra 29.B, exclusivamente, apresenta a maior diferença de tensão do sistema, com *∆V* = 0,13 V, como indicado no Figura 25. A Tabela 34, que serviu para a criação do Figura 25, encontra-se no apêndice F.

Pelo fato do nó responsável pelo desvio estar muito próximo do transformador de distribuição, a diferença de tensão se propagou ao longo da rede, e a metodologia não indicaria o local de fraude corretamente, assim como ocorreu no Sistema 2.

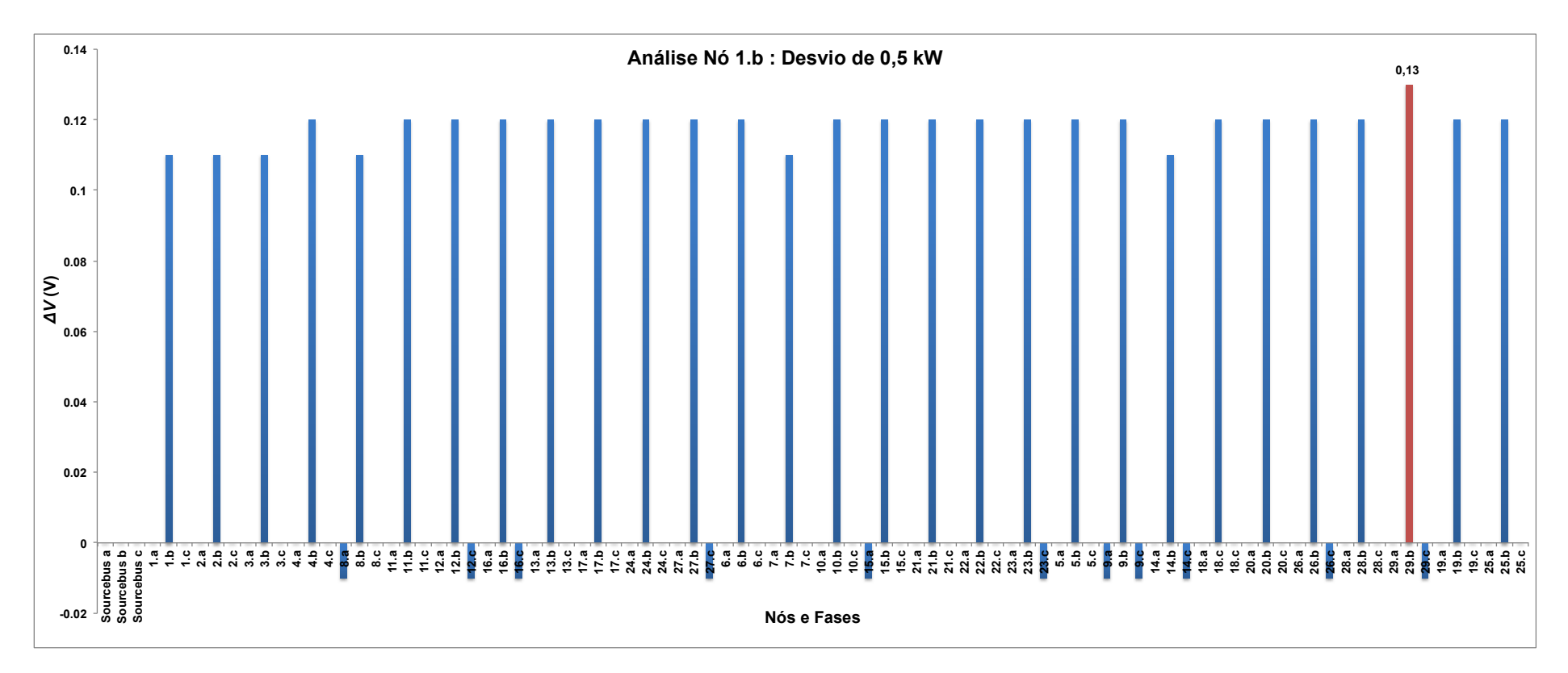

Figura 25 : Diferenças de Tensões na Rede para Fraude de 0,5 kW no Nó 1.b.

#### **4.4.2 Análise Nó 15.A**

 O próximo ponto examinado foi o 15, fase A. Escolheu-se esse nó pois ele é ponto comum de outros 3, ou seja, a partir dele saem três trechos diferentes, ramificados, como mostra a Figura 19. Para a análise dessa carga, foi decidido simular um roubo pequeno de 0,400 kW e depois um roubo maior de 2 kW, para analisar a sensibilidade do método.

 Com os valores de potência medidos, aplicou-se o método PQ com o objetivo de obter o valor de tensão para cada um dos nós. Para uma pequena quantidade de potência desviada pelo nó 15.A, a diferença de tensão entre o valor sintetizado, que representa o valor real medido, e o valor calculado pelo método foi de 0,56 V, como mostra a Tabela 20.

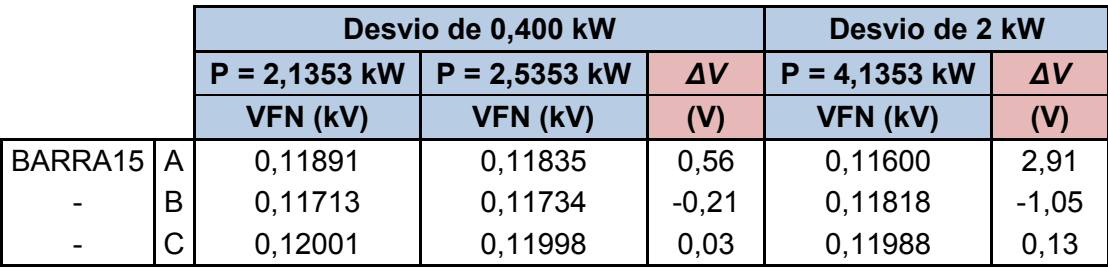

Tabela 20 : Comparação entre Valores Sintetizados e Calculados - Análise Nó 15 do Sistema 3.

 Se a potência desviada fosse maior (2 kW), o método se comportaria do mesmo modo, apontando a fase A do nó 15 como ponto suspeito de fraude, já que possui um *∆V* de 2,91 V.

 A Figura 26 e a Figura 27 ilustram os dois cenários acima, mas agora considerando a diferença de tensão de todos os nós. A Tabela 35, utilizada como base para as figuras, encontra-se no Apêndice G. Ao analisar a influência que um roubo no nó 15 causa na rede inteira, conclui-se que o método indica 4 possíveis pontos de fraudes: 15.A, 21.A, 22.A e 23.A. Estes fazem parte da ramificação do nó 15. Para todos esses nós, a fase A foi apontada como possível suspeita. Nesse caso, tanto para roubos pequenos quanto para roubos grandes, a metodologia aplicada não conseguiu identificar exatamente qual o local da fraude, mas foi capaz de indicar um conjunto de possíveis nós suspeitos, incluindo o nó 15.a em questão.

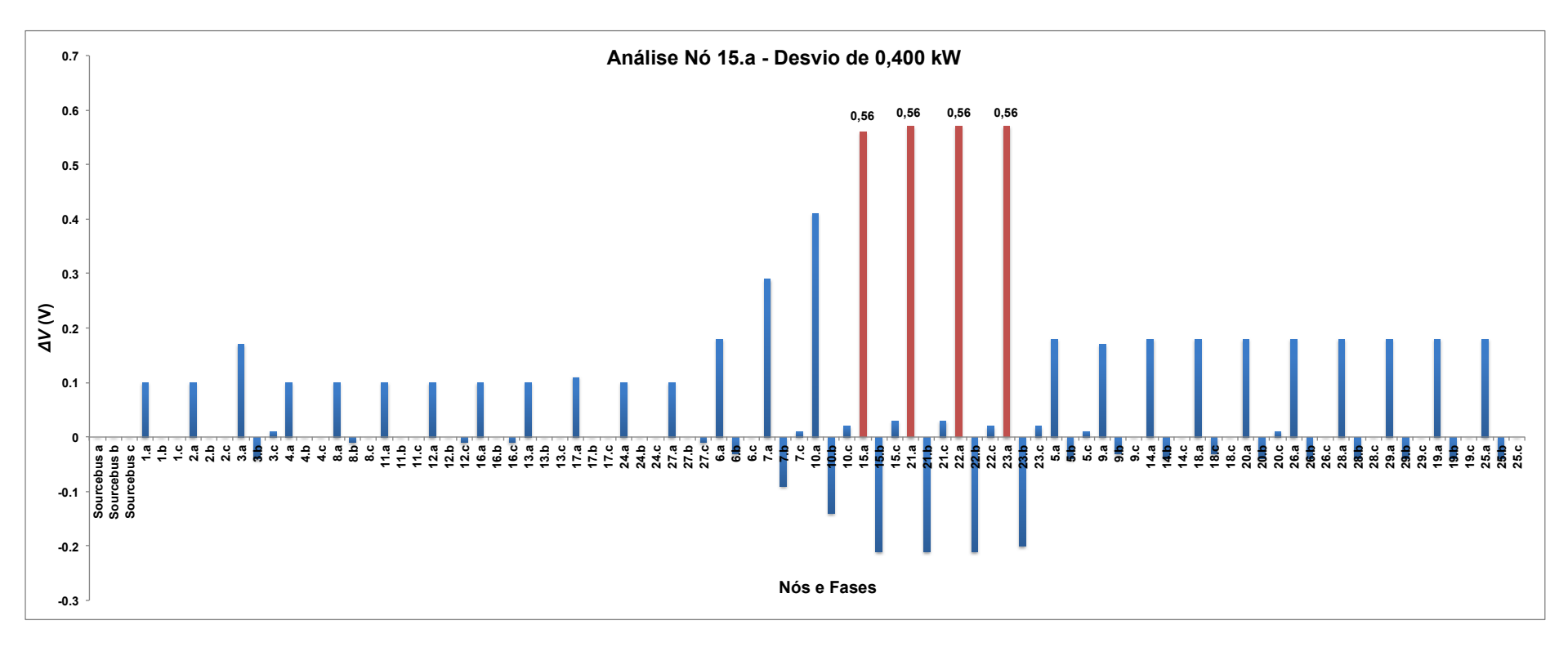

Figura 26 : Diferenças de Tensões na Rede para Fraude de 0,400 kW no Nó 15.A.

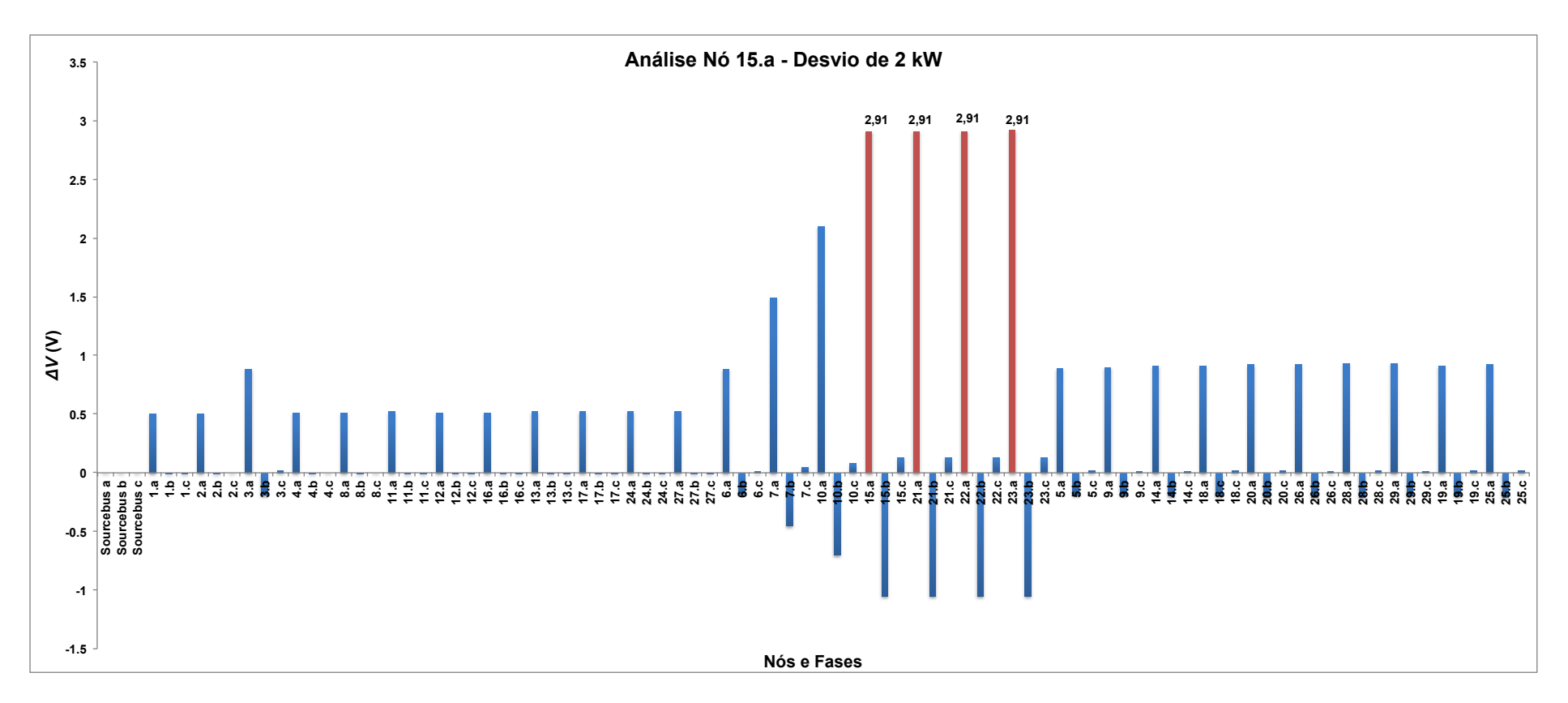

Figura 27 : Diferenças de Tensões na Rede para Fraude de 2 kW no Nó 15.A.

#### **4.4.3 Análise Nó 25.B**

Para a última análise do Sistema 3, escolheu-se um ponto longe do transformador de distribuição, como o nó 25.B. A Tabela 21 mostra os valores de tensão sintetizados por meio de fluxo de carga (valores medidos) e os valores calculados por meio do método PQ.

|         |   | Desvio de 0,500 kW |                                 |         |  |
|---------|---|--------------------|---------------------------------|---------|--|
|         |   |                    | $P = 0,5594$ kW   P = 1,0594 kW |         |  |
|         |   | VFN (kV)           | VFN (kV)                        | (V)     |  |
| BARRA25 | A | 0,11797            | 0,11793                         | 0,04    |  |
|         | в | 0,11585            | 0,11505                         | 0,80    |  |
|         | C | 0,12024            | 0,12058                         | $-0,34$ |  |

Tabela 21 : Comparação entre Valores Sintetizados e Calculados - Análise Nó 25.B do Sistema 3.

 Para uma potência ativa P = 0,5594 kW na fase B do nó 25, o valor de tensão calculado para essa fase é V = 0,11585. Entretanto, o valor de tensão sintetizado (valor obtido através da simulação do *software* com P = 1,0594 kW) foi V = 0,11505 V. Essa diferença de tensão indica suspeita de ligação clandestina no nó 25.B. A Figura 28, baseada nos dados da Tabela 36 localizada no Apêndice H, mostra que em nenhum outro ponto do Sistema 3, houve um valor de *∆V* maior que 0,8 V. Não foram feitas outras análises em relação à sensibilidade do sistema, pois a metodologia mostrou-se eficiente mesmo para pequenas quantidades de desvios de potência.

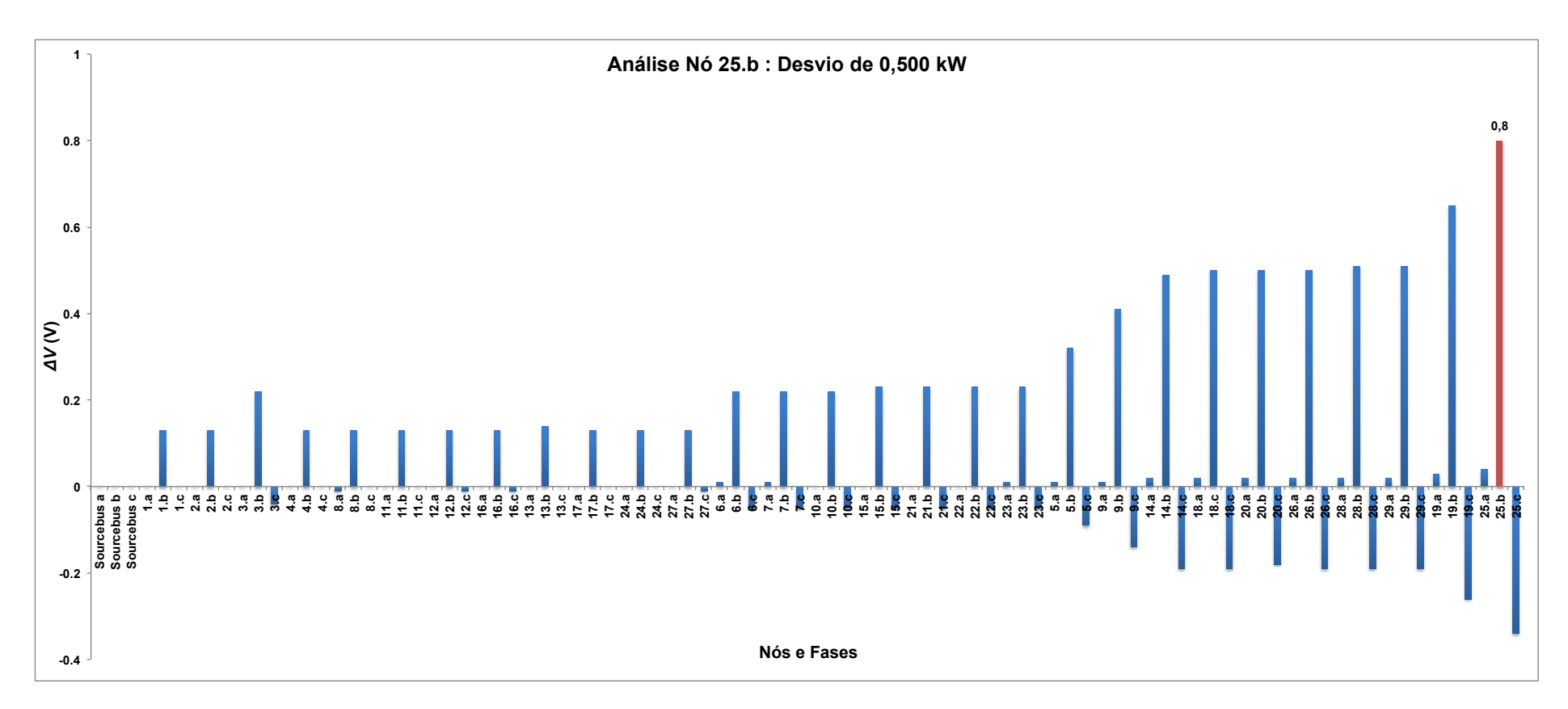

Figura 28 : Diferenças de Tensões na Rede para Fraude de 0,5 kW no Nó 25.b.

#### **4.4.4 Precisão Dos Medidores**

Com o objetivo de avaliar o efeito do método em relação aos erros de medida apresentados pelos medidores eletrônicos, escolheu-se o nó 25.B para realizar as análises. A Tabela 22 apresenta os reais valores de P em cada nó, assim como os valores de P com variações de 1%. Observa-se que essa variação é feita de maneira aleatória, acrescentando ou diminuindo 1% do valor de P medido. Novamente, destaca-se que os medidores de energia podem apresentar erros em medidas de tensão, potência ativa e potência reativa, mas a análise feita considerou apenas os erros de potência ativa. Para investigações mais profundas é necessário também variar os erros de tensão e potência reativa em 0,5% e 1%.

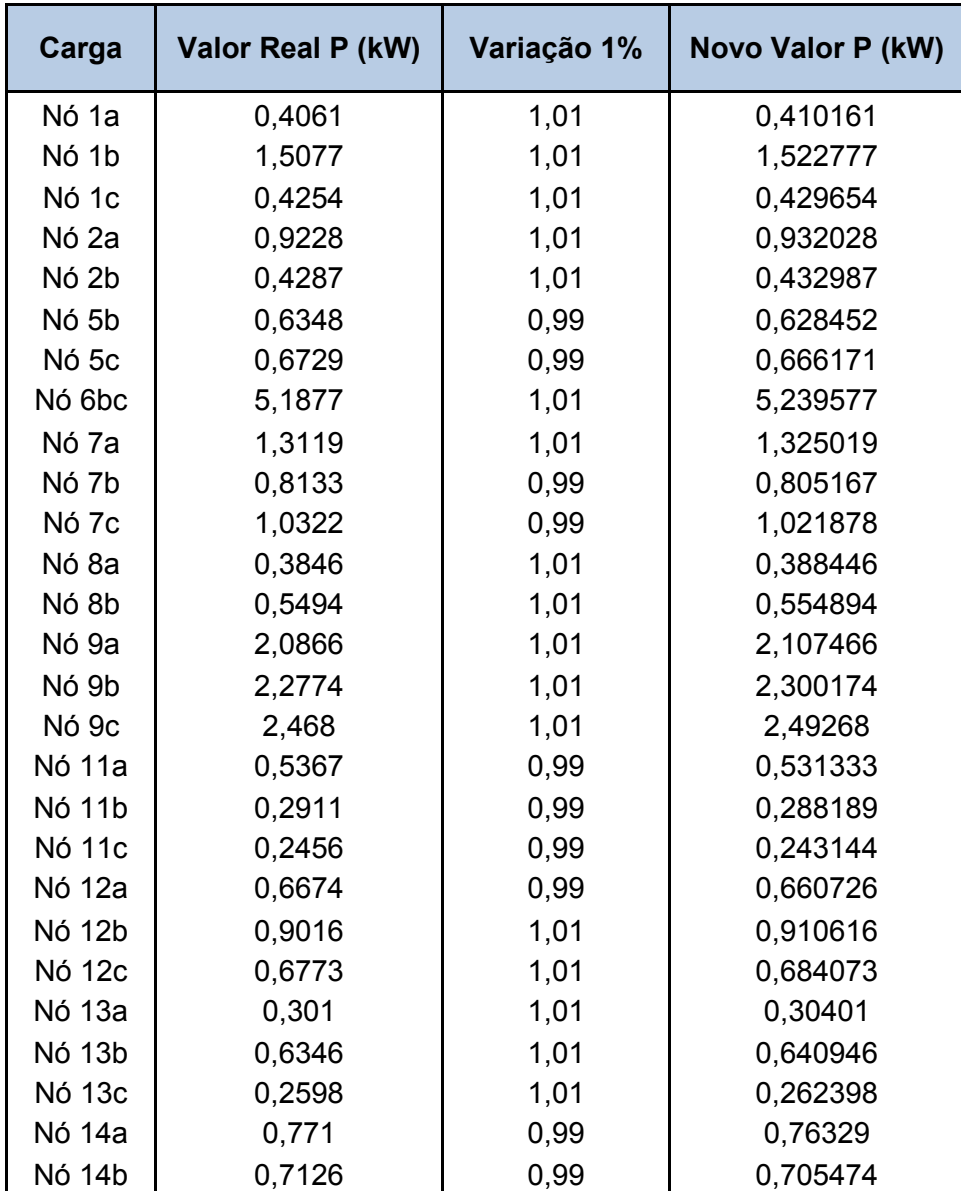

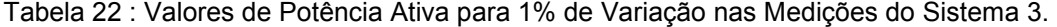

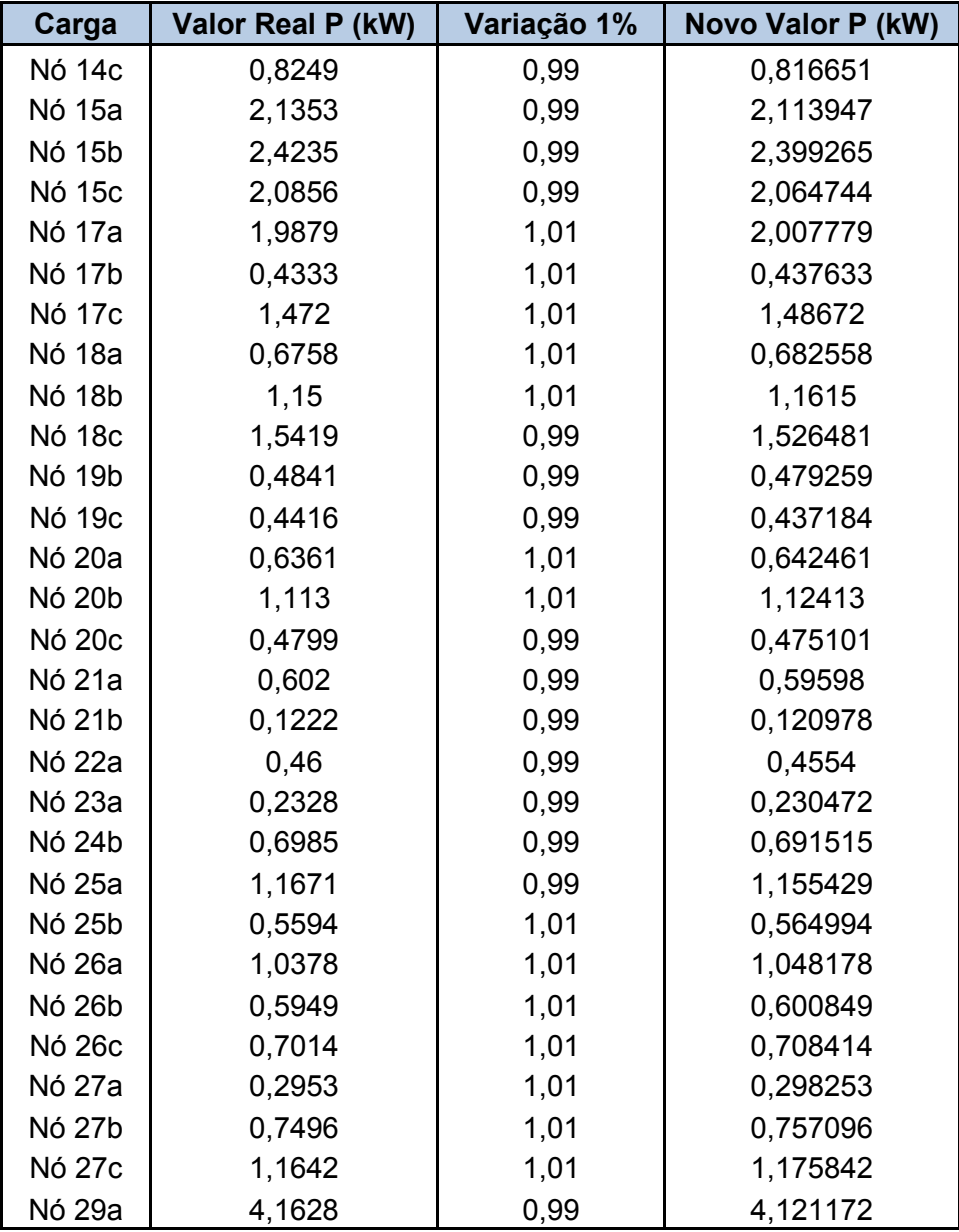

Com a variação de 1%, o novo valor real para o nó 25.B é P = 0,564994 kW. Considerando a mesma quantidade de roubo que anteriormente (0,500 kW), o valor de tensão do nó 25.b é V = 0,11505 V. Entretanto, o valor calculado pela aplicação do método PQ, é V = 0,11581 V, o que indica a suspeita de fraude. Esse valores estão apresentados na Tabela 23.

|           |   | Desvio de 0,500 kW |                               |         |  |  |  |  |  |
|-----------|---|--------------------|-------------------------------|---------|--|--|--|--|--|
|           |   | $P = 0,564994$ kW  | $P = 1,0594$ kW<br>$\Delta V$ |         |  |  |  |  |  |
|           |   | VFN (kV)           | VFN (kV)                      | (V)     |  |  |  |  |  |
| BARRA25 A |   | 0,11798            | 0,11793                       | 0,05    |  |  |  |  |  |
|           | В | 0,11581            | 0,11505                       | 0,76    |  |  |  |  |  |
|           | С | 0,12024            | 0,12058                       | $-0,34$ |  |  |  |  |  |

Tabela 23 : Comparação entre Valores Sintetizados e Calculados Considerando Variação de 1% Nas Medidas – Análise Nó 25 do Sistema 3.

 Para avaliar a diferença de tensão entre os valores medidos e os calculados em todas as outras fases da rede, criou-se a Figura 29. Observa-se que mesmo com 1% de variação em todas as medidas do medidor, o método identificou o ponto de consumo que realizou a fraude corretamente.

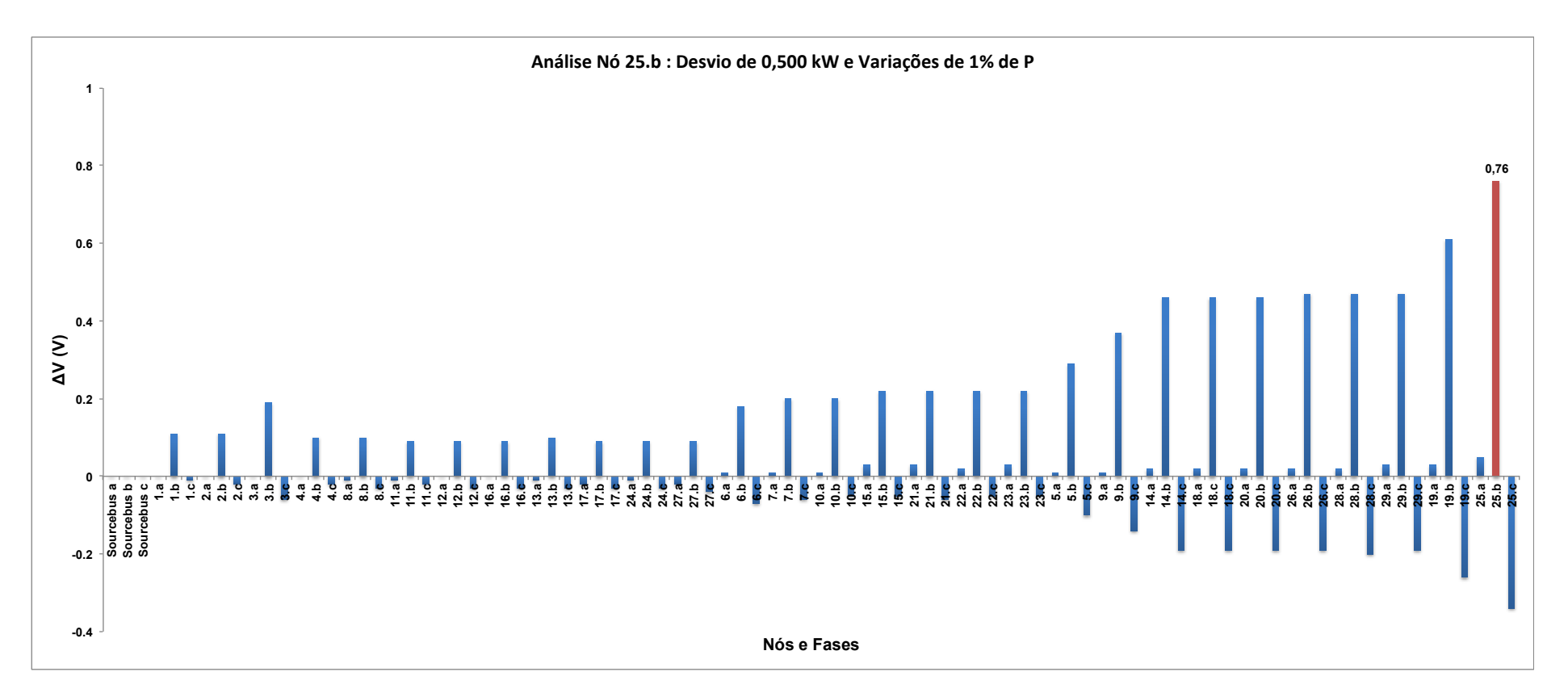

Figura 29 : Diferenças na Rede para Fraude de 0,5 kW no Nó 25.b e Variações de 1% nas Medidas.

## **5 Conclusões**

Em um cenário em que bilhões de reais são gastos anualmente com perdas não técnicas de energia, metodologias que visam a identificação e o combate desse tipo de perda são promissoras. Quando ocorre o furto de energia, o valor desviado acaba sendo pago pelos próprios consumidores e pela concessionária de energia. Portanto, a primeira ação mais simples no combate às perdas comerciais seria desestimular as ligações ilegais. Em relação às perdas técnicas, que não podem ser erradicadas, investimentos em tecnologia e infraestrutura ajudam a amenizá-las. Dentre esses investimentos destaca-se: equipamentos mais eficientes, obras estruturais (implantação de novas subestações, expansão e reforço das linhas de transmissão e distribuição) e substituição de transformadores antigos.

O objetivo deste trabalho, além de incentivar linhas de pesquisa relacionadas às perdas não técnicas de energia, foi propor um novo método para a identificação desse tipo de perda. O método proposto apresentou resultados satisfatórios, uma vez que, na maioria dos casos, indicou de forma correta o ponto de consumo que cometeu o desvio de energia. Vale ressaltar, entretanto, que o método indica um conjunto de cargas suspeitas, não apenas um nó específico. O método é eficaz quando o nó fraudulento, que faz parte do conjunto de cargas suspeitas, é aquele que apresenta o maior valor na diferença de tensão entre o valor medido e o valor calculado. Para sistemas radias de distribuição de baixa tensão, quanto mais longe o nó que realizou o desvio estiver do nó de referência, melhor o desempenho do método. Além disso, para esses casos, o método apresentou-se sensível tanto em relação a pequenos roubos de energia (abaixo de 0,5 kW) quanto em relação as variações do medidor eletrônico. Em sistemas de média tensão, apesar do método indicar o conjunto de nós suspeitos corretamente, ele não aponta qual o nó fraudulento, mesmo para roubos grandes (50 kW de potência).

 A metodologia desenvolvida nesse trabalho de conclusão de curso indica uma técnica de simples implementação, já que o programa computacional "OpenDSS" é um programa livre e de fácil entendimento. Entretanto, para que a metodologia consiga ser aplicada, há a necessidade de avanços no sistema elétrico de potência do Brasil. Pelo fato de comparar valores calculados com valores obtidos por meio dos medidores, estes precisam ser do tipo eletrônico, pois apenas eles são capazes de medir potência ativa, reativa e tensão em curtos intervalos de tempo, além de permitir comunicação com uma central de controle. Apesar desse tipo de medidor ainda não sei amplamente utilizado no Brasil, até o ano de 2021 o governo brasileiro tem como objetivo instalar cerca de 63 milhões de medidores inteligentes, que fazem esse tipo de leitura [19].

## **5.1 Sugestões de Trabalhos Futuros**

Para o desenvolvimento futuro deste trabalho, visto a importância do tema abordado para as concessionárias de energia e para os próprios consumidores, propõem-se pesquisas relacionadas aos seguintes tópicos:

• Análise mais detalhada: para todos os casos, o roubo foi realizado por apenas um nó. Para análises mais profundas é necessário observar como o método se comporta em relação ao número de nós que realizou o desvio de energia, por exemplo, examinar os resultados quando dois consumidores realizam o desvio simultaneamente.

• Precisão dos medidores: é necessário realizar uma análise mais detalhada em relação aos erros de medida apresentados pelos medidores, considerando erros de tensão, potência ativa e potência reativa simultaneamente. Nesse trabalho de conclusão de curso foram considerados erros apenas em potência ativa.

• Aperfeiçoamento e desenvolvimento da técnica proposta considerando nós fraudulentos próximos às subestações de energia: o método proposto apresentou dificuldades em identificar o nó correto, dentro do conjunto de nós suspeitos, quando este estava próximo a subestação de energia (geralmente a subestação de energia é considerada como nó de referência no programa computacional "OpenDSS"). Sendo assim, a melhoria desse fator, confere ao método um desempenho melhor e completo.

• Desenvolver um método que não só identifique, mas que estime a quantidade de energia roubada: todas as análises feitas nesse trabalho de conclusão de curso foram em relação ao local de fraude considerado suspeito. Enfatiza-se que, em situações reais, a quantidade de energia roubada não é estimada por meio do método PQ. Portanto, um próximo passo importante, é desenvolver um técnica que consiga calcular o nó fraudulento e qual foi a quantidade de energia desviada.

## **7 Referências**

[1] EPE. "Balanço Energético Nacional". Disponível em: < https://ben.epe.gov.br/BENRelatorioSintese.aspx?anoColeta=2014&anoFimColeta=2 013> Acesso em 1 Out. 2015.

[2] A. Feltrin; M. Oliveira. **Gestão das Perdas de Energia em Sistemas de Distribuição de Energia Elétrica**. Tutoriais do XVII Congresso Brasileiro de Automática. Campinas, 2008.

[3] L. Queiroz. **Estimação e Análise das Perdas Técnicas na Distribuição de Energia Elétrica.** 26/02/2010. 155p. Tese (Doutorado) – Universidade Estadual de Campinas, Campinas, 2010

[4] T. Smith. "Electricity theft: a comparative analysis," *Energy Policy,* vol.32, pp. 2067-2076**,** 2004.

[5] EE TIMES . "Prevent tampering in energy meter". Disponível em: < http://www.eetimes.com/document.asp?doc\_id=1274134>. Acesso em 2 Set. 2015.

[6] CENTRAIS ELÉTRICAS BRASILEIRAS. Mercado de energia elétrica: relatório analítico. Rio de Janeiro: Eletrobrás, 2001.

[7] ANEEL. "Agência atende pedido de nova trajetória de perdas não técnicas para a CELPA". Disponível em: < http://www.aneel.gov.br/aplicacoes/noticias\_area/arquivo.cfm?tipo=PDF&idNoticia=6 089&idAreaNoticia=1>. Acesso em 1 Set. 2015.

[8] CPFL. "Relatório Anual 2011 CPFL". Disponível em: < http://www.cpfl.com.br/institucional/relatorio-anual/Documents/ra-cpfl-2011.pdf> Acesso em 1 Set. 2015.

[9] SMART GRID COMPANIES. "Canadian startup puts a collection agency spin on stopping electricity theft". Disponível em < http://www.smartgridnews.com/story/canadian-startup-puts-collection-agency-spinstopping-electricity-theft/2013-02-10>. Acesso em 2 Set. 2015.

[10] ANEEL. Procedimentos de Distribuição de Energia Elétrica no Sistema Elétrico Nacional. Módulo 7 – Cálculo de Perdas de Distribuição, 2008. Disponível em: < http://www.aneel.gov.br/aplicacoes/audiencia/arquivo/2014/026/documento/modulo7 \_revisao\_3.pdf>. Acesso em 18 Out. 2015.

 [11] ANEEL. Procedimento de Regulação Tarifária. Módulo 2: Revisão Tarifária Periódica das Concessionárias de Distribuição. Submódulo 2.6, 2015 – Perdas de Energia. Disponível em: < http://www.aneel.gov.br/arquivos/PDF/Subm%C3%B3dulo%202.6\_V3.pdf >. Acesso em 18 Oct. 2015.

[12] ANEEL. "Agência Nacional de Energia Elétrica (2000)". Resolução n 456. Disponível em: < http://www.aneel.gov.br/cedoc/bres2000456.pdf> . Acesso em 2 Set. 2015.

[13] J. C. M. Vieira et al. **Detecção de Perdas Não Técnicas na Presença de Medidores Inteligentes.** In: SIMPÓSIO BRASILEIRO DE SISTEMAS ELÉTRICOS, V, 2014, Foz do Iguaçu. *Anais...* Foz do Iguaçu. 6p.

[14] A.H. Nizar, Z. Y. Dong, and P. Zhang. **Detection Rules for Non Technical Losses Analysis in Power Utilities**. IEEE Power and Energy Society General Meeting – Conversion and Delivery of Electrical Energy in the 21st Century, 2008.

[15] C. Muniz, M. Vellasco, R. Tanscheit, K. Figueiredo. **A Neuro-fuzzy System for Fraud Detection in Electricity Distribution**. IFSA- EUSFLAT 2009, pp 1096-1101, 2009

[16] R. V. Cruz, C. V. Quintero, and F. Perez. **Detecting Non-Technical Losses in Radial Distribution System Transformation Point through the Real Time State Estimation Method.** In Proceedings of IEEE PES Transmission & Distribution Conference and Exposition: Latin America, 2006.

[17] S. C. Huang, Y.-L.Lo, C.-N. Lu, **Non-Technical Loss Detection Using State Estimation and Analysis of Variance.** Power Systems, IEEE Transactions on. Vol.28, no.3, pp.2959,2966. Aug. 2013.

[18] K. Trupinic, M. Stojkov, D. Poleto, "Reduction Of Non-Technical Losses Based On Time Domain Reflectometer (Tdr) Principles And Function," In CIRED 18th International Conference on Electricity Distribution, Turin, 2005.

[19] J. C. M. Vieira et al. **Método para detecção e localização de Perdas Não técnicas em Sistemas de Distribuição Explorando Medidores Inteligentes**. In: CONGRESSO BRASILEIRO DE AUTOMÁTICA, 20., 2014. *Anais...*São Paulo. 6p.

[20] C. Laplace. **Applications of transformer and feeder monitoring with AGInodes**. 2009. Disponível em: <www.elster.com>. Acesso em 10 Nov. 2015.

 [21] IEEE Power & Energy Society. **Distribution Test Feeders**. Disponível em: <http://www. ewh.ieee.org/soc/pes/dsacom/testfeeders/index.html> Acesso em Junho de 2015.

[22] ND.22, N. **Projetos de Redes Aéreas Urbanas de Distribuição de Energia Elétrica**. Campinas: Revisão 04 - Elektro, 2014. 119 p.

[23] D. R. M. de Lima. Desenvolvimento de Modelos de Redes de Baixa Tensão para Estudos de Fluxo de Potência. Monografia de Conclusão de Curso. 102 p. Universidade de São Paulo, São Carlos, 2015.

[24] R. C. Dugan. **OpenDSS Manual**. [S.l.]: Electric Power Research Institute, 2013. 180 p.

**Apêndices** 

# **Apêndice A : Dados do Sistema 1**

Os dados do sistema IEEE de média tensão estão representados pelas Tabelas de 24 a 31.

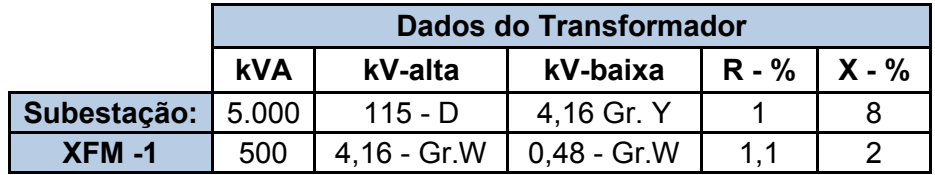

Tabela 24 : Dados dos Transformadores do Sistema IEEE (Fonte: [21]).

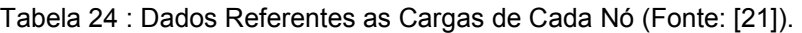

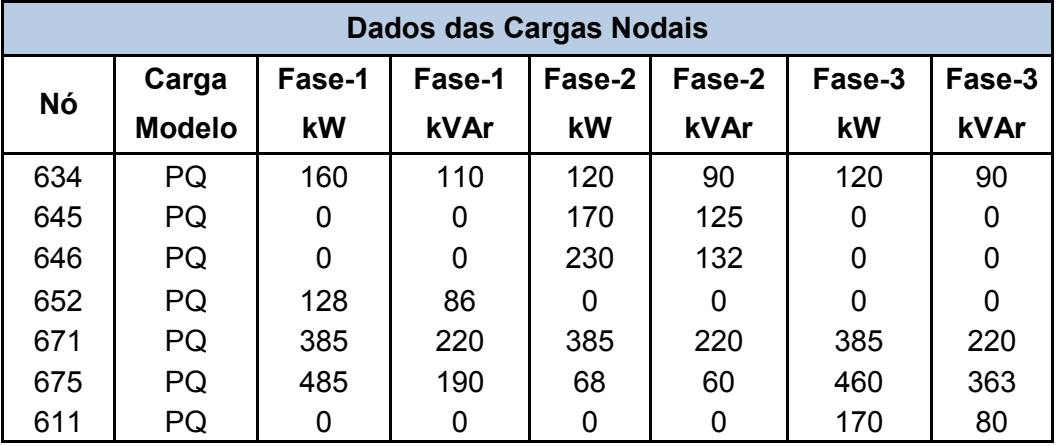

A Tabela 26 mostra os dados da carga distribuída que, posteriormente, foi incorporada as cargas dos nós 671 e 632.

Tabela 25 : Dados da Carga Distribuída (Fonte: [21]).

| <b>Carga Distribuída</b> |     |        |    |                                                             |    |      |     |      |  |
|--------------------------|-----|--------|----|-------------------------------------------------------------|----|------|-----|------|--|
| Nó A Nó B                |     |        |    | Carga   Fase-1   Fase-1   Fase-2   Fase-2   Fase-3   Fase-3 |    |      |     |      |  |
|                          |     | Modelo | kW | kVAr                                                        | kW | kVAr | kW  | kVAr |  |
| 632                      | 671 | Y-PQ   | 17 | 10                                                          | 66 | 38   | 117 | 68   |  |

A Tabela 27 e Tabela 28 mostram a configuração de cada linha, com as distâncias, em milhas, entre os nós.

| <b>Dados dos Segmento</b> |      |                 |         |  |  |  |  |
|---------------------------|------|-----------------|---------|--|--|--|--|
| Nó A                      | Nó B | Comprimento(mi) | Config. |  |  |  |  |
| 632                       | 645  | 0,094697        | 602     |  |  |  |  |
| 632                       | 633  | 0.094697        | 602     |  |  |  |  |
| 633                       | 634  |                 | $XFM-1$ |  |  |  |  |
| 645                       | 646  | 0,056818        | 602     |  |  |  |  |
| 684                       | 652  | 0,151515        | 601     |  |  |  |  |
| 632                       | 671  | 0,378788        | 601     |  |  |  |  |
| 671                       | 684  | 0,056818        | 601     |  |  |  |  |
| 671                       | 680  | 0.189394        | 601     |  |  |  |  |
| 671                       | 692  |                 | Chave   |  |  |  |  |
| 684                       | 611  | 0,056818        | 601     |  |  |  |  |
| 671                       | 675  | 0.094697        | 606     |  |  |  |  |

Tabela 26 : Informações e Dados dos Trechos (Fonte: [21]).

Tabela 27 : Configurações das Linhas De Distribuição (Fonte: [21]).

| Configurações das Linhas Aéreas  |      |                |               |          |  |  |  |
|----------------------------------|------|----------------|---------------|----------|--|--|--|
|                                  |      | Fase           | <b>Neutro</b> | Space    |  |  |  |
| Config.                          | Fase | <b>ACSR</b>    | <b>ACSR</b>   | ID       |  |  |  |
| 601                              | BACN | 556,500 26/7   | $4/0$ 6/1     | 500      |  |  |  |
| 602                              | CABN | $4/0$ 6/1      | 4/0 6/1       | 500      |  |  |  |
| Configuração do Cabo Subterrâneo |      |                |               |          |  |  |  |
| Config.                          | Fase | Cabo           | <b>Neutro</b> | Space ID |  |  |  |
| ABCN<br>606                      |      | 250,000 AA, CN | Nenhum        | 515      |  |  |  |

As matrizes de impedância referentes as configurações 601, 602 e 606 estão definidas a seguir:

• Configuração 601:

Tabela 28 : Dados da Configuração 601 (Fonte: [21]).

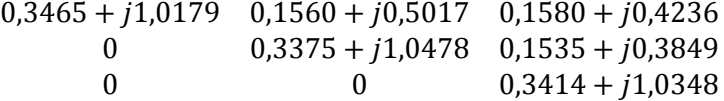

• Configuração 602:

Tabela 29: Dados da Configuração 602 (Fonte: [21])

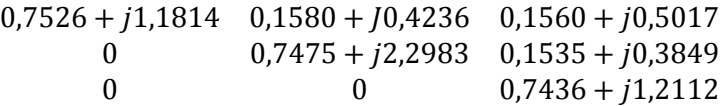

• Configuração 606:

Tabela 30 : Dados da Configuração 606 (Fonte: [21]).

 $0,7982 + i0,4463$   $0,3192 + i0,0328$   $0,2849 + i0,0143$ 0 0,7891 +  $j0,4041$  0,3192 +  $j0,0328$ 0 0,7982 +  $i0,4463$ 

Com o objetivo de facilitar o entendimento do código de programação, a seguir é apresentado o código "OpenDSS" utilizado para as análises do Sistema 1.

Clear

New Circuit.Feeder13 ~ bus1=bus650 Basekv=115 pu=1 mvasc3=1000000 1000000

!Substation Transformer new transformer.sub windings=2 XHL=8  $\sim$  wdg=1 bus=bus650 kv=115 kva=5000 conn=wye

~ wdg=2 bus=bus632 kv=4.16 kva=5000 conn=wye

!Linecode for the lines

new linecode.line601 nphases=3 units=mi ~ rmatrix=[0.3465 | 0.1560 0.3375 | 0.1580 0.1535 0.3414] ~ xmatrix=[1.0179 | 0.5017 1.0478 | 0.4236 0.3849 1.0348] new linecode.line602 nphases=3 units=mi ~ rmatrix=[0.7526 | 0.1580 0.7475 | 0.1560 0.1535 0.7436] ~ xmatrix=[1.1814 | 0.4236 1.1983 | 0.5017 0.3849 1.2112] new linecode.line606 nphases=3 units=mi ~ rmatrix=[0.7982 | 0.3192 0.7891 | 0.2849 0.3192 0.7982] ~ xmatrix=[0.4463 | 0.0328 0.4041 | -0.0143 0.0328 0.4463]

!Lines

new line.line632\_645 phases=3 bus1=bus632 bus2=bus645 linecode=line602 length=0.094697 units=mi new line.line645\_646 phases=3 bus1=bus645 bus2=bus646 linecode=line602 length=0.056818 units=mi new line.line632\_633 phases=3 bus1=bus632 bus2=bus633 linecode=line602 length=0.094697 units=mi

new transformer.transformer windings=2 XHL=2  $\sim$  wdg=1 bus=bus633 kv=4.16 kva=500 conn=wye  $\sim$  wdg=2 bus=bus634 kv=0.48 kva=500 conn=wye

new line.line632\_671 phases=3 bus1=bus632 bus2=bus671 linecode=line601 length=0.378788 units=mi new line.line671\_684 phases=3 bus1=bus671 bus2=bus684 linecode=line601 length=0.056818 units=mi new line.line684\_652 phases=3 bus1=bus684 bus2=bus652 linecode=line601 length=0.151515 units=mi new line.line684\_611 phases=3 bus1=bus684 bus2=bus611 linecode=line601 length=0.056818 units=mi new line.line671\_680 phases=3 bus1=bus671 bus2=bus680 linecode=line601 length=0.189394 units=mi new line.line671\_675 phases=3 bus1=bus671 bus2=bus675 linecode=line606 length=0.094697 units=mi

#### !Loads

new load.load632 bus1=bus632 kv=4.16 kw=100 kvar=58 model=1 phases=3 conn=wye new load.load634 bus1=bus634 kv=0.48 kw=400 kvar=290 model=1 phases=3 conn=wye new load.load645 bus1=bus645 kv=4.16 kw=170 kvar=125 model=1 phases=3 conn=wye new load.load646 bus1=bus646 kv=4.16 kw=230 kvar=132 model=1 phases=3 conn=wye new load.load652 bus1=bus652 kv=4.16 kw=128 kvar=86 model=1 phases=3 conn=wye new load.load671 bus1=bus671 kv=4.16 kw=1255 kvar=718 model=1 phases=3 conn=wye new load.load675 bus1=bus675 kv=4.16 kw=1013 kvar=613 model=1 phases=3 conn=wye new load.load611 bus1=bus611 kv=4.16 kw=170 kvar=80 model=1 phases=3 conn=wye

! Define voltage bases so voltage reports come out in per unit Set voltagebases="115 4.16 .48" calcv

solve show voltages

## **Apêndice B : Script do Sistema 2**

Com o objetivo de facilitar o entendimento do código de programação, a seguir

é apresentado o código do "OpenDSS" utilizado para as análises do Sistema 2.

clear

new circuit.lowvoltage

 $\sim$  basekv=13.8 pu=1.00 angle=0.0 frequency=60.0 phases=3

! --------------------------- Line without transposition -----------------------------

new linecode.line\_Al\_4/0 nphases=3 BaseFreq=60 ! 4/0

~ rmatrix=(0.5845487 | 0.190338 0.556916 | 0.181861 0.1695498 0.542064)

~ xmatrix=(0.5735877 | 0.328444 0.6231576 | 0.2912367 0.4205142 0.650265)

~ cmatrix= $(0.0 \mid 0.0 \mid 0.0 \mid 0.0 \mid 0.0 \mid 0.0)$ 

new linecode.line\_Al\_2/0 nphases=3 BaseFreq=60 ! 3x2/0 (2) ~ rmatrix=( 0.706002 | 0.21249 0.676064 | 0.203316 0.18989 0.659871)

~ xmatrix=(0.69654 | 0.415697 0.730757 | 0.37383 0.441747 0.74953)

 $\sim$  cmatrix=(0.0 | 0.0 0.0 | 0.0 0.0 0.0)

new linecode.line\_Al\_1/0 nphases=3 BaseFreq=60 ! 3x1/0 (2)  $\sim$  rmatrix=( 0.830897 | 0.21249 0.80096 | 0.203316 0.18989 0.784767)

~ xmatrix=(0.70549 | 0.41568 0.739687 | 0.37384 0.441722 0.758458)

 $\sim$  cmatrix=(0.0 | 0.0 0.0 | 0.0 0.0 0.0)

New transformer.transformador1 phases=3 windings=2

~ Xhl=2.04 %loadloss=.5 %noloadloss=.2

 $\sim$  wdg=1 bus=sourcebus kV=13.8 kva=45 conn=delta tap=1 NumTaps=5 Mintap=0.95 Maxtap=1.05 %r=0.78<br> $\sim$  wdg=2 bus=barra1 kV=0.220 kva=45 conn=wye tap=1.05 %r=0.78

 $kV$ =0.220 kva=45 conn=wye tap=1.05 %r=0.78

!---------------------------------Define Lines----

new line.1-2 bus1=barra1 bus2=barra2 linecode=line\_Al\_4/0 length=0.030 unit=km new line.2-3 bus1=barra2 bus2=barra3 linecode=line\_Al\_4/0 length=0.010 unit=km new line.3-4 bus1=barra3 bus2=barra4 linecode=line\_Al\_2/0 length=0.005 unit=km new line.4-5 bus1=barra4 bus2=barra5 linecode=line\_Al\_2/0 length=0.025 unit=km new line.5-6 bus1=barra5 bus2=barra6 linecode=line\_Al\_2/0 length=0.025 unit=km new line.6-36 bus1=barra6 bus2=barra36 linecode=line\_Al\_2/0 length=0.005 unit=km new line.36-7 bus1=barra36 bus2=barra7 linecode=line\_Al\_2/0 length=0.005 unit=km new line.7-8 bus1=barra7 bus2=barra8 linecode=line\_Al\_2/0 length=0.025 unit=km new line.8-9 bus1=barra8 bus2=barra9 linecode=line\_Al\_2/0 length=0.030 unit=km new line.36-37 bus1=barra36 bus2=barra37 linecode=line\_Al\_1/0 length=0.035 unit=km new line.37-38 bus1=barra37 bus2=barra38 linecode=line\_Al\_1/0 length=0.025 unit=km new line.36-10 bus1=barra36 bus2=barra10 linecode=line\_Al\_1/0 length=0.005 unit=km new line.10-11 bus1=barra10 bus2=barra11 linecode=line\_Al\_1/0length=0.025 unit=km new line.3-34 bus1=barra3 bus2=barra34 linecode=line\_Al\_4/0 length=0.035 unit=km new line.34-35 bus1=barra34 bus2=barra35 linecode=line\_Al\_4/0length=0.035 unit=km new line.3-30 bus1=barra3 bus2=barra30 linecode=line\_Al\_2/0 length=0.035 unit=km new line.30-31 bus1=barra30 bus2=barra31 linecode=line\_Al\_2/0 length=0.030 unit=km new line.31-32 bus1=barra31 bus2=barra32 linecode=line\_Al\_2/0 length=0.030 unit=km new line.32-33 bus1=barra32 bus2=barra33 linecode=line\_Al\_2/0 length=0.025 unit=km new line.1-12 bus1=barra1 bus2=barra12 linecode=line\_Al\_4/0 length=0.030 unit=km new line.12-13 bus1=barra12 bus2=barra13 linecode=line\_Al\_4/0 length=0.010 unit=km new line.13-14 bus1=barra13 bus2=barra14 linecode=line\_Al\_2/0 length=0.005 unit=km new line.14-15 bus1=barra14 bus2=barra15 linecode=line\_Al\_2/0 length=0.025 unit=km new line.15-16 bus1=barra15 bus2=barra16 linecode=line\_Al\_2/0 length=0.025 unit=km new line.16-17 bus1=barra16 bus2=barra17 linecode=line\_Al\_2/0 length=0.005 unit=km new line.17-18 bus1=barra17 bus2=barra18 linecode=line\_Al\_1/0 length=0.015 unit=km new line.18-19 bus1=barra18 bus2=barra19 linecode=line\_Al\_1/0 length=0.030 unit=km new line.17-20 bus1=barra17 bus2=barra20 linecode=line\_Al\_1/0 length=0.025 unit=km new line.20-21 bus1=barra20 bus2=barra21 linecode=line\_Al\_1/0 length=0.030 unit=km new line.13-22 bus1=barra13 bus2=barra22 linecode=line\_Al\_4/0 length=0.015 unit=km new line.22-23 bus1=barra22 bus2=barra23 linecode=line\_Al\_4/0 length=0.030 unit=km new line.13-24 bus1=barra13 bus2=barra24 linecode=line\_Al\_1/0 length=0.005 unit=km new line.24-25 bus1=barra24 bus2=barra25 linecode=line\_Al\_1/0 length=0.025 unit=km new line.25-26 bus1=barra25 bus2=barra26 linecode=line\_Al\_1/0 length=0.030 unit=km new line.26-27 bus1=barra26 bus2=barra27 linecode=line\_Al\_1/0 length=0.005 unit=km new line.27-28 bus1=barra27 bus2=barra28 linecode=line\_Al\_1/0 length=0.030 unit=km new line.28-29 bus1=barra28 bus2=barra29 linecode=line\_Al\_1/0 length=0.030 unit=km

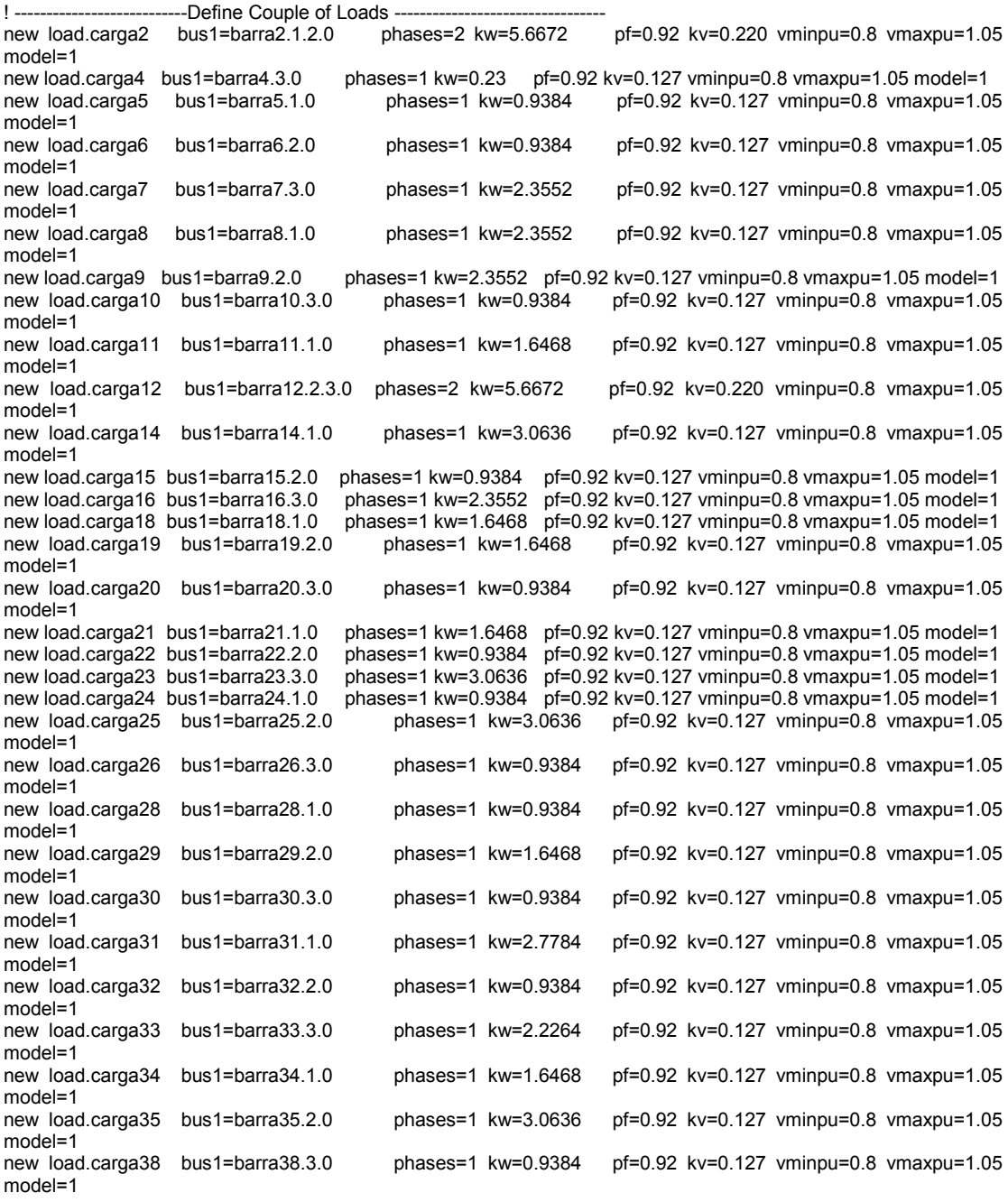

Set voltagebases="13.8 .22" Calcv Solve

## **Apêndice C : Script do Sistema 3**

Com o objetivo de facilitar o entendimento do código de programação, a seguir é apresentado o código do "OpenDSS" utilizado para as análises do Sistema 3.

clear

new circuit.lowvoltage

 $\sim$  basekv=13.8 pu=1.00 angle=0.0 frequency=60.0 phases=3

! --------------------------- Line without transposition -----------------------------

new linecode.line\_Al\_2/0 nphases=3 BaseFreq=60 ! 3x2/0 (2)  $\sim$  rmatrix=( 0.706002 | 0.21249 0.676064 | 0.203316 0.18989 0.659871)

~ xmatrix=(0.69654 | 0.415697 0.730757 | 0.37383 0.441747 0.74953)

~ cmatrix= $(0.0 | 0.0 0.0 | 0.0 0.0 0.0)$ 

new linecode.line\_Al\_1/0 nphases=3 BaseFreq=60 ! 3x1/0 (2) ~ rmatrix=( 0.830897 | 0.21249 0.80096 | 0.203316 0.18989 0.784767) ~ xmatrix=(0.70549 | 0.41568 0.739687 | 0.37384 0.441722 0.758458)  $\sim$  cmatrix=(0.0 | 0.0 0.0 | 0.0 0.0 0.0)

New transformer.transformador1 phases=3 windings=2 ~ Xhl=2.04 %loadloss=.5 %noloadloss=.2

~ wdg=1 bus=sourcebus kV=13.8 kva=45 conn=delta tap=1 NumTaps=5 Mintap=0.95 Maxtap=1.05 %r=0.78  $\sim$  wdg=2 bus=barra1 kV=0.220 kva=45 conn=wye tap=1 %r=0.78

! -----------------------------------Define Lines---------

new line.1-2 bus1=barra1 bus2=barra2 linecode=line\_Al\_2/0 length=0.020 unit=km new line.1-3 bus1=barra1 bus2=barra3 linecode=line\_Al\_2/0 length=0.020 unit=km new line.2-4 bus1=barra2 bus2=barra4 linecode=line\_Al\_2/0 length=0.020 unit=km new line.4-8 bus1=barra4 bus2=barra8 linecode=line\_Al\_2/0 length=0.035 unit=km new line.8-11 bus1=barra8 bus2=barra11 linecode=line Al\_1/0 length=0.020 unit=km new line.8-12 bus1=barra8 bus2=barra12 linecode=line\_Al\_2/0 length=0.030 unit=km new line.12-16 bus1=barra12 bus2=barra16 linecode=line\_Al\_2/0 length=0.030 unit=km new line.8-13 bus1=barra8 bus2=barra13 linecode=line\_Al\_1/0 length=0.020 unit=km new line.13-17 bus1=barra13 bus2=barra17 linecode=line\_Al\_1/0 length=0.020 unit=km new line.17-24 bus1=barra17 bus2=barra24 linecode=line\_Al\_1/0 length=0.025 unit=km new line.24-27 bus1=barra24 bus2=barra27 linecode=line\_Al\_1/0 length=0.020 unit=km new line.3-6 bus1=barra3 bus2=barra6 linecode=line\_Al\_1/0 length=0.020 unit=km new line.3-7 bus1=barra3 bus2=barra7 linecode=line\_Al\_1/0 length=0.030 unit=km new line.7-10 bus1=barra7 bus2=barra10 linecode=line\_Al\_1/0 length=0.030 unit=km new line.10-15 bus1=barra10 bus2=barra15 linecode=line\_Al\_1/0 length=0.040 unit=km new line.15-21 bus1=barra15 bus2=barra21 linecode=line\_Al\_1/0 length=0.040 unit=km new line.15-22 bus1=barra15 bus2=barra22 linecode=line\_Al\_1/0 length=0.040 unit=km new line.15-23 bus1=barra15 bus2=barra23 linecode=line\_Al\_1/0 length=0.040 unit=km new line.3-5 bus1=barra3 bus2=barra5 linecode=line\_Al\_2/0 length=0.020 unit=km new line.5-9 bus1=barra5 bus2=barra9 linecode=line\_Al\_2/0 length=0.020 unit=km new line.9-14 bus1=barra9 bus2=barra14 linecode=line\_Al\_2/0 length=0.020 unit=km new line.14-18 bus1=barra14 bus2=barra18 linecode=line\_Al\_1/0 length=0.020 unit=km new line.14-20 bus1=barra14 bus2=barra20 linecode=line\_Al\_1/0 length=0.020 unit=km new line.20-26 bus1=barra20 bus2=barra26 linecode=line\_Al\_1/0 length=0.015 unit=km new line.26-28 bus1=barra26 bus2=barra28 linecode=line\_Al\_1/0 length=0.015 unit=km new line.28-29 bus1=barra28 bus2=barra29 linecode=line\_Al\_1/0 length=0.020 unit=km new line.14-19 bus1=barra14 bus2=barra19 linecode=line\_Al\_2/0 length=0.035 unit=km new line.19-25 bus1=barra19 bus2=barra25 linecode=line\_Al\_2/0 length=0.035 unit=km

! Loads

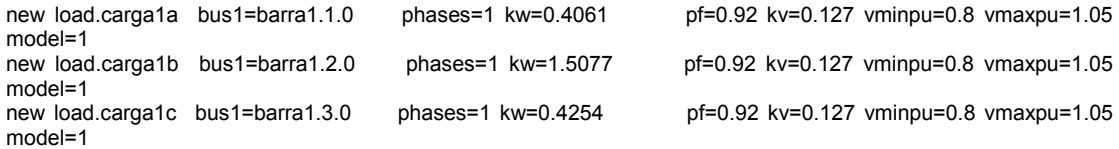

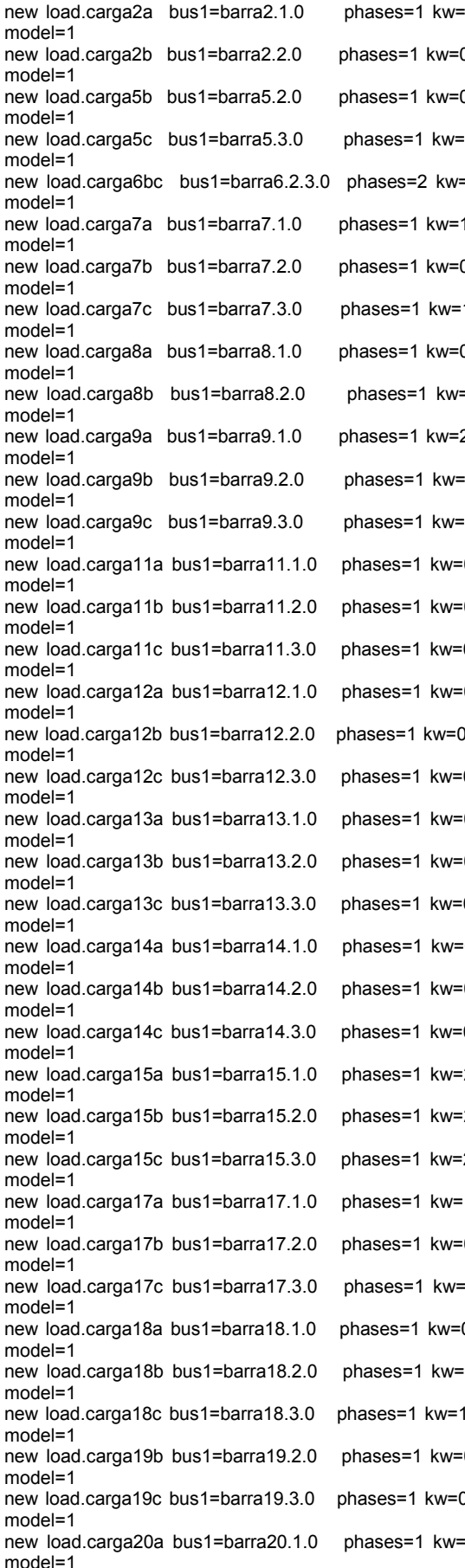

0.9228 pf=0.92 kv=0.127 vminpu=0.8 vmaxpu=1.05 0.4287 pf=0.92 kv=0.127 vminpu=0.8 vmaxpu=1.05 0.6348 pf=0.92 kv=0.127 vminpu=0.8 vmaxpu=1.05 0.6729 pf=0.92 kv=0.127 vminpu=0.8 vmaxpu=1.05 =5.1877 pf=0.92 kv=0.127 vminpu=0.8 vmaxpu=1.05 1.3119 pf=0.92 kv=0.127 vminpu=0.8 vmaxpu=1.05 0.8133 pf=0.92 kv=0.127 vminpu=0.8 vmaxpu=1.05 1.0322 pf=0.92 kv=0.127 vminpu=0.8 vmaxpu=1.05 0.3846 pf=0.92 kv=0.127 vminpu=0.8 vmaxpu=1.05 =0.5494 pf=0.92 kv=0.127 vminpu=0.8 vmaxpu=1.05 2.0866 pf=0.92 kv=0.127 vminpu=0.8 vmaxpu=1.05 2.2774 pf=0.92 kv=0.127 vminpu=0.8 vmaxpu=1.05 2.4680 pf=0.92 kv=0.127 vminpu=0.8 vmaxpu=1.05 0.5367 pf=0.92 kv=0.127 vminpu=0.8 vmaxpu=1.05 0.2911 pf=0.92 kv=0.127 vminpu=0.8 vmaxpu=1.05 0.2456 pf=0.92 kv=0.127 vminpu=0.8 vmaxpu=1.05  $0.6674$  pf=0.92 kv=0.127 vminpu=0.8 vmaxpu=1.05 new 1.9016 bust business business-1.05 0.6773 pf=0.92 kv=0.127 vminpu=0.8 vmaxpu=1.05 0.3010 pf=0.92 kv=0.127 vminpu=0.8 vmaxpu=1.05 0.6346 pf=0.92 kv=0.127 vminpu=0.8 vmaxpu=1.05 0.2598 pf=0.92 kv=0.127 vminpu=0.8 vmaxpu=1.05 0.771 pf=0.92 kv=0.127 vminpu=0.8 vmaxpu=1.05  $0.7126$  pf=0.92 kv=0.127 vminpu=0.8 vmaxpu=1.05 0.8249 pf=0.92 kv=0.127 vminpu=0.8 vmaxpu=1.05 2.1353 pf=0.92 ky=0.127 vminpu=0.8 vmaxpu=1.05 2.4235 pf=0.92 kv=0.127 vminpu=0.8 vmaxpu=1.05 2.0856 pf=0.92 kv=0.127 vminpu=0.8 vmaxpu=1.05 1.9879 pf=0.92 kv=0.127 vminpu=0.8 vmaxpu=1.05  $0.4333$  pf=0.92 kv=0.127 vminpu=0.8 vmaxpu=1.05 fem 1.472 pf=0.92 kv=0.127 vminpu=0.8 vmaxpu=1.05  $0.6758$  pf=0.92 kv=0.127 vminpu=0.8 vmaxpu=1.05 1.15 pf=0.92 kv=0.127 vminpu=0.8 vmaxpu=1.05 .5419 pf=0.92 kv=0.127 vminpu=0.8 vmaxpu=1.05 0.4841 pf=0.92 kv=0.127 vminpu=0.8 vmaxpu=1.05 0.4416 pf=0.92 kv=0.127 vminpu=0.8 vmaxpu=1.05 0.6361 pf=0.92 kv=0.127 vminpu=0.8 vmaxpu=1.05

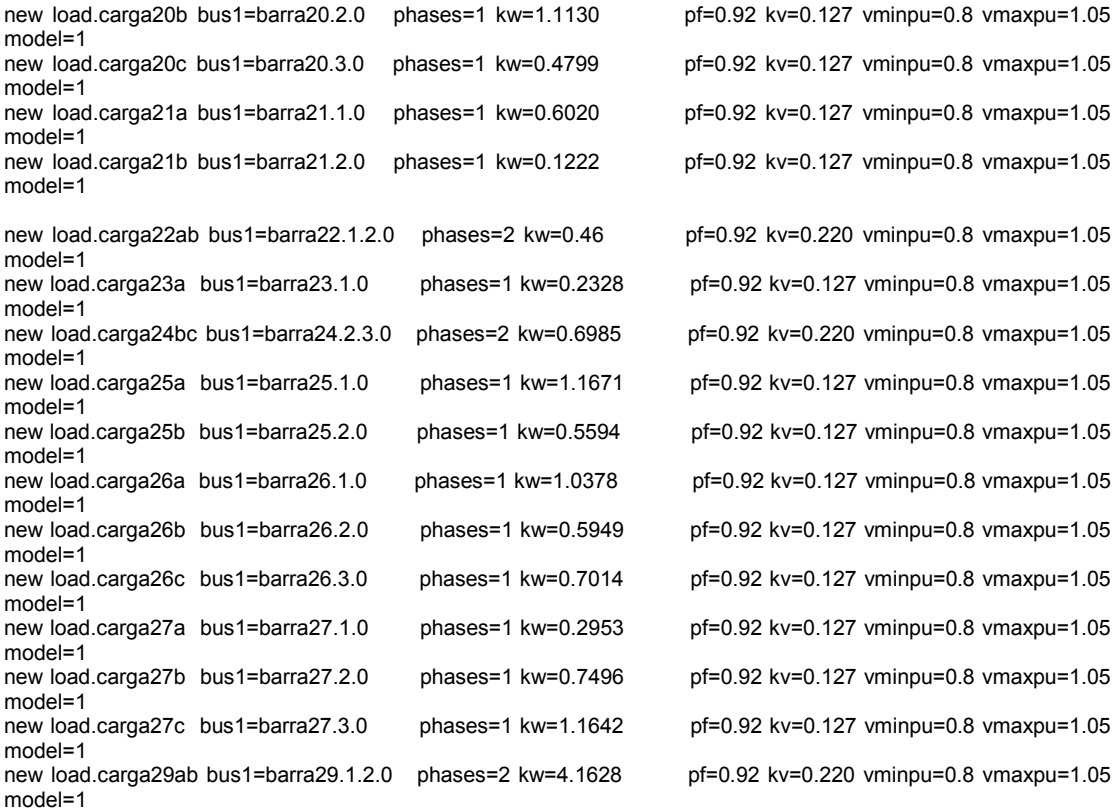

Set voltagebases="13.8 .22" Calcv solve show voltages LN nodes

99

# **Apêndice D : Análise Nó 2 do Sistema 2**

A Tabela 32 mostra os resultados que um roubo de 1 kW e de 5 kW, ambos realizados pelo nó 2, causam em todos os nós do sistema 2. Ressalta-se que o *∆V* é sempre em relação à terceira coluna, ou seja, a coluna resultante da aplicação do método PQ. Os valores de tensão são referentes a um valor real de potência ativa medida, sem considerar o roubo, de 5,6672 kW para o nó 2.

|                  |                | Desvio de 1 kW - Nó 2 |                 |            | Desvio de 5 kW - Nó 2 |            |
|------------------|----------------|-----------------------|-----------------|------------|-----------------------|------------|
|                  |                | $P = 5,6672$ kW       | $P = 6,6672$ kW | $\Delta V$ | $P = 10,6672$ kW      | $\Delta V$ |
|                  |                | $V$ (kV)              | $V$ (kV)        | (V)        | $V$ (kV)              | (V)        |
| <b>SOURCEBUS</b> | A              | 7,96730               | 7,96730         | 0          | 7,9672                | 0,1        |
|                  | B              | 7,96730               | 7,96730         | 0          | 7,9672                | 0,1        |
|                  | C              | 7,96730               | 7,96730         | 0          | 7,9673                | 0          |
| BARRA1           | A              | 0,12865               | 0,12853         | 0,12       | 0,12803               | 0,62       |
|                  | B              | 0,12847               | 0,12835         | 0,12       | 0,12786               | 0,61       |
|                  | C              | 0,12932               | 0,12932         | 0          | 0,12933               | $-0,01$    |
| BARRA2           | A              | 0,12673               | 0,1265          | 0,23       | 0,12557               | 1,16       |
|                  | B              | 0,12736               | 0,12719         | 0,17       | 0,12648               | 0,88       |
|                  | C              | 0,12890               | 0,128960        | $-0,06$    | 0,12918               | $-0,28$    |
| BARRA3           | A              | 0,12628               | 0,12605         | 0,23       | 0,12511               | 1,17       |
|                  | B              | 0,12709               | 0,12692         | 0,17       | 0,12621               | 0,88       |
|                  | Ċ              | 0,12866               | 0,12872         | $-0,06$    | 0,12895               | $-0,29$    |
| BARRA4           | A              | 0,12615               | 0,12591         | 0,24       | 0,12498               | 1,17       |
|                  | B              | 0,12703               | 0,12686         | 0,17       | 0,12615               | 0,88       |
|                  | $\overline{C}$ | 0,12854               | 0,1286          | $-0,06$    | 0,12883               | $-0,29$    |
| BARRA5           | A              | 0,12545               | 0,12522         | 0,23       | 0,12428               | 1,17       |
|                  | B              | 0,12675               | 0,12658         | 0,17       | 0,12587               | 0,88       |
|                  | C              | 0,12799               | 0,12805         | $-0,06$    | 0,12828               | $-0,29$    |
| BARRA6           | A              | 0,12495               | 0,12471         | 0,24       | 0,12376               | 1,19       |
|                  | B              | 0,12638               | 0,12621         | 0,17       | 0,12549               | 0,89       |
|                  | Ć              | 0,12745               | 0,12751         | $-0,06$    | 0,12775               | $-0,3$     |
| BARRA36          | A              | 0,12485               | 0,12462         | 0,23       | 0,12367               | 1,18       |
|                  | B              | 0,12635               | 0,12617         | 0, 18      | 0,12546               | 0,89       |
|                  | C              | 0,12733               | 0,12739         | $-0,06$    | 0,12762               | $-0,29$    |
| <b>BARRA7</b>    | A              | 0,12479               | 0,12455         | 0,24       | 0,1236                | 1,19       |
|                  | B              | 0,12629               | 0,12611         | 0, 18      | 0,1254                | 0,89       |
|                  | $\overline{C}$ | 0,12728               | 0,12734         | $-0,06$    | 0,12757               | $-0,29$    |
| BARRA8           | A              | 0,12427               | 0,12404         | 0,23       | 0,12308               | 1,19       |
|                  | B              | 0,12605               | 0,12587         | 0,18       | 0,12516               | 0,89       |
|                  | $\overline{C}$ | 0,12748               | 0,12754         | $-0,06$    | 0,12778               | $-0,3$     |

Tabela 31 : Dados Referentes a um Desvio de 1kW e de 5kW Realizado pelo Nó 2 do Sistema 2.

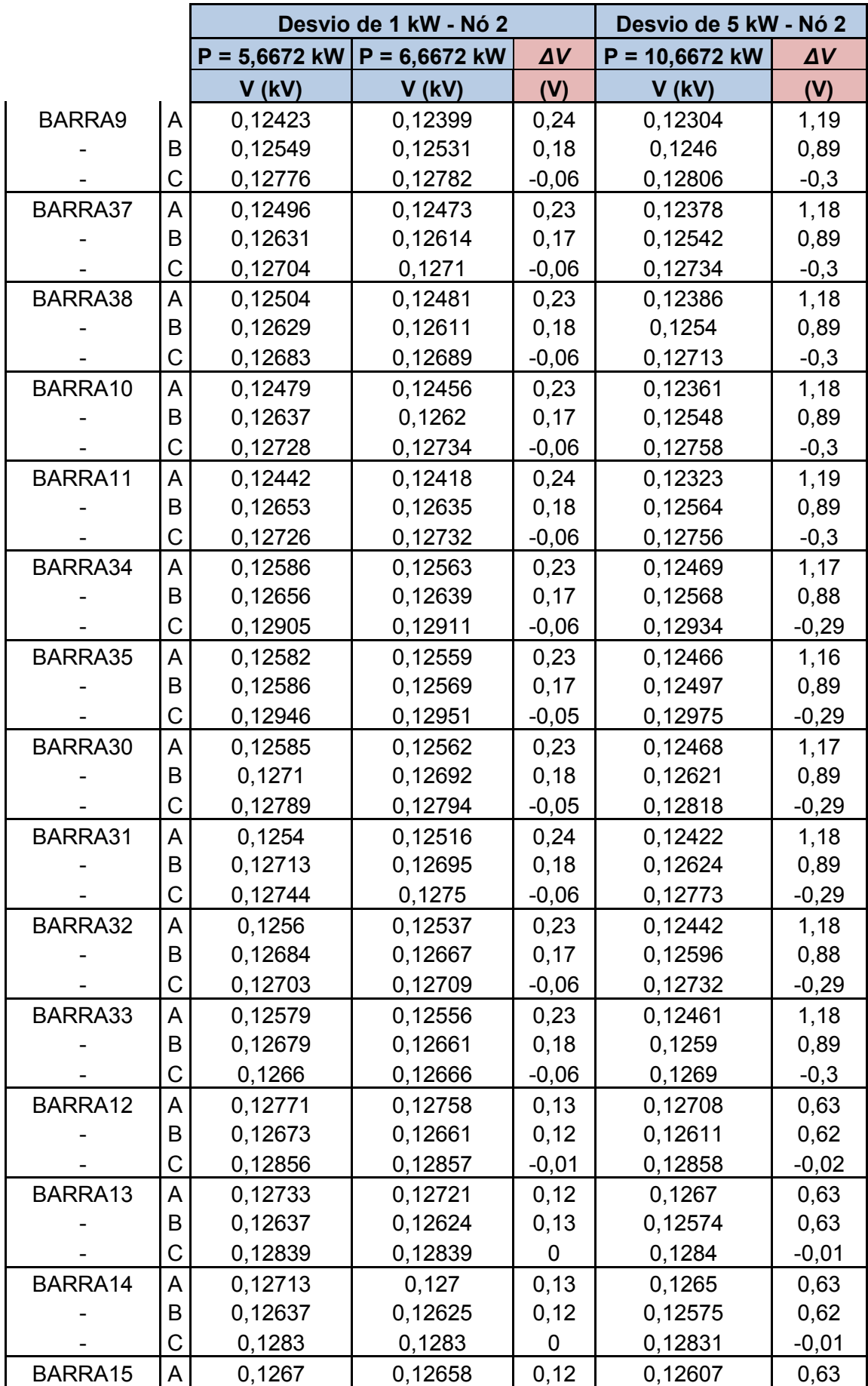

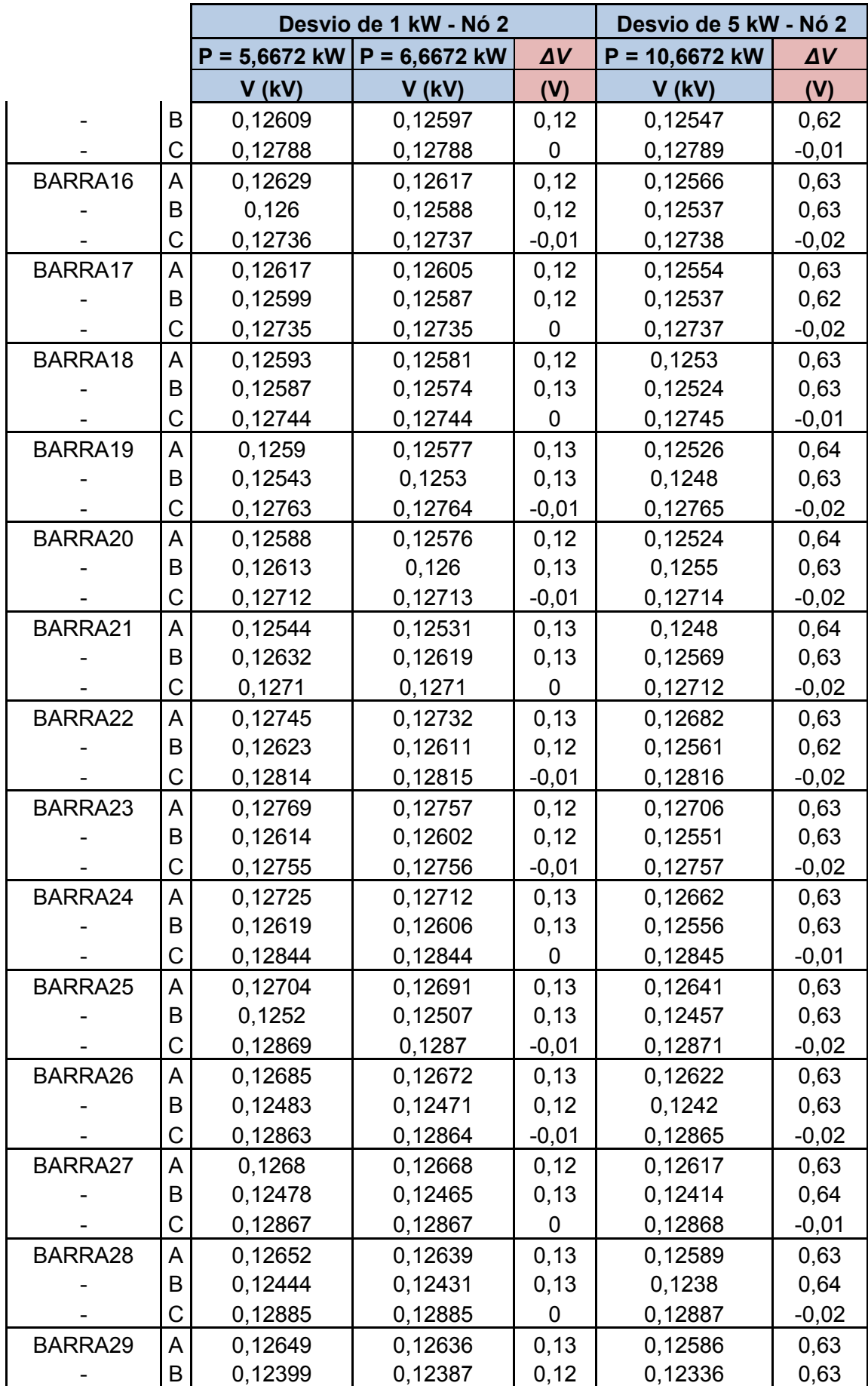

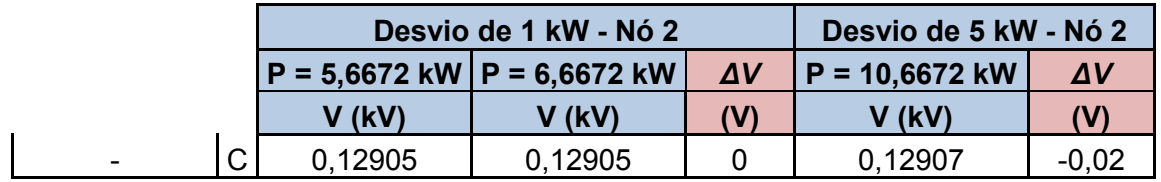

# **Apêndice E : Análise Nó 21 – Sistema 2**

A Tabela 33 mostra os resultados que um roubo de 1 kW e de 5 kW, ambos realizados pelo nó 21, causam em todos os nós do sistema 2. Ressalta-se que o *∆V*  é sempre em relação à terceira coluna, ou seja, a coluna resultante da aplicação do método PQ. Os valores de tensão são referentes a um valor real de potência ativa medida, sem considerar o roubo, de 1,6468 kW para o nó 21.

|                  |                | Desvio de 1 kW - Nó 21 |                 |            | Desvio de 5 kW - Nó 21 |                |  |
|------------------|----------------|------------------------|-----------------|------------|------------------------|----------------|--|
|                  |                | $P = 1,6468$ kW        | $P = 2,6468$ kW | $\Delta V$ | $P = 6,6468$ kW        | $\Delta V$     |  |
|                  |                | $V$ (kV)               | $V$ (kV)        | (V)        | $V$ (kV)               | (V)            |  |
| <b>SOURCEBUS</b> | A              | 7,96730                | 7,9672          | 0,1        | 7,9672                 | 0,1            |  |
|                  | B              | 7,96730                | 7,9673          | 0          | 7,9673                 | 0              |  |
|                  | C              | 7,96730                | 7,9673          | 0          | 7,9673                 | $\overline{0}$ |  |
| BARRA1           | A              | 0,12865                | 0,12839         | 0,26       | 0,12727                | 1,38           |  |
|                  | B              | 0,12847                | 0,12847         | 0          | 0,12848                | $-0,01$        |  |
|                  | C              | 0,12932                | 0,12932         | 0          | 0,12933                | $-0,01$        |  |
| BARRA2           | A              | 0,12673                | 0,12646         | 0,27       | 0,12532                | 1,41           |  |
|                  | B              | 0,12736                | 0,12737         | $-0,01$    | 0,12739                | $-0,03$        |  |
|                  | Ċ              | 0,12890                | 0,1289          | 0          | 0,12892                | $-0,02$        |  |
| BARRA3           | A              | 0,12628                | 0,12602         | 0,26       | 0,12486                | 1,42           |  |
|                  | B              | 0,12709                | 0,1271          | $-0,01$    | 0,12712                | $-0,03$        |  |
|                  | Ċ              | 0,12866                | 0,12866         | 0          | 0,12868                | $-0,02$        |  |
| BARRA4           | A              | 0,12615                | 0,12588         | 0,27       | 0.12473                | 1,42           |  |
|                  | B              | 0,12703                | 0,12704         | $-0,01$    | 0,12706                | $-0,03$        |  |
|                  | Ċ              | 0,12854                | 0,12855         | $-0,01$    | 0,12856                | $-0,02$        |  |
| BARRA5           | A              | 0,12545                | 0,12519         | 0,26       | 0,12402                | 1,43           |  |
|                  | B              | 0,12675                | 0,12676         | $-0,01$    | 0,12679                | $-0,04$        |  |
|                  | $\overline{C}$ | 0,12799                | 0,128           | $-0,01$    | 0,12801                | $-0,02$        |  |
| BARRA6           | A              | 0,12495                | 0,12468         | 0,27       | 0,12351                | 1,44           |  |
|                  | B              | 0,12638                | 0,12639         | $-0,01$    | 0,12642                | $-0,04$        |  |
|                  | Ċ              | 0,12745                | 0,12746         | $-0,01$    | 0,12747                | $-0,02$        |  |
| BARRA36          | A              | 0,12485                | 0,12458         | 0,27       | 0,12341                | 1,44           |  |
|                  | B              | 0,12635                | 0,12635         | 0          | 0,12638                | $-0,03$        |  |
|                  | C              | 0,12733                | 0,12733         | 0          | 0,12735                | $-0,02$        |  |
| BARRA7           | A              | 0,12479                | 0,12452         | 0,27       | 0,12334                | 1,45           |  |
|                  | B              | 0,12629                | 0,12629         | 0          | 0,12632                | $-0,03$        |  |
|                  | C              | 0,12728                | 0,12728         | 0          | 0,1273                 | $-0,02$        |  |
| BARRA8           | A              | 0,12427                | 0,124           | 0,27       | 0,12282                | 1,45           |  |
|                  | B              | 0,12605                | 0,12606         | $-0,01$    | 0,12609                | $-0,04$        |  |

Tabela 32 : Dados Referentes a um Desvio de 1 kW e de 5 kW Realizado pelo Nó 21 do Sistema 2.

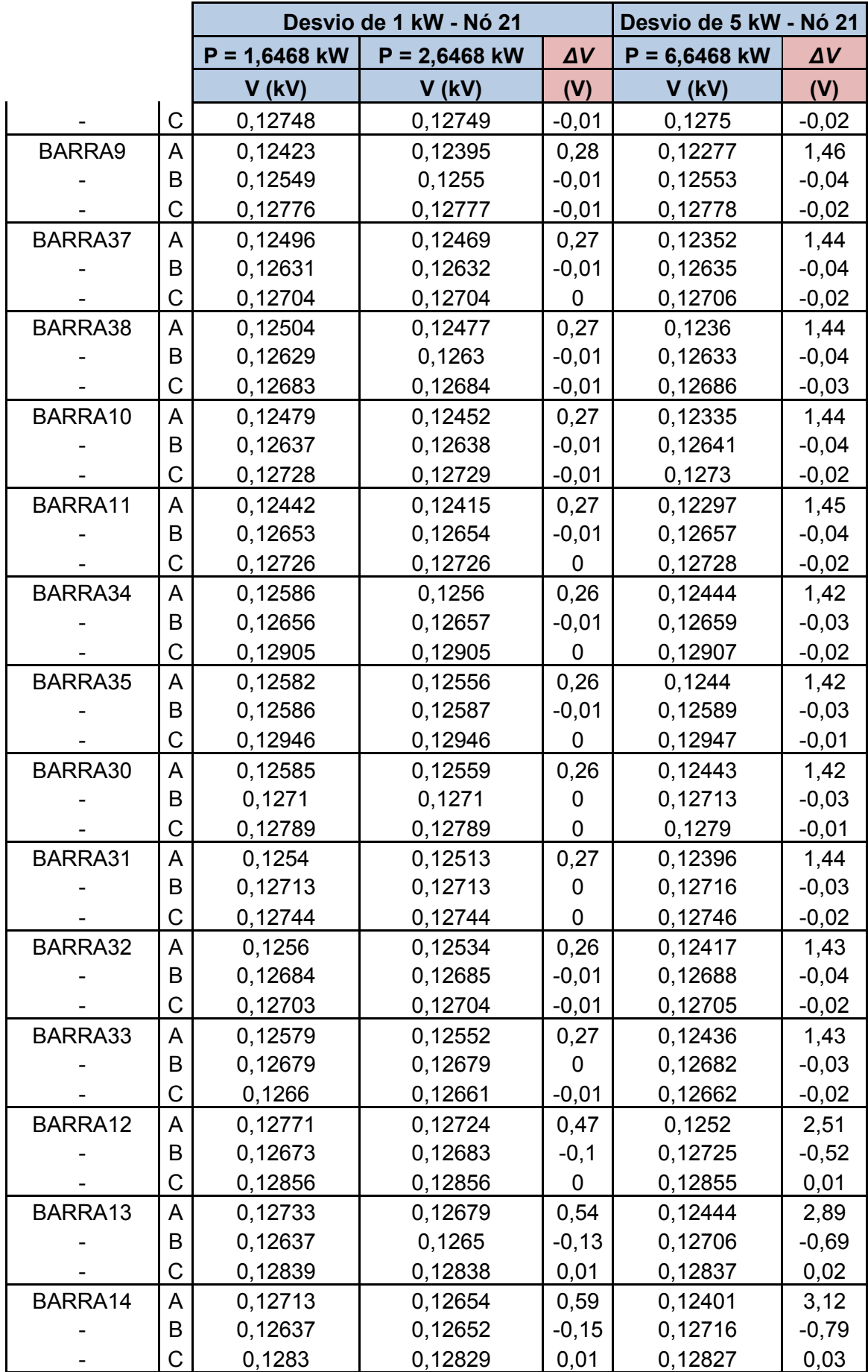

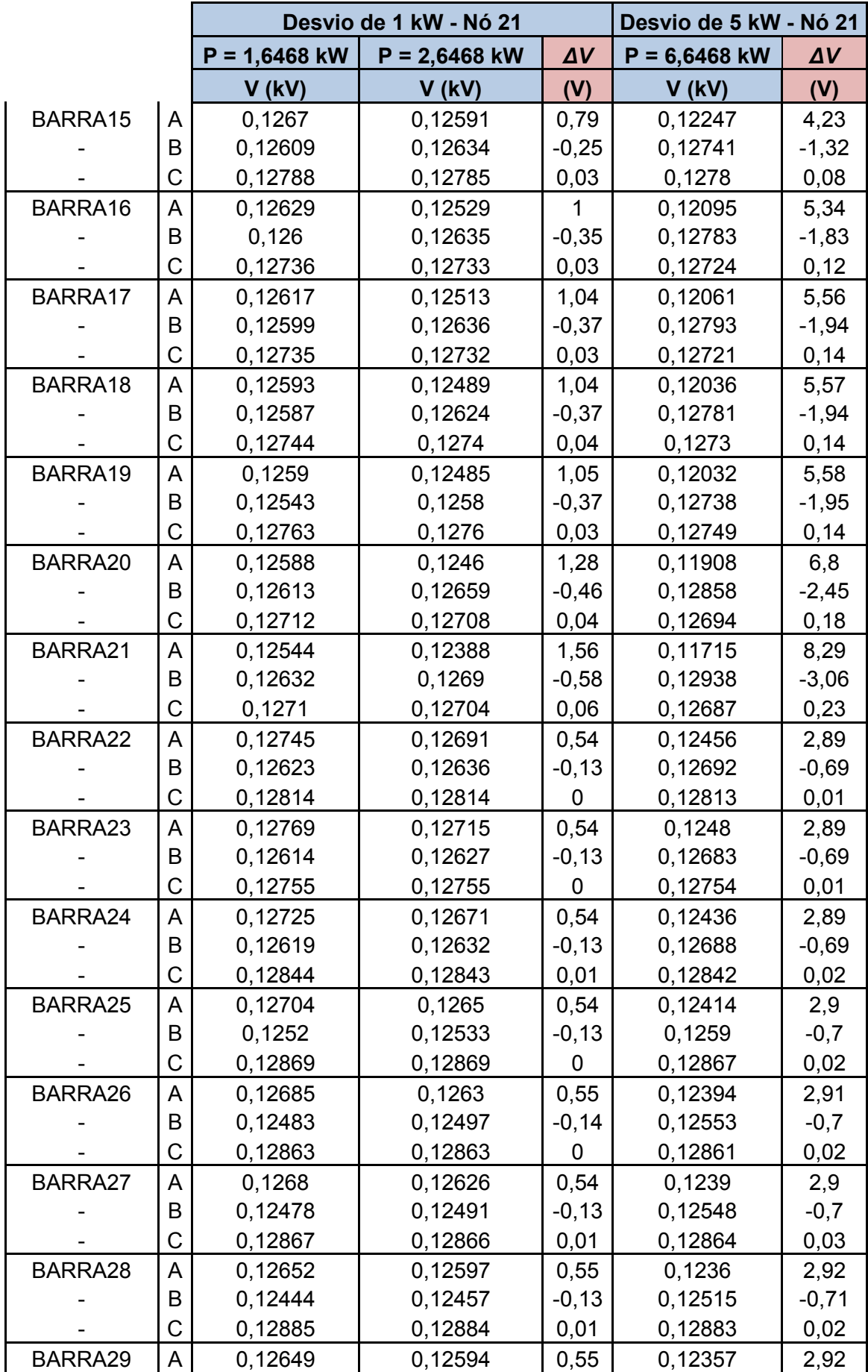

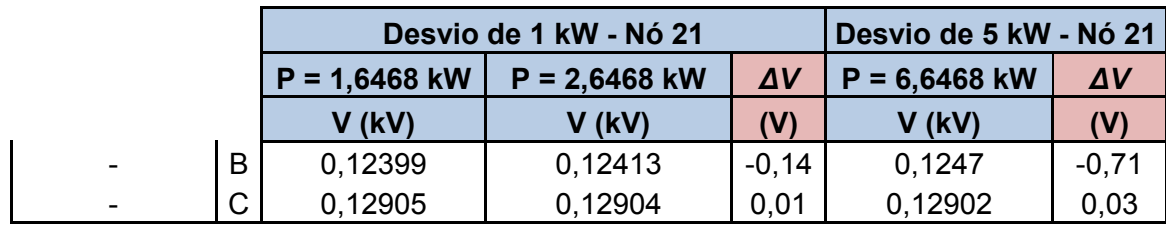
## **Apêndice F : Análise Nó 1.B – Sistema 3**

A Tabela 34 mostra os resultados que um roubo de 0,5 kW, realizado pelo nó 1.B, causa em todos os nós do sistema 3. Ressalta-se que o *∆V* é sempre em relação à terceira coluna, ou seja, a coluna resultante da aplicação do método PQ. Os valores de tensão são referentes a um valor real de potência ativa medida, sem considerar o roubo, de 1,5077 kW para o nó 1.B.

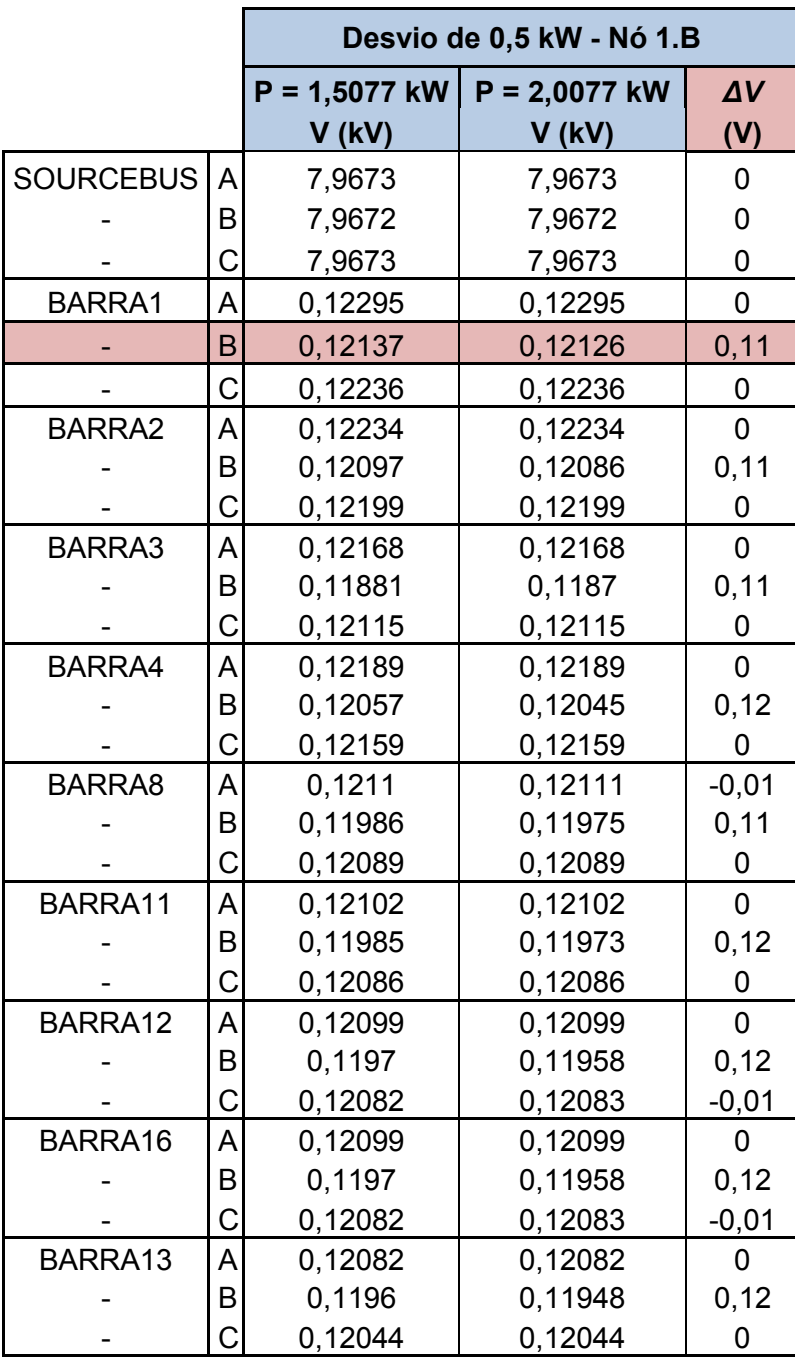

Tabela 33 : Dados Referentes a um Desvio de 0,5 kW Realizado pelo Nó 1.B do Sistema 3.

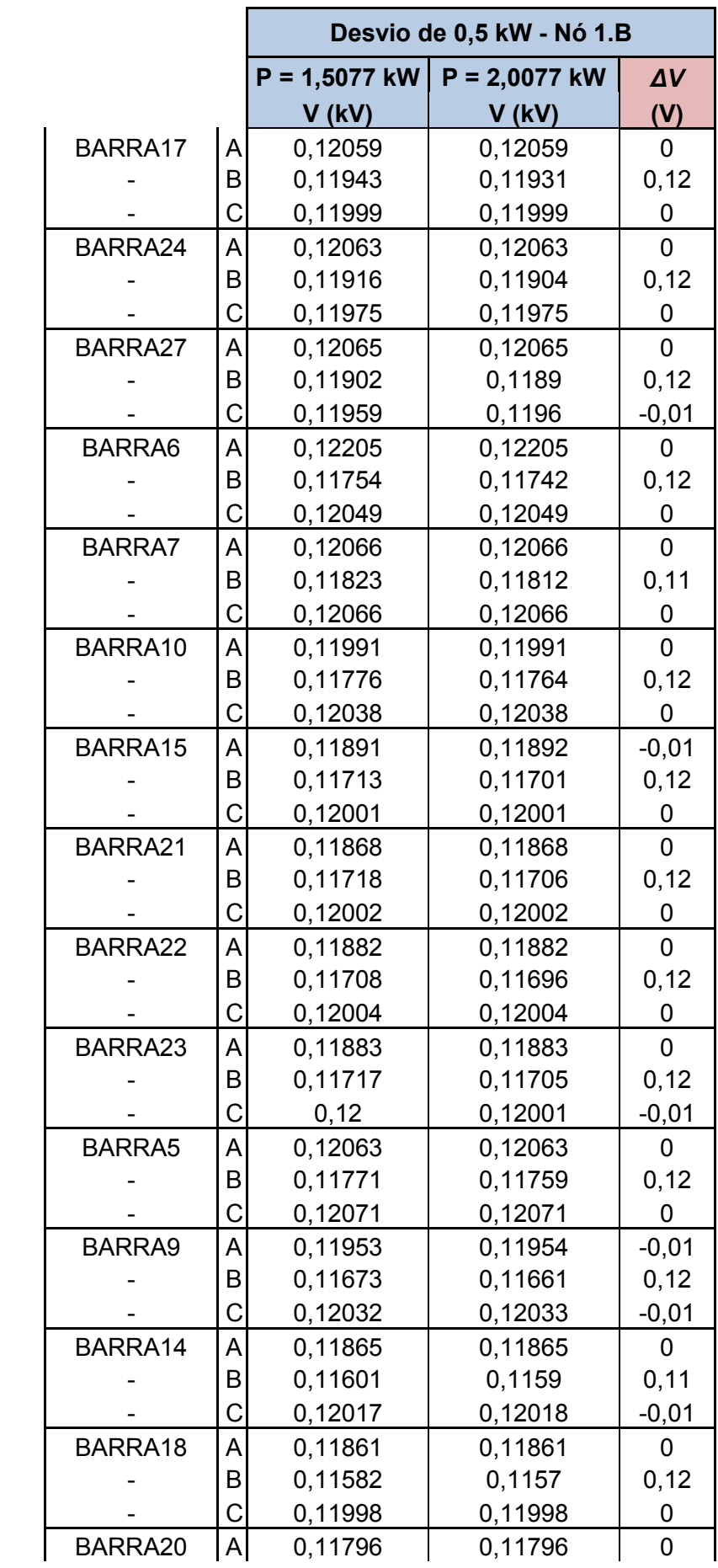

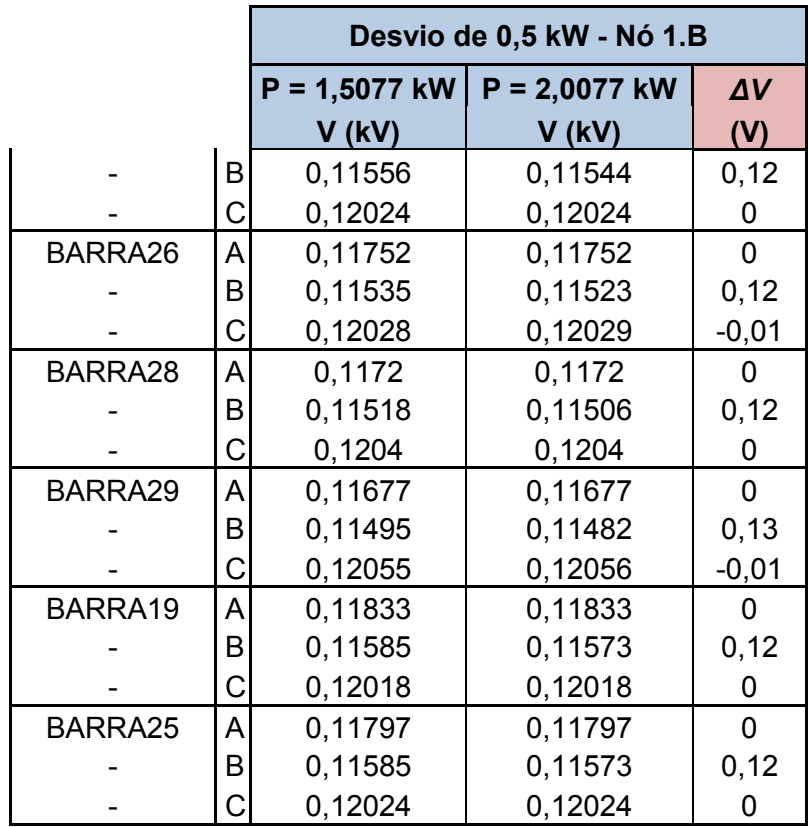

## **Apêndice G : Análise Nó 15.A – Sistema 3**

A Tabela 35 mostra os resultados que um roubo de 0,400 kW e de 2 kW, ambos realizados pelo nó 15.A, causa, em todos os nós do sistema 3. Ressalta-se que o *∆V* é sempre em relação à terceira coluna, ou seja, a coluna resultante da aplicação do método PQ. Os valores de tensão são referentes a um valor real de potência ativa medida, sem considerar o roubo, de 2,1353 kW para o nó 15.A.

|                  |              | Desvio de 0,400 kW - Nó 15.A |                 |                | Desvio de 2 kW - Nó 15.A |             |
|------------------|--------------|------------------------------|-----------------|----------------|--------------------------|-------------|
|                  |              | $P = 2,1353$ kW              | $P = 2,5353$ kW | $\Delta V$     | $P = 4,1353$ kW          | $\Delta V$  |
|                  |              | $V$ (kV)                     | $V$ (kV)        | (V)            | $V$ (kV)                 | (V)         |
| <b>SOURCEBUS</b> | $\mathsf{A}$ | 7,9673                       | 7,9673          | $\mathbf 0$    | 7,9673                   | $\mathbf 0$ |
|                  | B            | 7,9672                       | 7,9672          | 0              | 7,9672                   | 0           |
|                  | $\mathsf C$  | 7,9673                       | 7,9673          | 0              | 7,9673                   | $\mathbf 0$ |
| BARRA1           | A            | 0,12295                      | 0,12285         | 0,1            | 0,12245                  | 0,5         |
|                  | B            | 0,12137                      | 0,12137         | 0              | 0,12138                  | $-0,01$     |
|                  | $\mathsf C$  | 0,12236                      | 0,12236         | $\pmb{0}$      | 0,12237                  | $-0,01$     |
| BARRA2           | A            | 0,12234                      | 0,12224         | 0,1            | 0,12184                  | 0,5         |
|                  | B            | 0,12097                      | 0,12097         | 0              | 0,12098                  | $-0,01$     |
|                  | C            | 0,12199                      | 0,12199         | $\overline{0}$ | 0,12199                  | 0           |
| BARRA3           | A            | 0,12168                      | 0,12151         | 0,17           | 0,1208                   | 0,88        |
|                  | B            | 0,11881                      | 0,11885         | $-0,04$        | 0,119                    | $-0,19$     |
|                  | $\mathsf C$  | 0,12115                      | 0,12114         | 0,01           | 0,12113                  | 0,02        |
| BARRA4           | A            | 0,12189                      | 0,12179         | 0,1            | 0,12138                  | 0,51        |
|                  | B            | 0,12057                      | 0,12057         | $\pmb{0}$      | 0,12058                  | $-0,01$     |
|                  | $\mathsf C$  | 0,12159                      | 0,12159         | $\mathbf 0$    | 0,12159                  | $\mathbf 0$ |
| BARRA8           | A            | 0,1211                       | 0,121           | 0,1            | 0,12059                  | 0,51        |
|                  | B            | 0,11986                      | 0,11987         | $-0,01$        | 0,11987                  | $-0,01$     |
|                  | $\mathsf C$  | 0,12089                      | 0,12089         | $\pmb{0}$      | 0,12089                  | $\mathbf 0$ |
| BARRA11          | A            | 0,12102                      | 0,12092         | 0,1            | 0,1205                   | 0,52        |
|                  | B            | 0,11985                      | 0,11985         | $\pmb{0}$      | 0,11986                  | $-0,01$     |
|                  | C            | 0,12086                      | 0,12086         | 0              | 0,12087                  | $-0,01$     |
| BARRA12          | A            | 0,12099                      | 0,12089         | 0,1            | 0,12048                  | 0,51        |
|                  | B            | 0,1197                       | 0,1197          | $\mathbf 0$    | 0,11971                  | $-0,01$     |
|                  | $\mathsf C$  | 0,12082                      | 0,12083         | $-0,01$        | 0,12083                  | $-0,01$     |
| BARRA16          | A            | 0,12099                      | 0,12089         | 0,1            | 0,12048                  | 0,51        |
|                  | B            | 0,1197                       | 0,1197          | $\overline{0}$ | 0,11971                  | $-0,01$     |
|                  | $\mathsf C$  | 0,12082                      | 0,12083         | $-0,01$        | 0,12083                  | $-0,01$     |
| BARRA13          | A            | 0,12082                      | 0,12072         | 0,1            | 0,1203                   | 0,52        |
|                  | B            | 0,1196                       | 0,1196          | $\pmb{0}$      | 0,11961                  | $-0,01$     |

Tabela 34 : Dados Referentes a um Desvio de 0,400 kW e de 2 kW Realizado pelo Nó 15.A do Sistema 3.

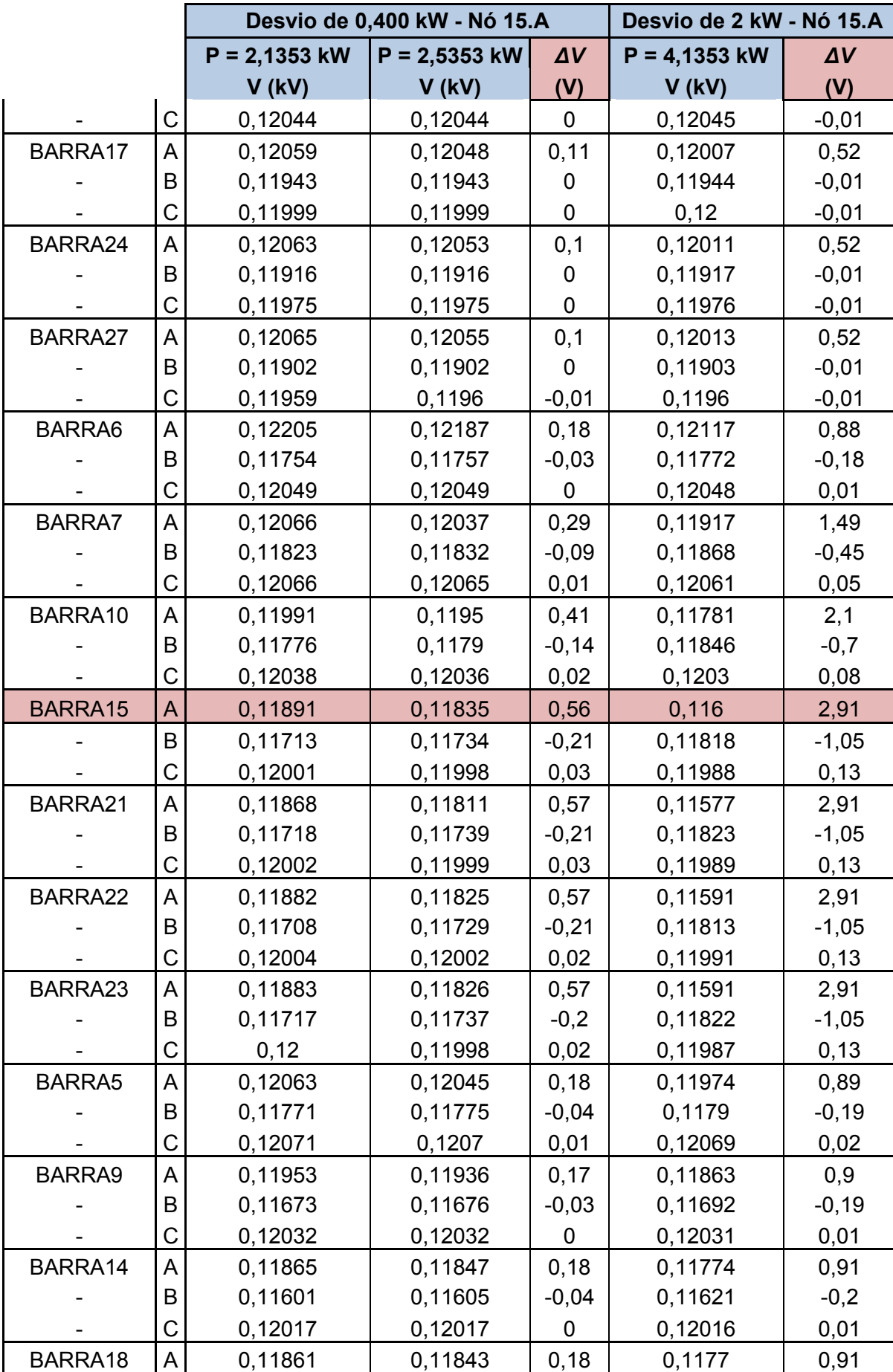

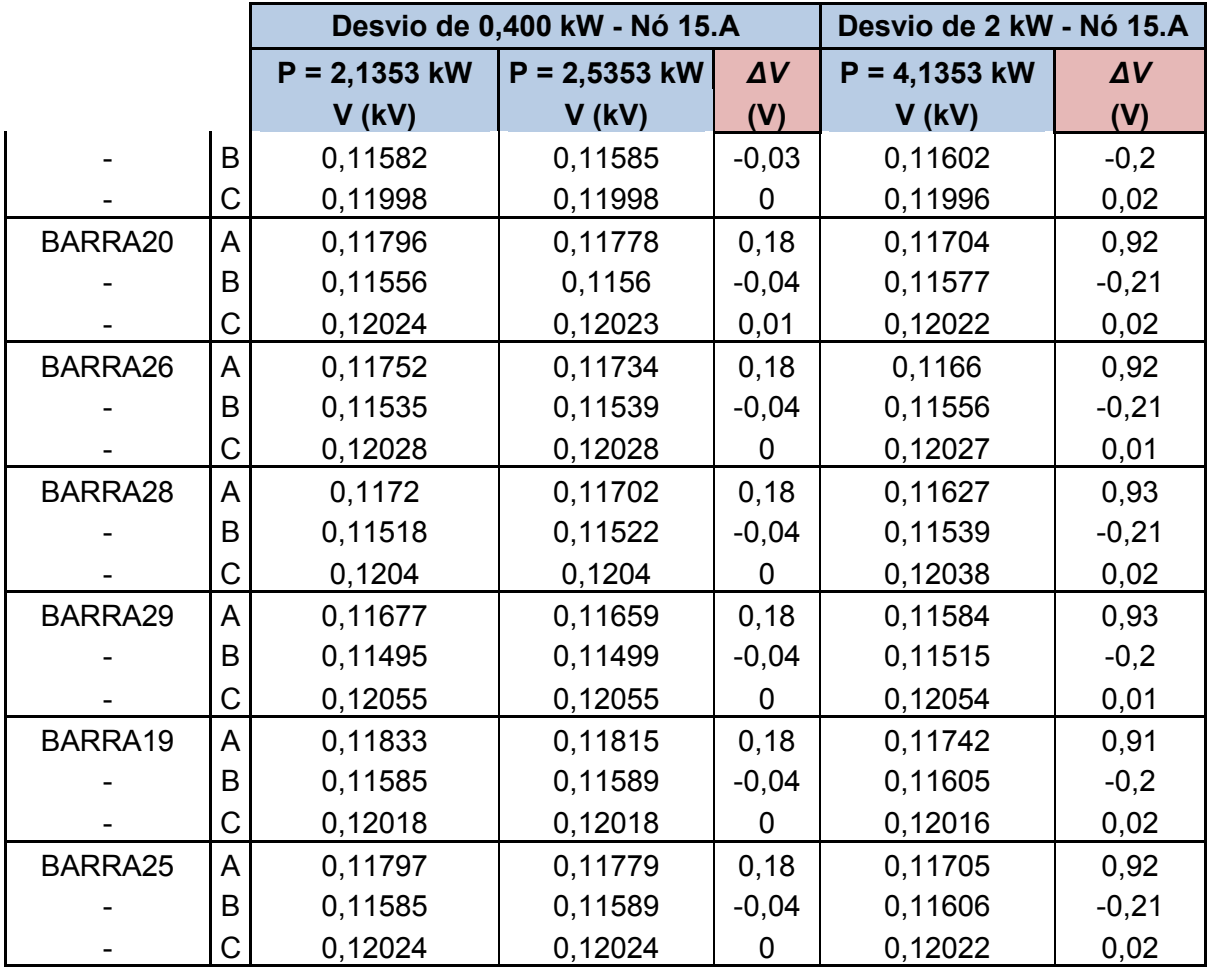

## **Apêndice H : Análise Nó 25.B – Sistema 3**

A Tabela 36 mostra os resultados que um roubo de 0,5 kW, realizado pelo nó 25.B, causa em todos os nós do sistema 3. Ressalta-se que o *∆V* é sempre em relação à terceira coluna, ou seja, a coluna resultante da aplicação do método PQ. Os valores de tensão são referentes a um valor real de potência ativa medida, sem considerar o roubo, de 0,5594 kW para o nó 25.B.

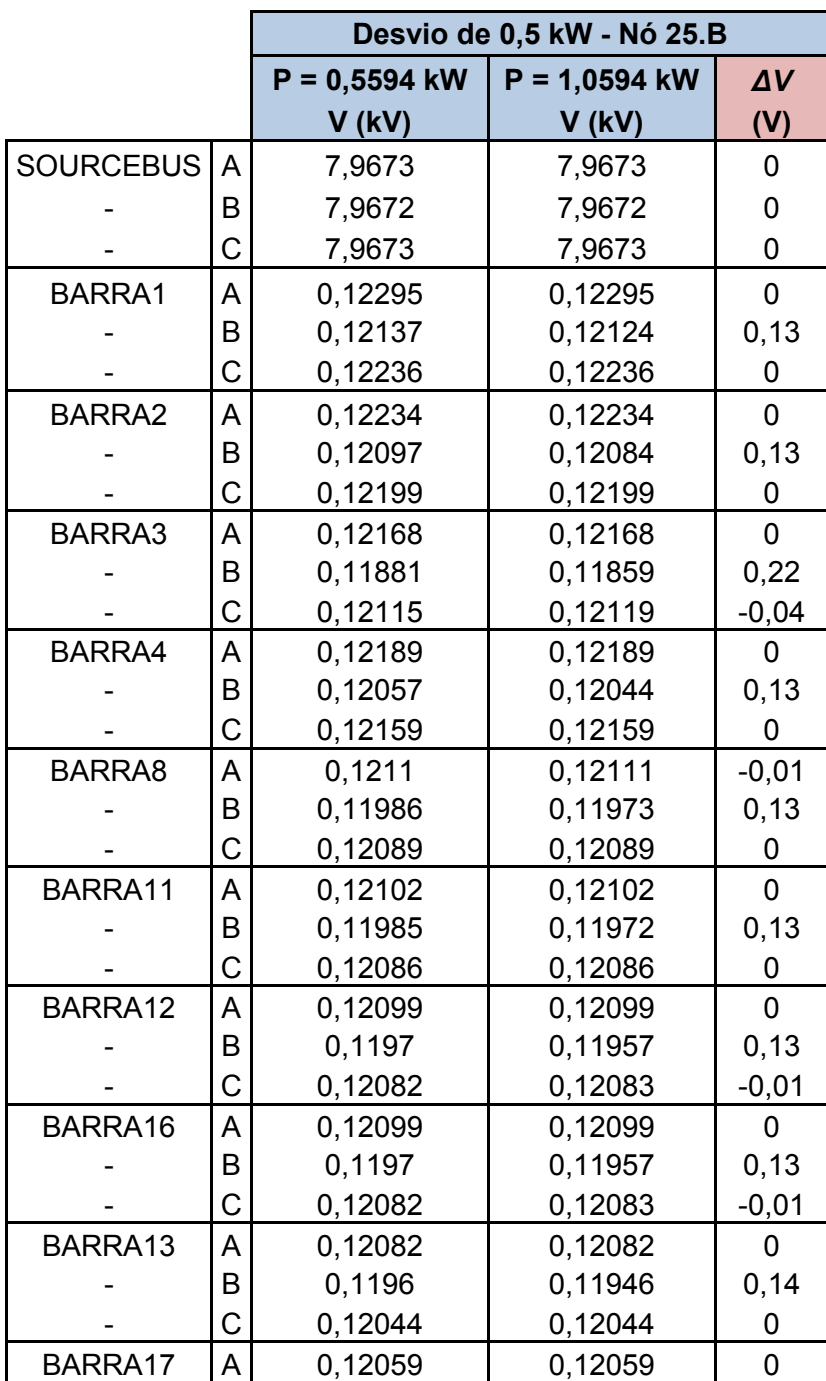

Tabela 35 : Dados Referentes a um Desvio de 0,5 kW Realizado pelo Nó 25.B do Sistema 3.

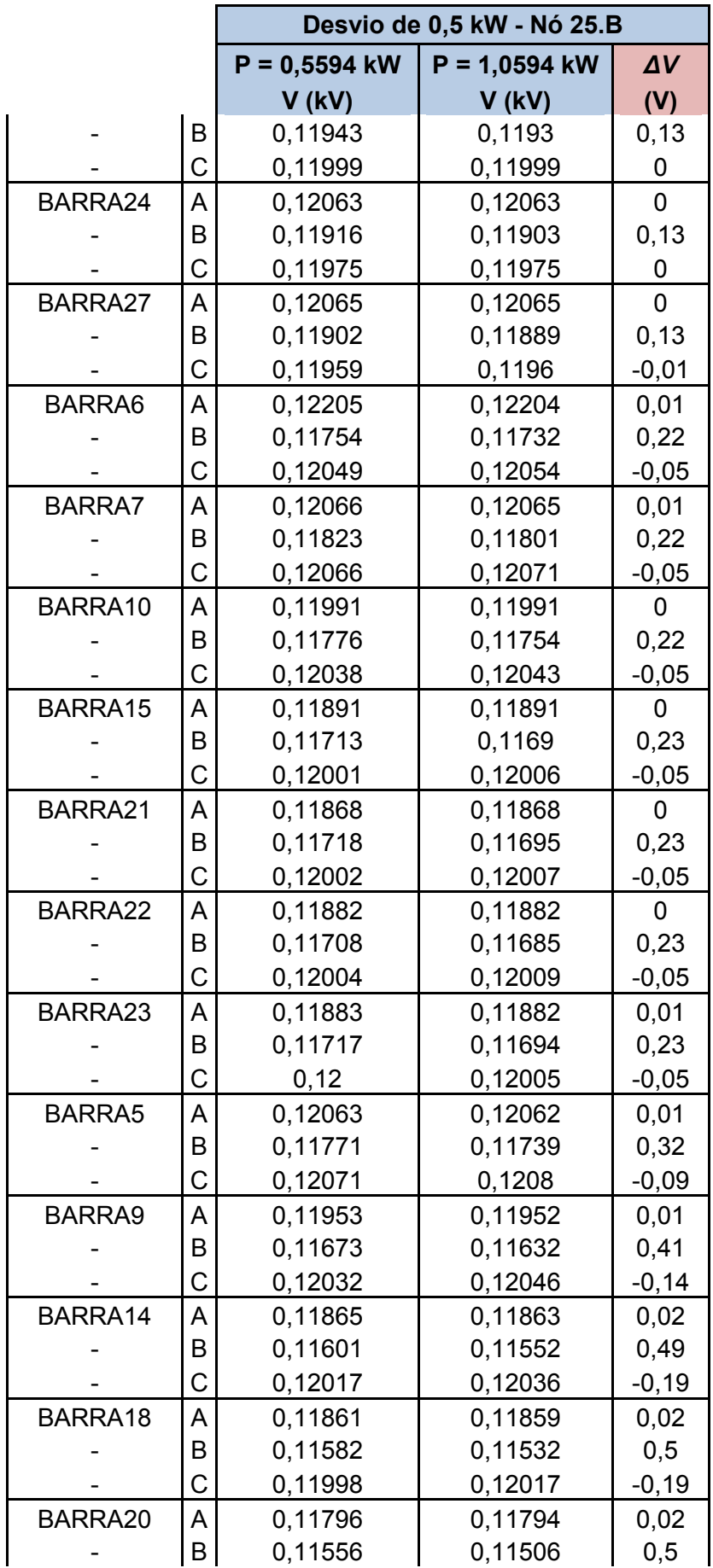

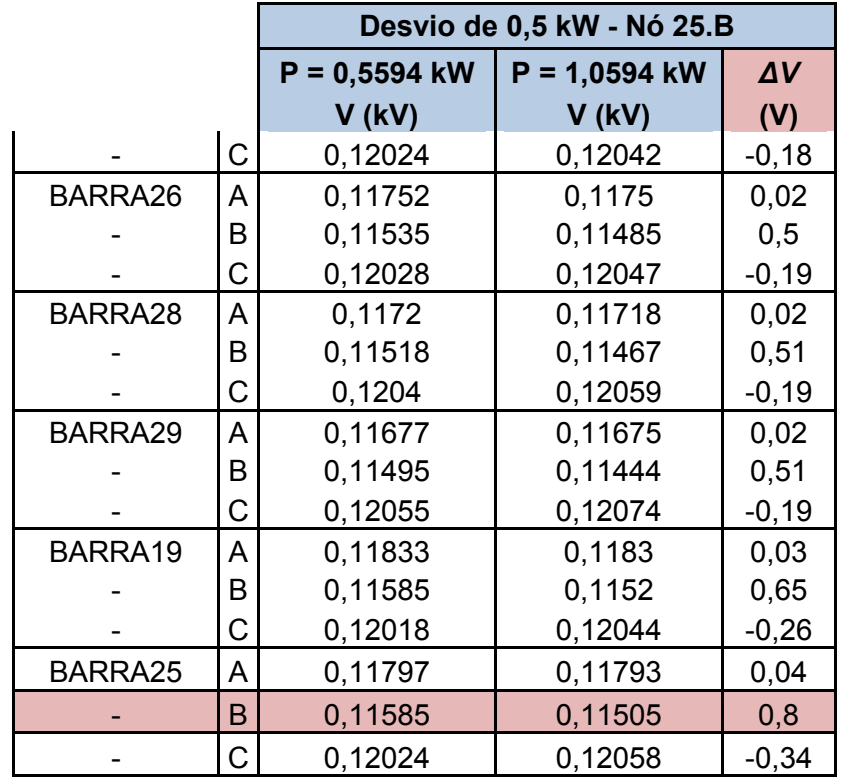